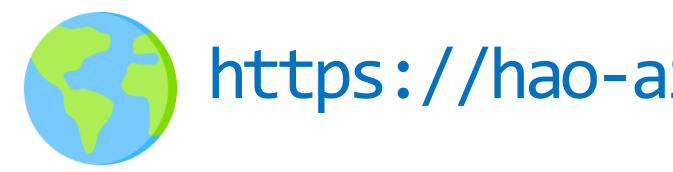

# DSC 291: ML Systems Spring 2024

1

https://hao-ai-lab.github.io/dsc291-s24/

Basics

Single-device Optimization

### LLMs

Parallelization

# Logistics

- Next Quiz: Thursday (4/18)
- HW1 will be released by Friday
	- 3 weeks to finish
- Readings of week 3:
	- Nvidia documentation

Today

### Dataflow Graph

### Autodiff

- Graph Optimization
	- **Parallelization**
- Runtime: schedule / memory
- Operator optimization/compilation

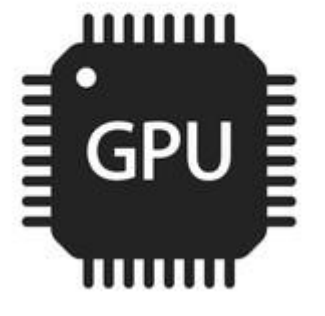

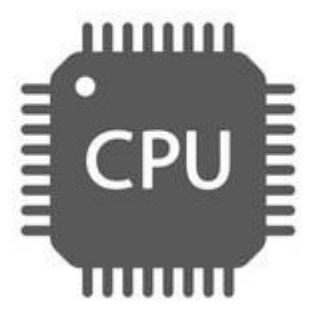

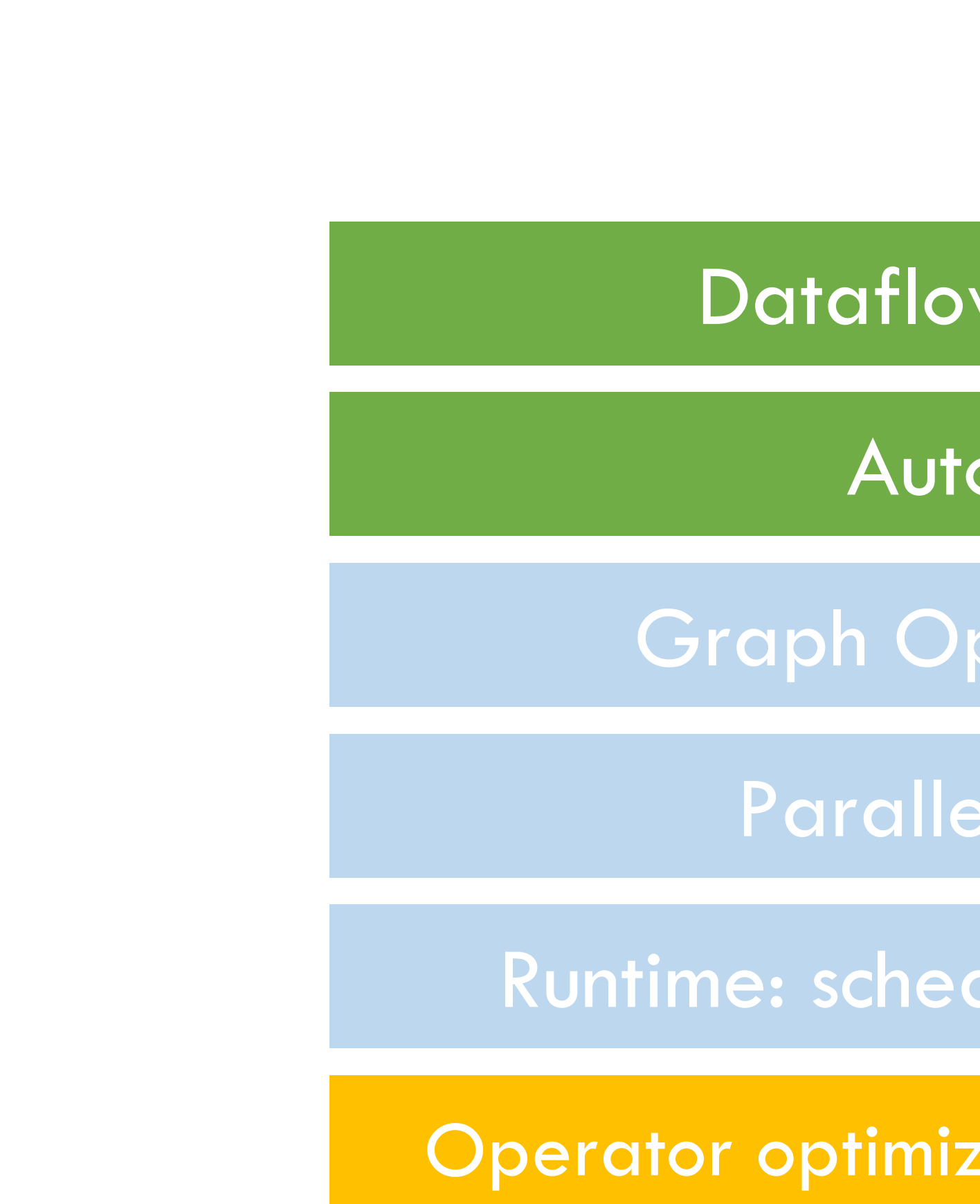

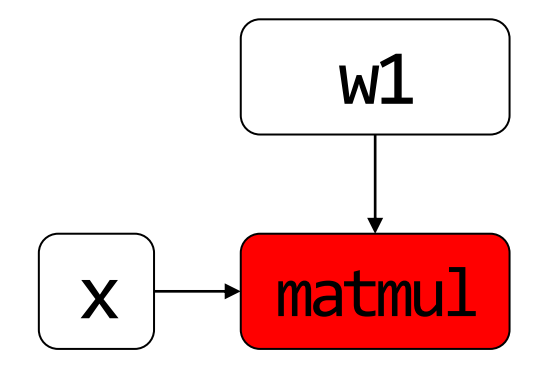

## GPU and CUDA

- Basic concepts and Architecture
	- Concepts
	- Execution Model
	- Memory
- Programming abstraction
- Case study: Matmul
- Case study: parallel reduction

### GPU HW Architecture Overview

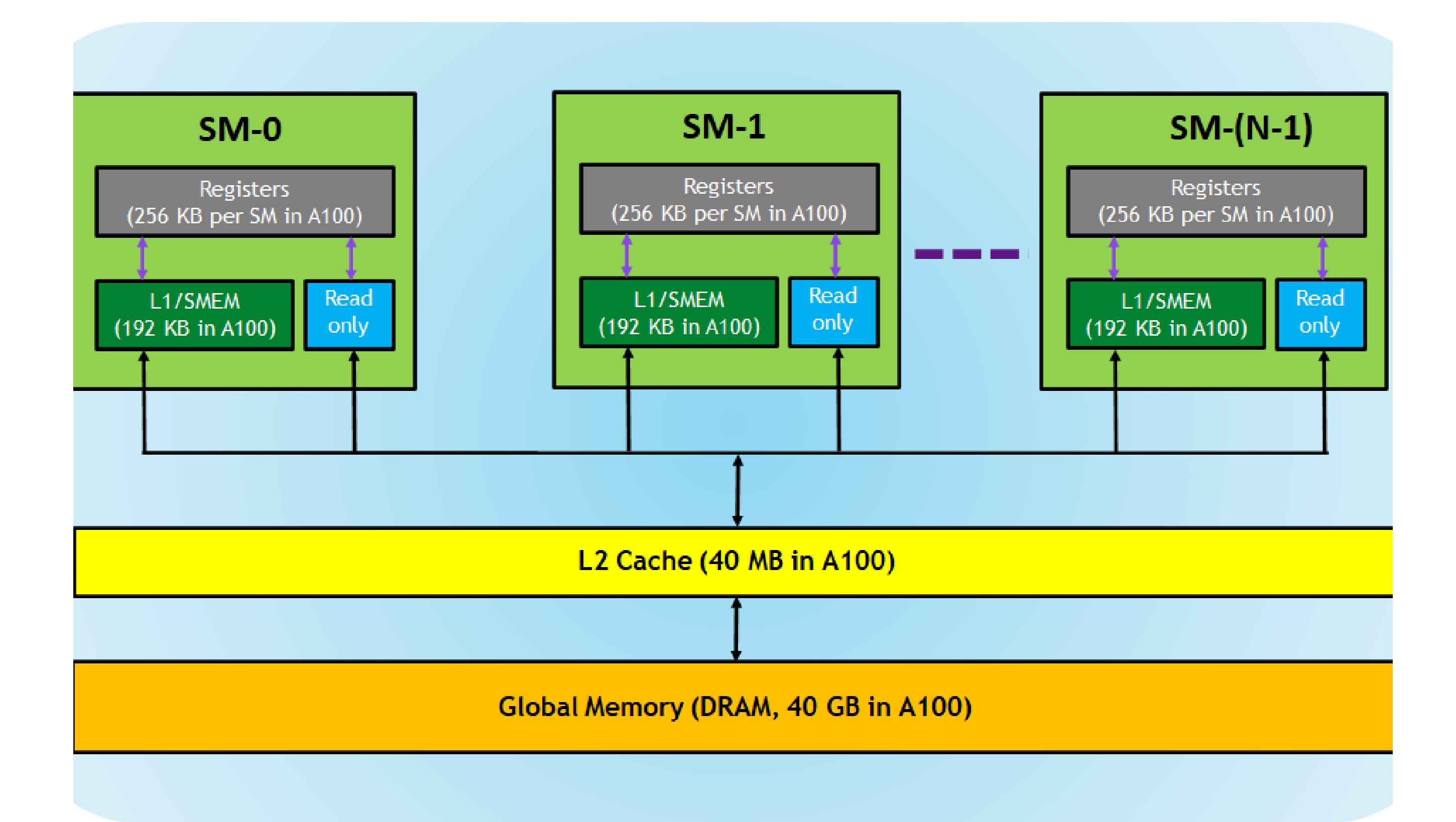

## Threads, Blocks, Grids

- **Kernel:** CUDA program executed by many CUDA cores in parallel
- **Threads:** smallest units to process a chunk of data
- (**Warp:** a group of threads without communication)
- **Blocks:** A collection of threads that share memory
- **Grid:** A collection of blocks that execute the same kernel

### **Threads**

### • Recall Threads vs Process. Naming 2 primary differences?

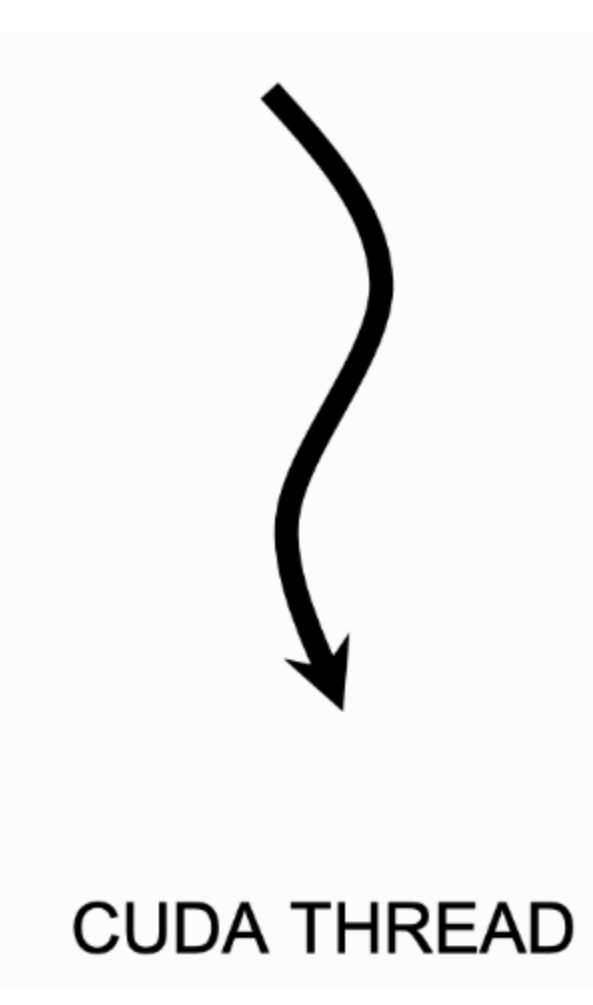

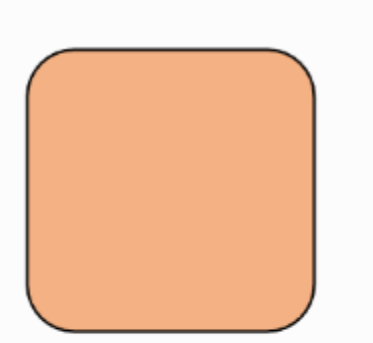

**CUDA CORE** 

# Warp (between threads and blocks)

- Warp: a group of threads executing the same instructions
	- Cannot share data
	- Lock-step execution
	- Finest scheduling granularity by GPUs

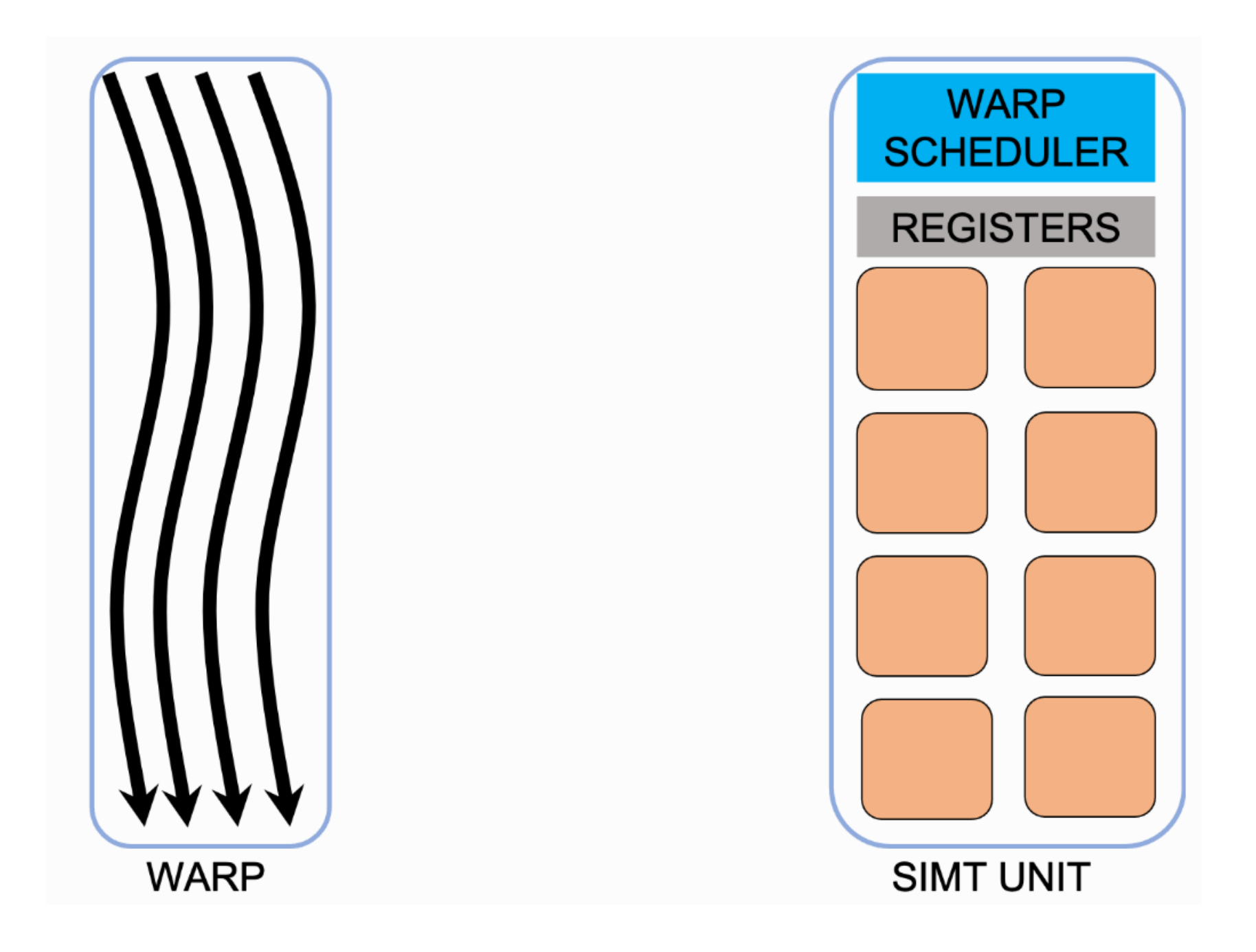

### Thread Block

# • A collection of many threads mapped to a streaming multiprocessor (SM/SMP)

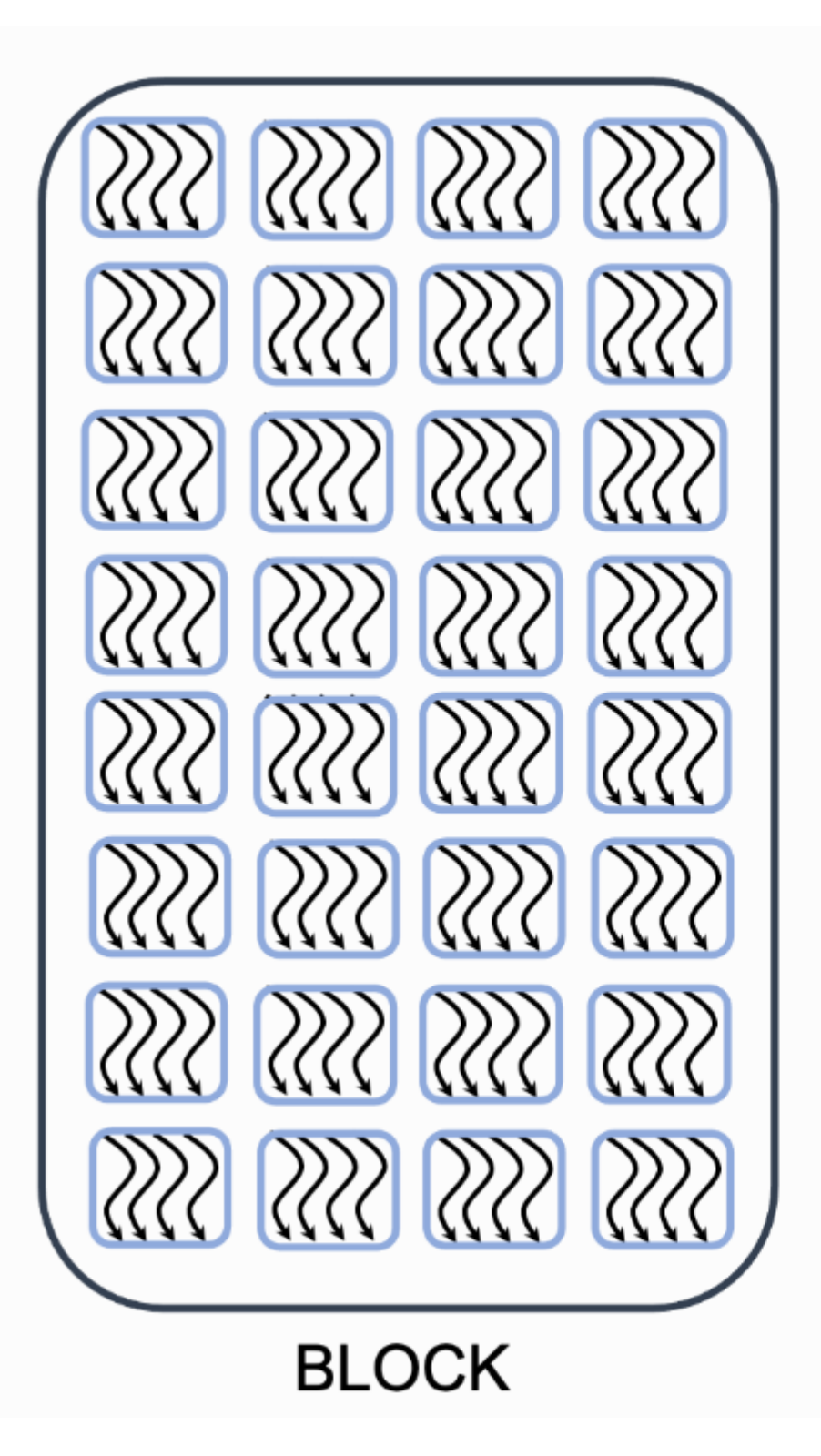

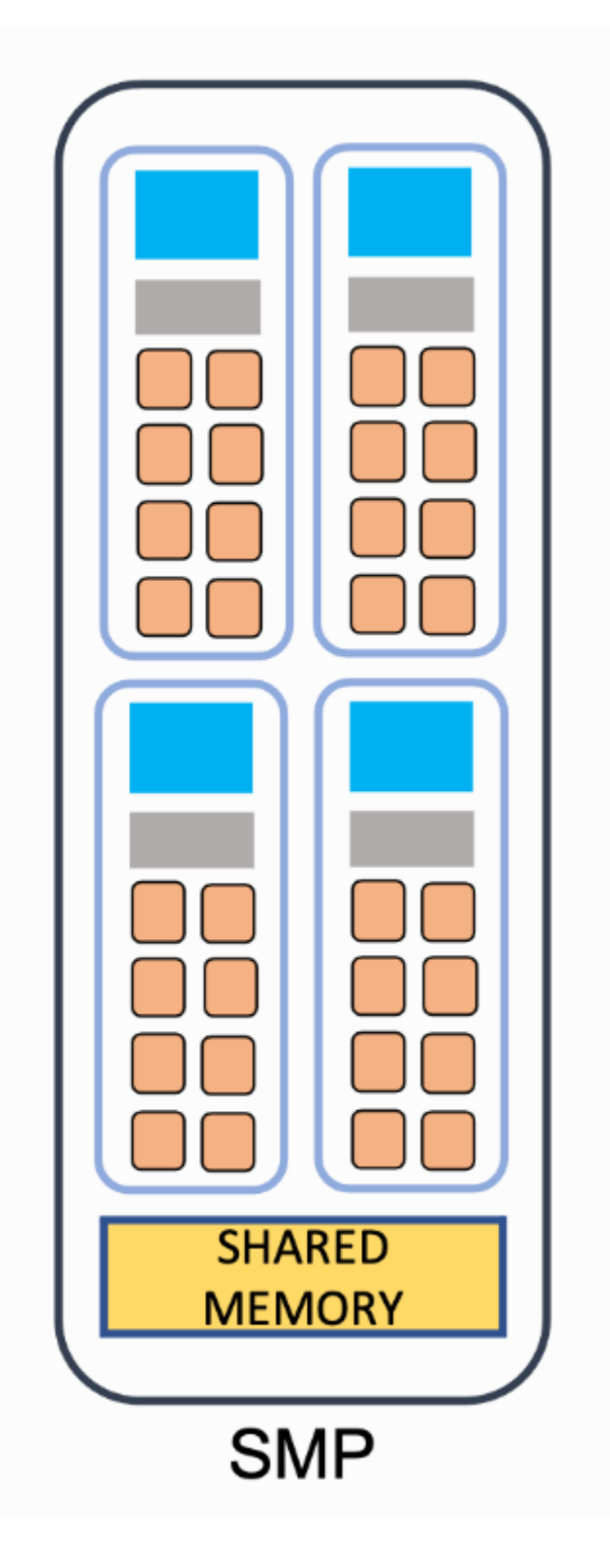

# Grid

### • A collection of blocks (SMs) that execute the same kernel

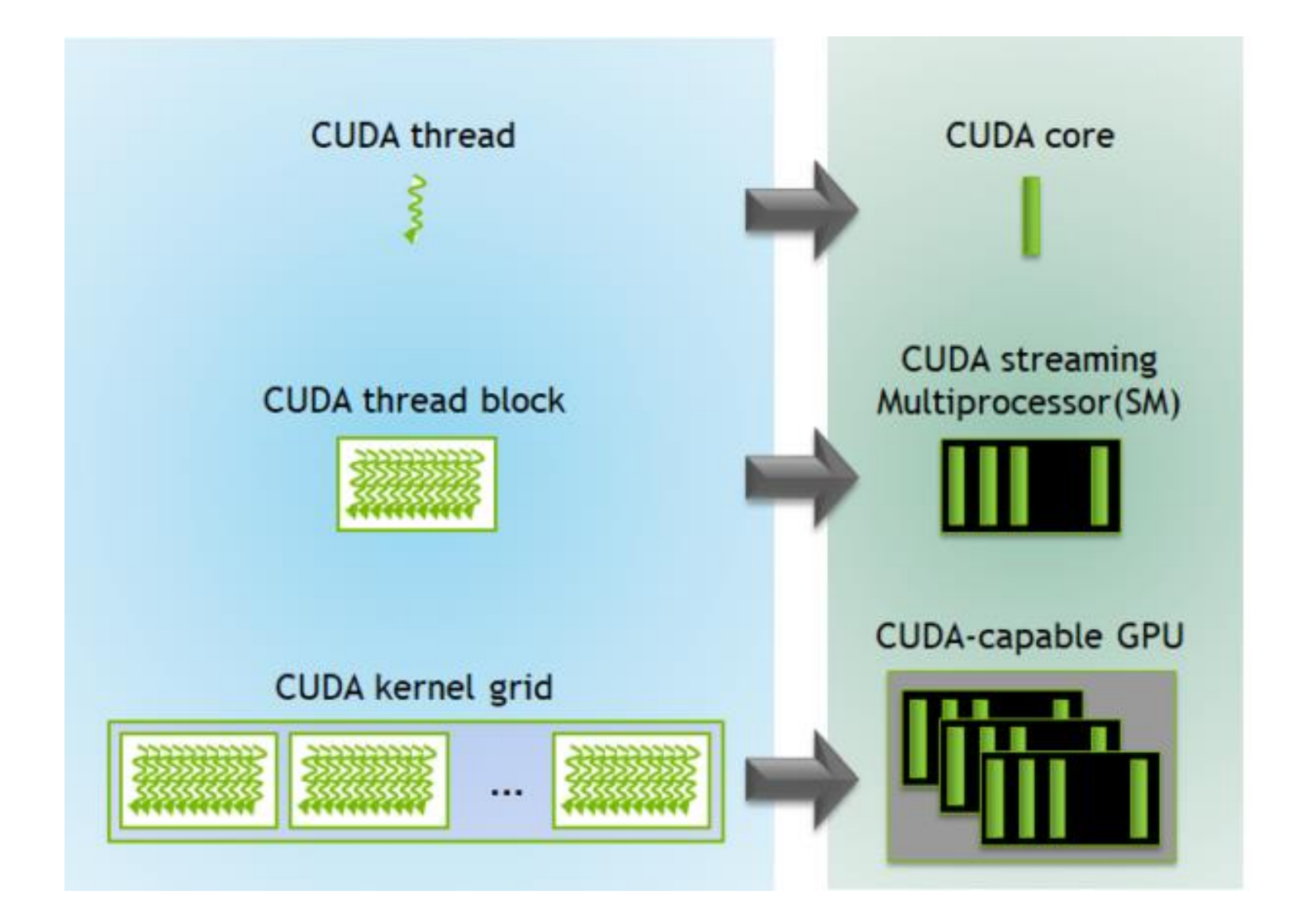

- More SMs, more powerful
- More core/SM, more powerful
- More powerful cores

### How many SMs/Threads we have?

- V100 (2018 Now): 80 SMs, 2048 threads/SM,
	- \$3/hour/GPU
- A100 (2020 Now): 108 SMs, 2048 threads/SM,
	- \$4/hour/GPU
- H100 (2022 Now): 144 SMs, 2048 threads/SM
	- \$12/hour/GPU
- 

• B100 and B200 (2025 - ): go surveying the number

# CUDA

• Introduced in 2007 with NVIDIA Tesla architecture

• C-like languages for programming GPUs

• CUDA's design matches the grid/block/thread concepts in GPUs

# CUDA Programs contain A Hierarchy of Threads

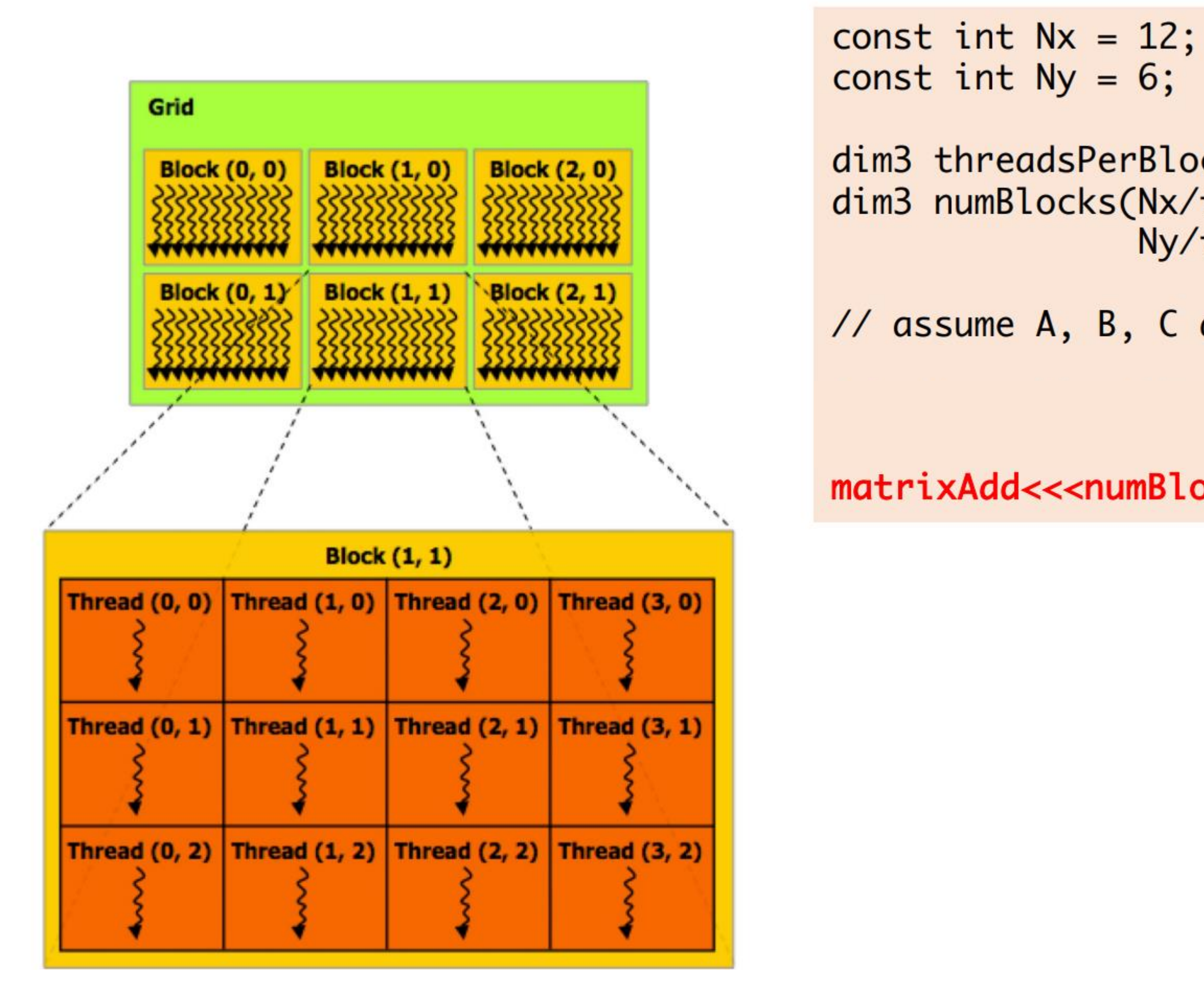

- 
- dim3 threadsPerBlock(4, 3, 1); dim3 numBlocks(Nx/threadsPerBlock.x, Ny/threadsPerBlock.y, 1);
- // assume A, B, C are allocated Nx x Ny float arrays

### matrixAdd<<<numBlocks, threadsPerBlock>>>(A, B, C);

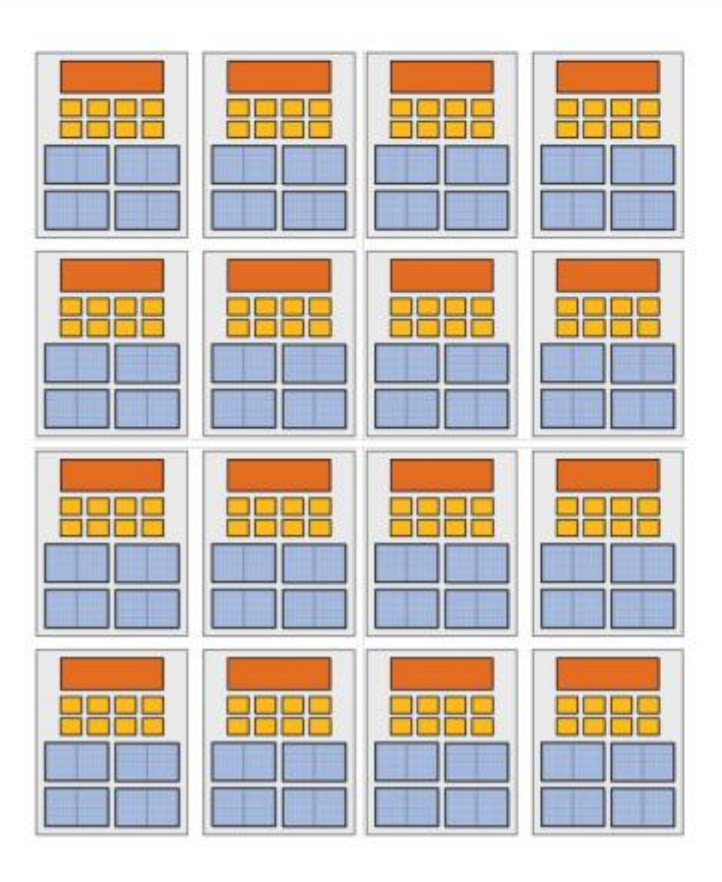

### Run on **CPU**

# How Many threads/Blocks it runs on?

- How many blocks it runs on?
- How many threads it runs on?

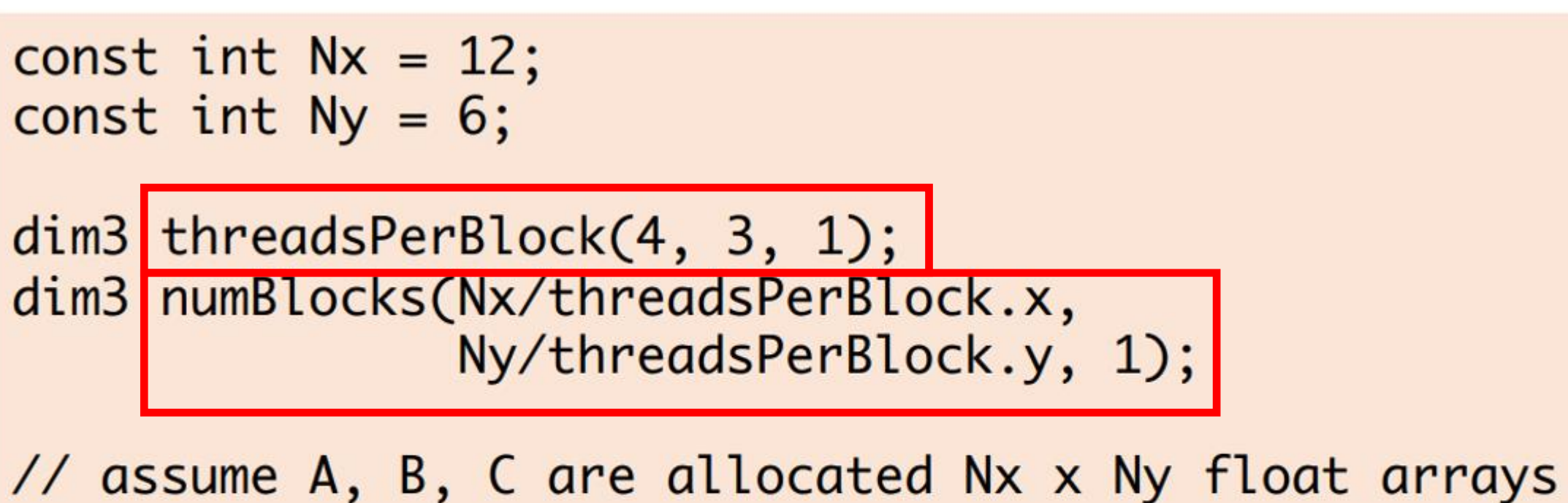

matrixAdd<<<numBlocks, threadsPerBlock>>>(A, B, C);

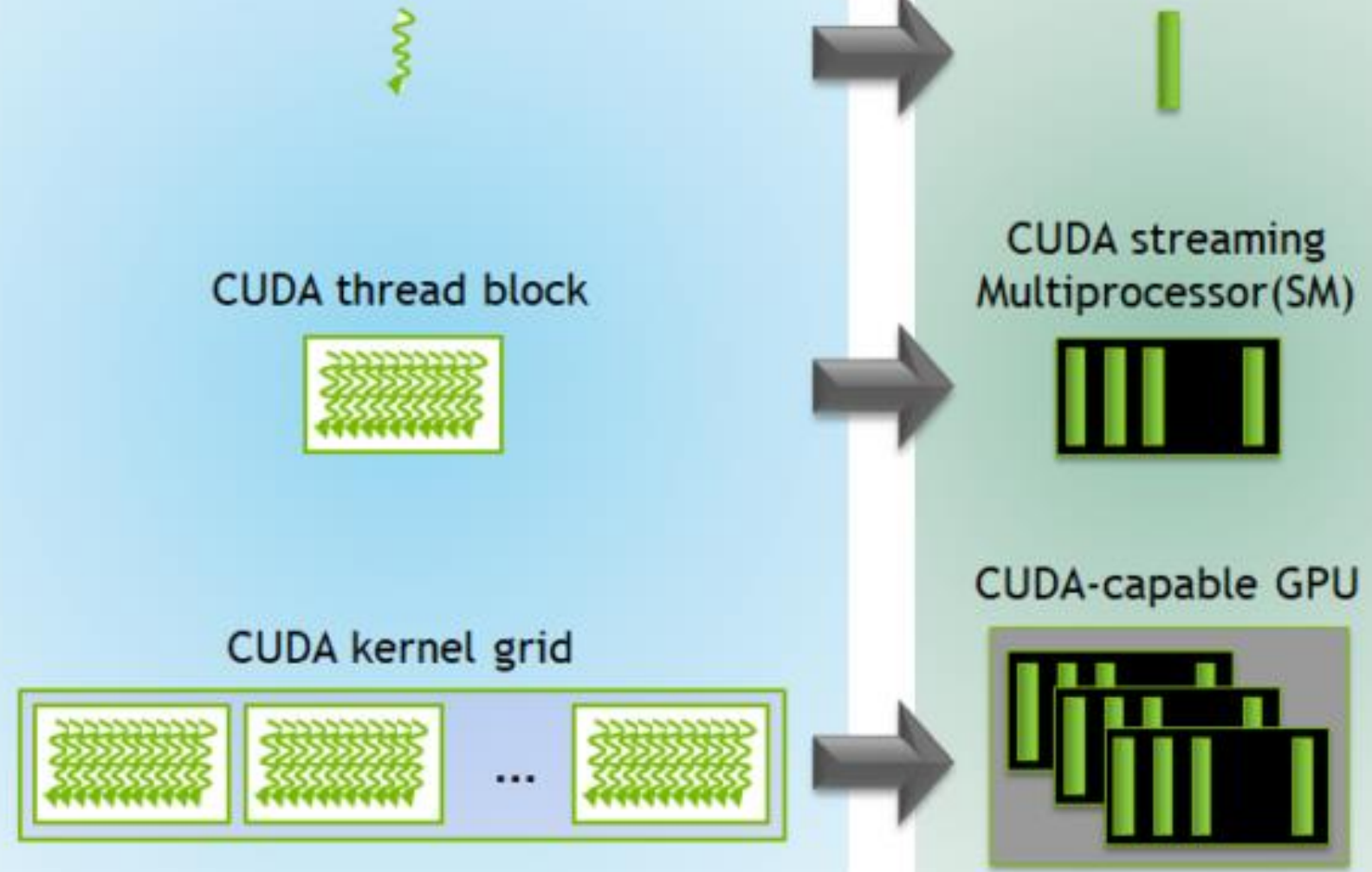

**CUDA thread** 

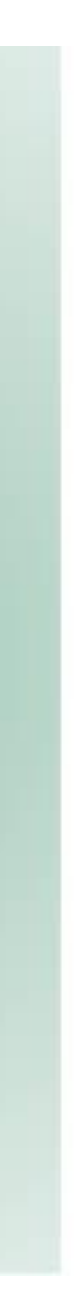

**CUDA** core

# Grid, Block, and Thread

- GridDim: The dimensions of the grid
- blockIdx: The block index within the grid
- blockDim: The dimensions of a block
- threadIdx: The thread index within a block
- What About GridId?
- What about threadDim?

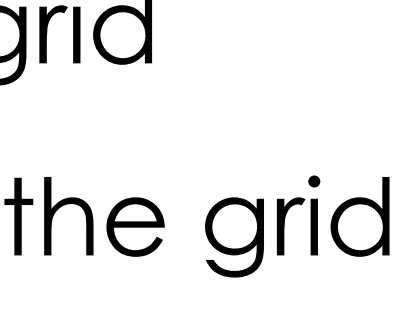

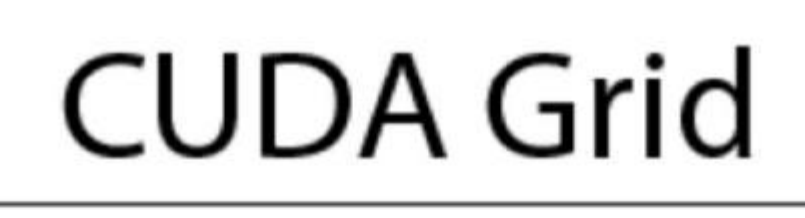

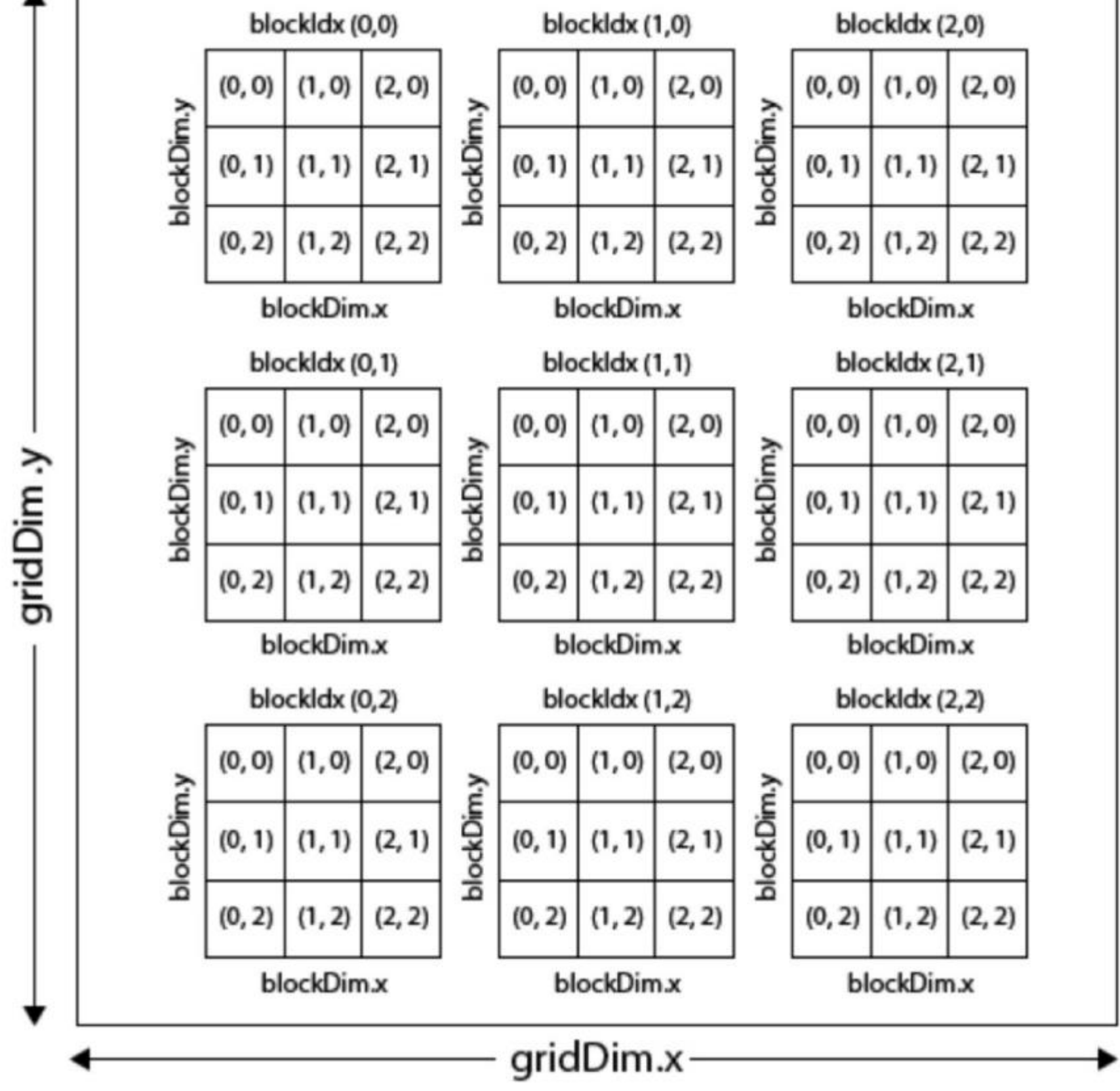

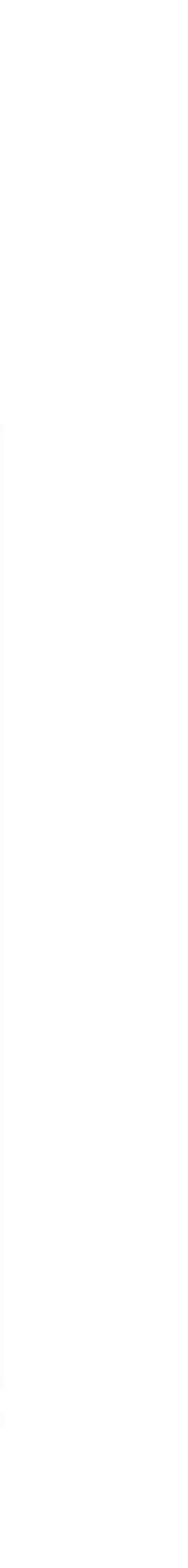

## An Example CUDA Program

```
const int Nx = 12;const int Ny = 6;
dim3 threadsPerBlock(4, 3, 1);
dim3 numBlocks(Nx/threadsPerBlock.x,
               Ny/threadsPerBlock.y, 1);
// assume A, B, C are allocated Nx x Ny float arrays
// this call will cause execution of 72 threads
// 6 blocks of 12 threads each
matrixAddDoubleB<<<numBlocks, threadsPerBlock>>>(A, B, C);
```

```
__device__ float doubleValue(float x)
   return 2 * x;// kernel definition
__global__ void matrixAddDoubleB(float A[Ny][Nx],
                                 float B[Ny][Nx],float C[Ny][Nx])int i = blockIdx.x * blockDim.x + threadIdx.x;int j = blockIdx.y * blockDim.y + threadIdx.y;C[j][i] = A[j][i] + doubleValue(B[j][i]);}
```
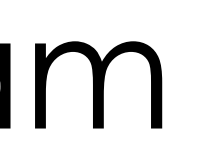

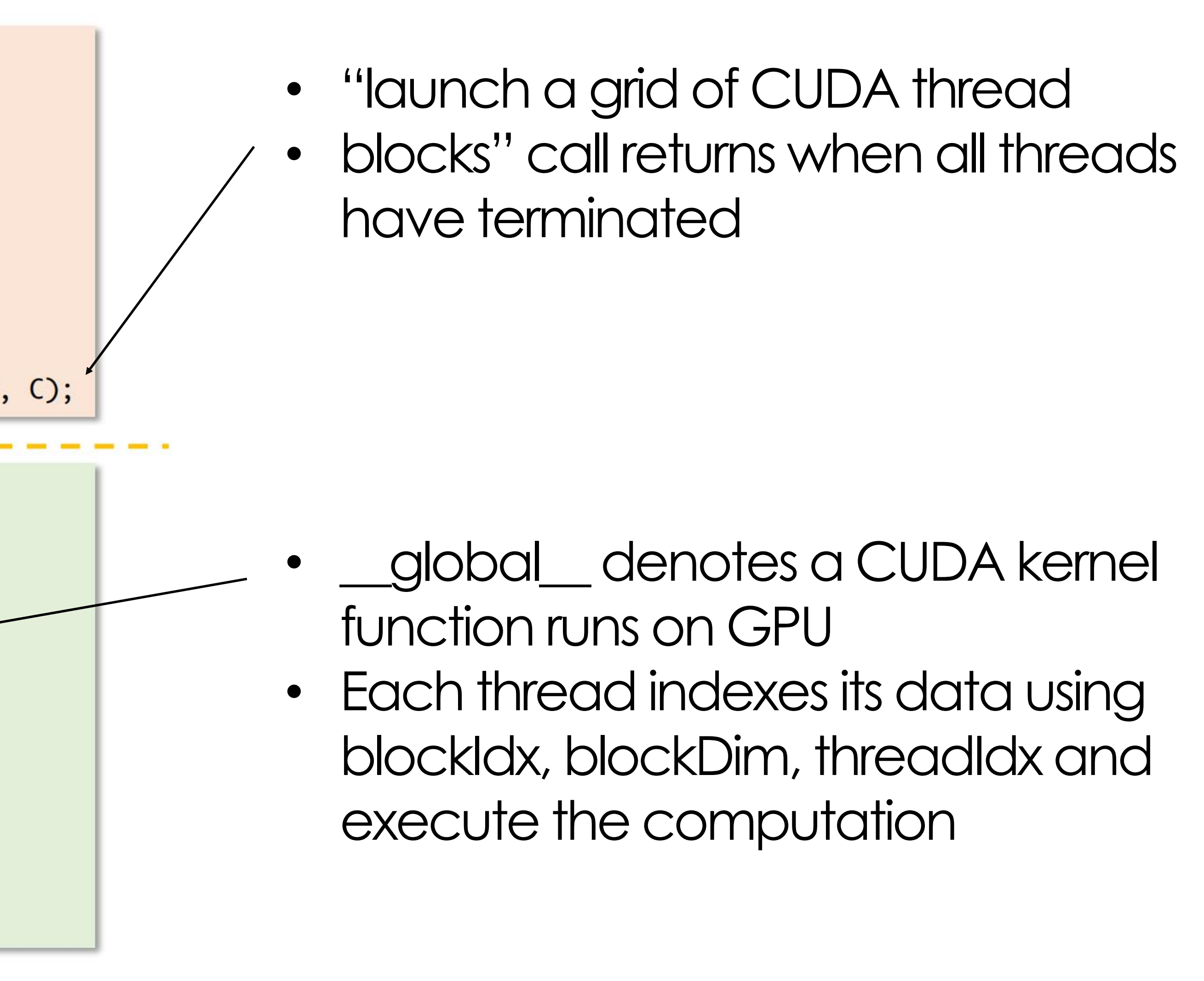

### Separation CPU and GPU Execution

```
const int Nx = 12;
const int Ny = 6;
dim3 threadsPerBlock(4, 3, 1);
dim3 numBlocks(Nx/threadsPerBlock.x,
               Ny/threadsPerBlock.y, 1);
// assume A, B, C are allocated Nx x Ny float arrays
// this call will cause execution of 72 threads
// 6 blocks of 12 threads each
matrixAddDoubleB<<<numBlocks, threadsPerBlock>>>(A, B, C);
```

```
__device__ float doubleValue(float x)
   return 2 * x;// kernel definition
__global__ void matrixAddDoubleB(float A[Ny][Nx],
                                 float B[Ny][Nx],
                                 float C[Ny][Nx])
   int i = blockIdx.x * blockDim.x + threadIdx.x;int j = blockIdx.y * blockDim.y + threadIdx.y;C[j][i] = A[j][i] + doubleValue(B[j][i]);}
```
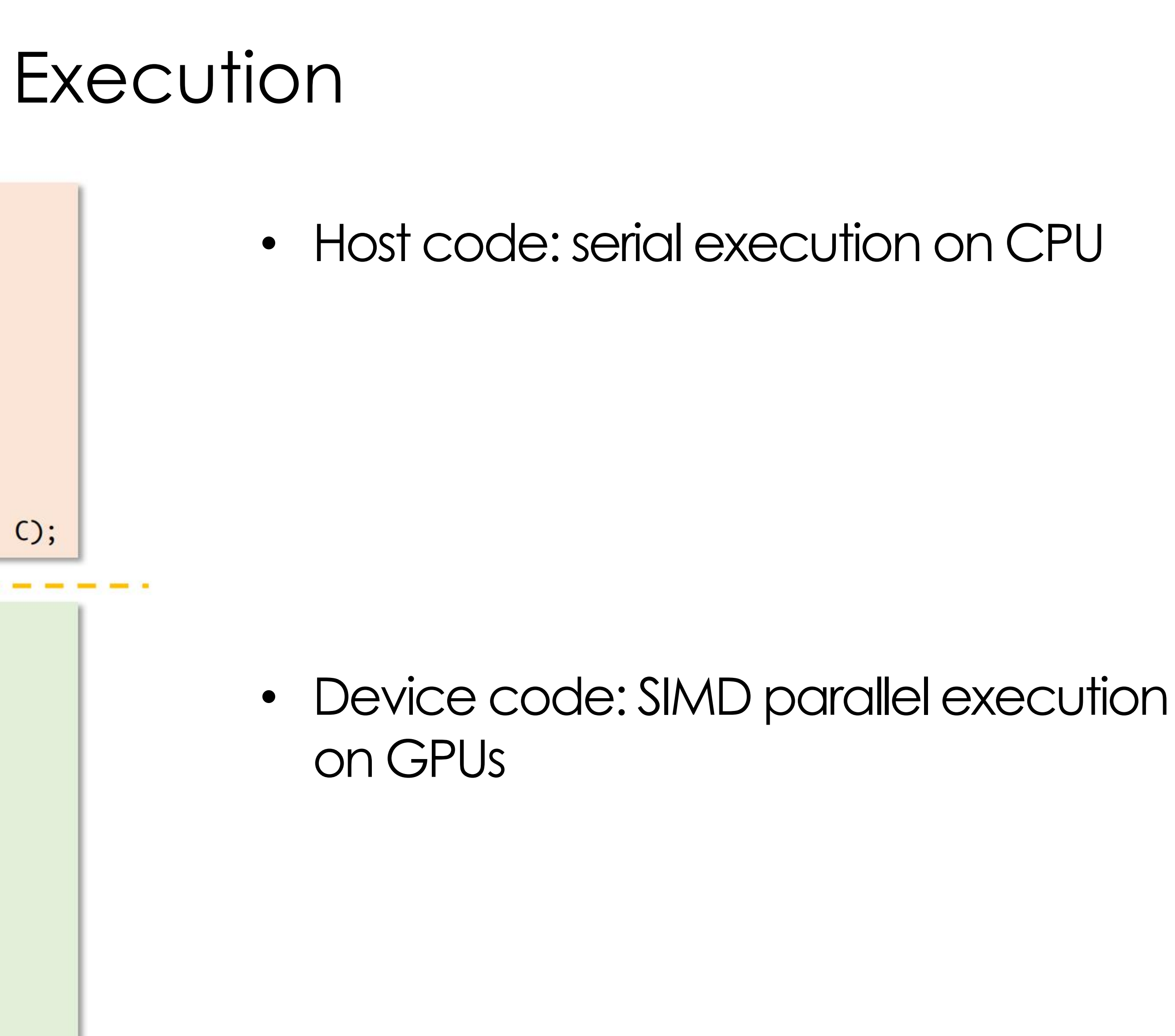

### Question

```
const int Nx = 12;
const int Ny = 6;
dim3 threadsPerBlock(4, 3, 1);
dim3 numBlocks(Nx/threadsPerBlock.x,
               Ny/threadsPerBlock.y, 1);
// assume A, B, C are allocated Nx x Ny float arrays
// this call will cause execution of 72 threads
// 6 blocks of 12 threads each
matrixAddDoubleB<<<numBlocks, threadsPerBlock>>>(A, B, C);
```

```
__device__ float doubleValue(float x)
   return 2 * x;// kernel definition
__global__ void matrixAddDoubleB(float A[Ny][Nx],
                                 float B[Ny][Nx],
                                 float C[Ny][Nx])
   int i = blockIdx.x * blockDim.x + threadIdx.x;int j = blockIdx.y * blockDim.y + threadIdx.y;C[j][i] = A[j][i] + doubleValue(B[j][i]);}
```
### What happens post launching the kernel?

- Will the CPU program continue
- What if the function has return values?

## #Threads is Explicit and Static in Programs

const int  $Nx = 11$ ; // not a multiple of threadsPerBlk.x const int  $Ny = 5$ ; // not a multiple of threadsPerBlk.y dim3 threadsPerBlk $(4, 3, 1)$ ; dim3  $numBlocks(3, 2, 1);$ // assume A, B, C are allocated Nx x Ny float arrays // this call will trigger execution of 72 CUDA threads: // 6 thread blocks of 12 threads each matrixAdd<<<numBlocks, threadsPerBlk>>>(A, B, C);

```
// kernel definition
__global__ void matrixAdd(float A[Ny][Nx],
                         float B[Ny][Nx],
                         float C[Ny][Nx])
  int i = blockIdx.x * blockDim.x + threadIdx.x;int j = blockIdx.y * blockDim.y + threadIdx.y;// guard against out of bounds array access
  if (i < Nx 88 j < Ny)C[j][i] = A[j][i] + B[j][i];
```
Developers to:

- To provide CPU/GPU code separation
- Statically declare blockDim, shapes.
- Map data to blocks/threads

### Hence it is Important to:

• Check boundary conditions

## SIMD Constraints: how to handle control flow?

- 
- Why?
- Let's look at a control flow example

### SIMD requires all ALUs/Core Must proceed in the same pace

oat A[N])  $x * blockDim.x + threadIdx.x;$ 

H);

# Handling Control Flow

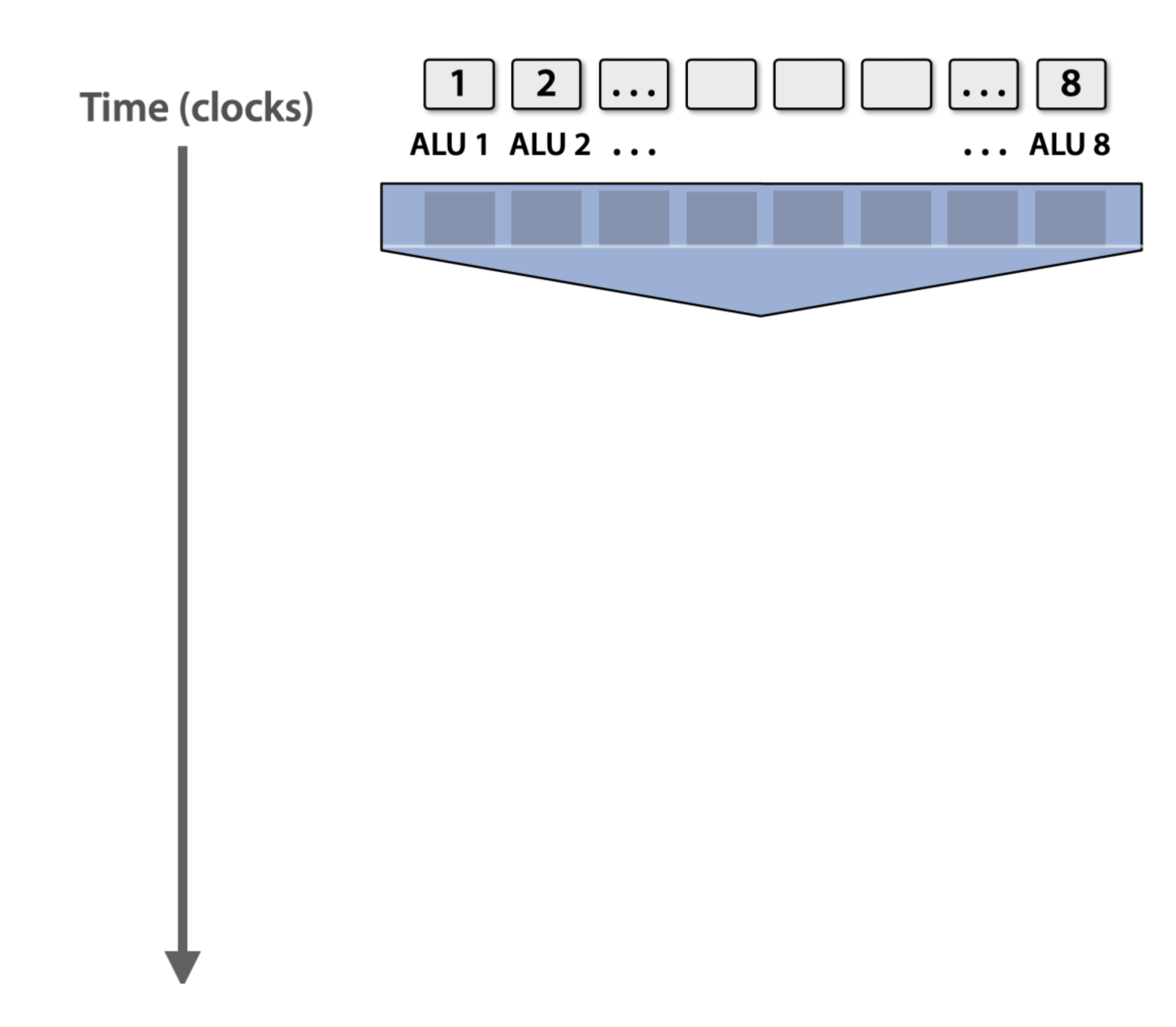

```
// kernel definition
// kernel definition<br>__global__ void f(float A[N])<br>{
     int i = blockIdx.x * blockDim.x + threadIdx.x;float x = A[i];if (x > 0) {<br> x = 2.0f * x;
     } else \{x = exp(x, 5.0f);\mathcal{F}A[i] = x;\mathbf{B}
```
# Handling Control Flow

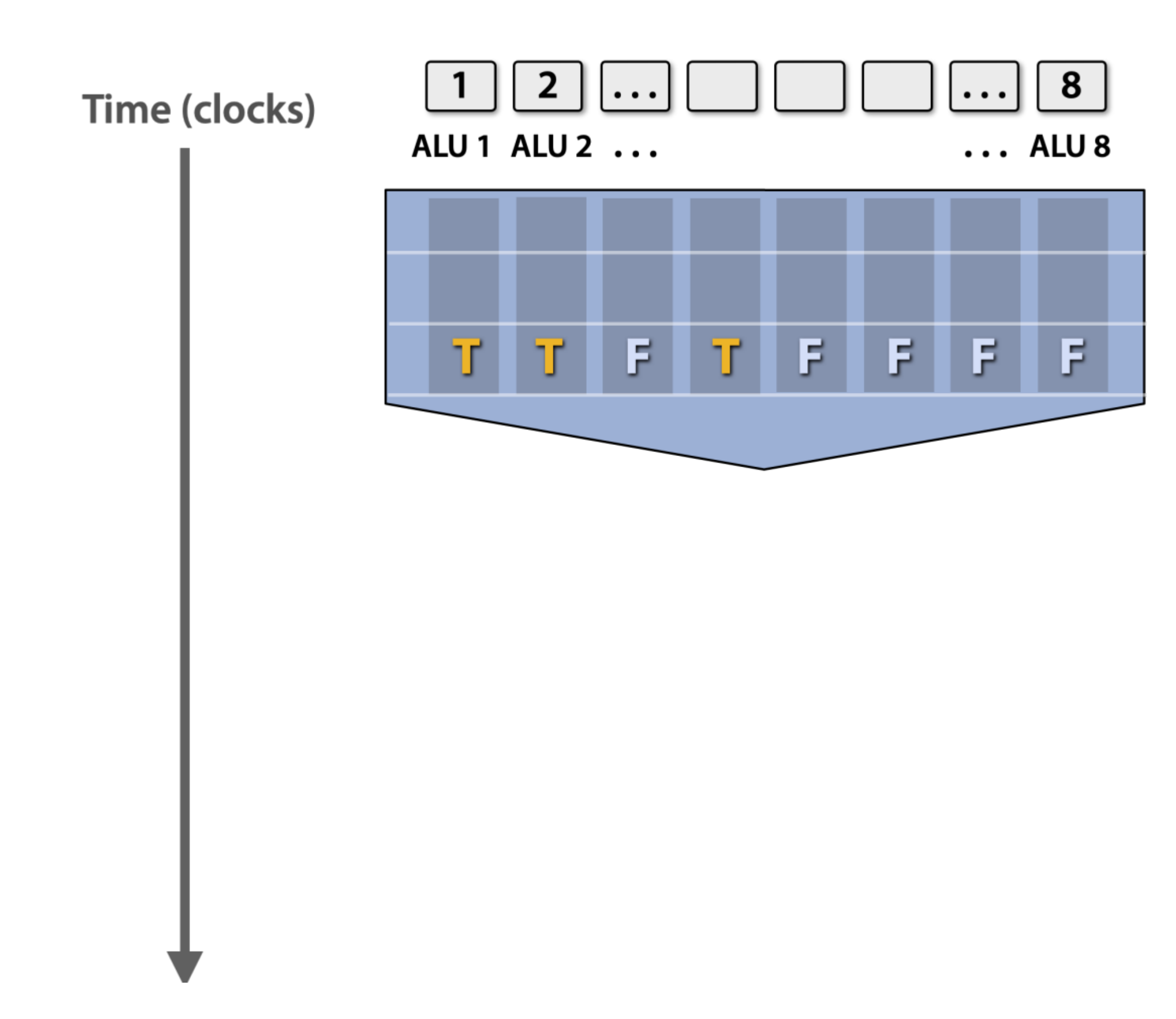

```
// kernel definition
__global__ void f(float A[N])
   int i = blockIdx.x * blockDim.x + threadIdx.x;float x = A[i];if (x > 0) {
      x = 2.0f * x;} else \{x = exp(x, 5.0f);\mathcal{F}A[i] = x;\mathcal{E}
```
# Handling Control Flow: Masking

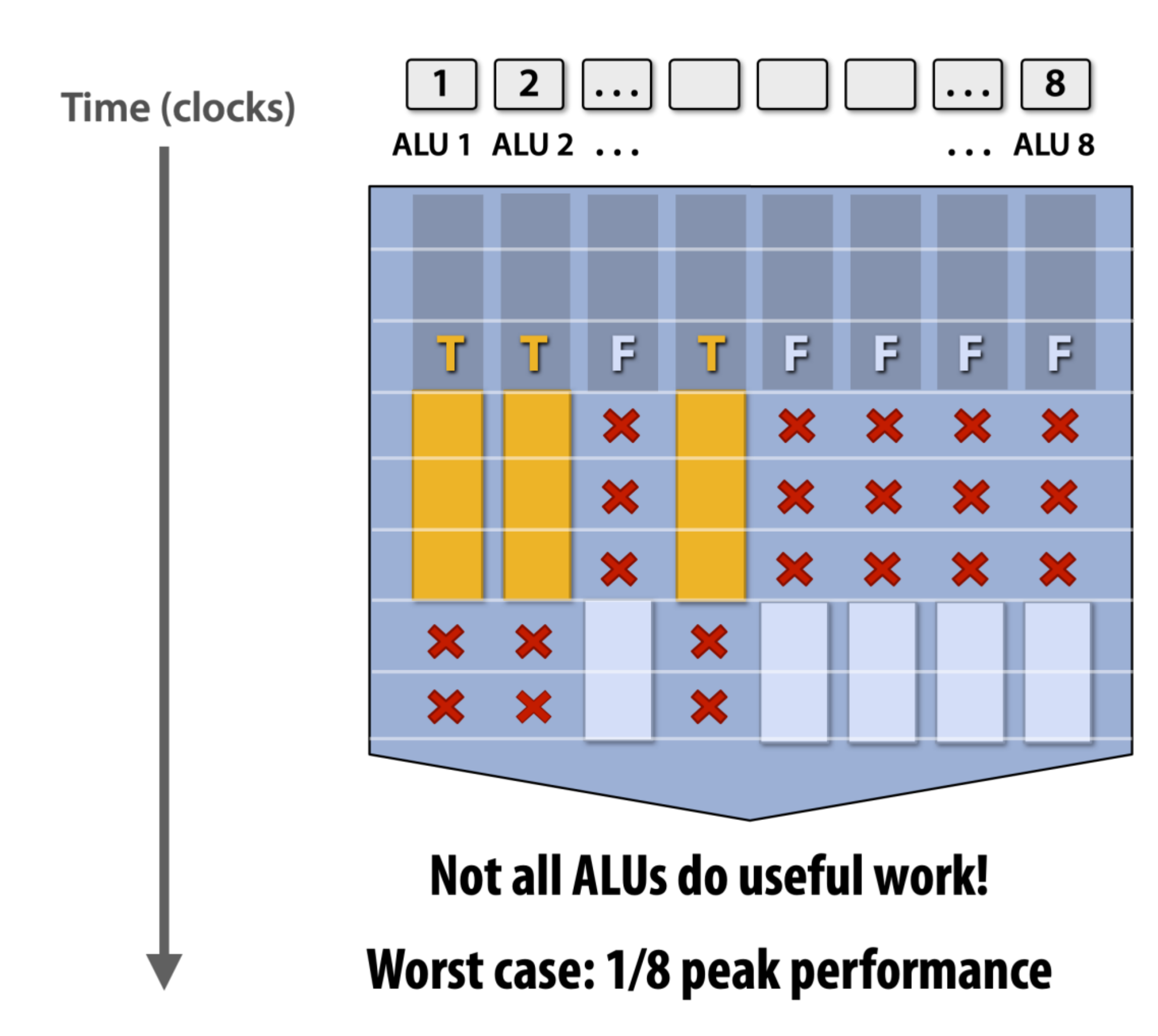

```
// kernel definition
__global__ void f(float A[N])
  int i = blockIdx.x * blockDim.x + threadIdx.x;float x = A[i];if (x > 0) {
     x = 2.0f * x;} else {
     x = exp(x, 5.0f);A[i] = x;
```
# Handling Control Flow

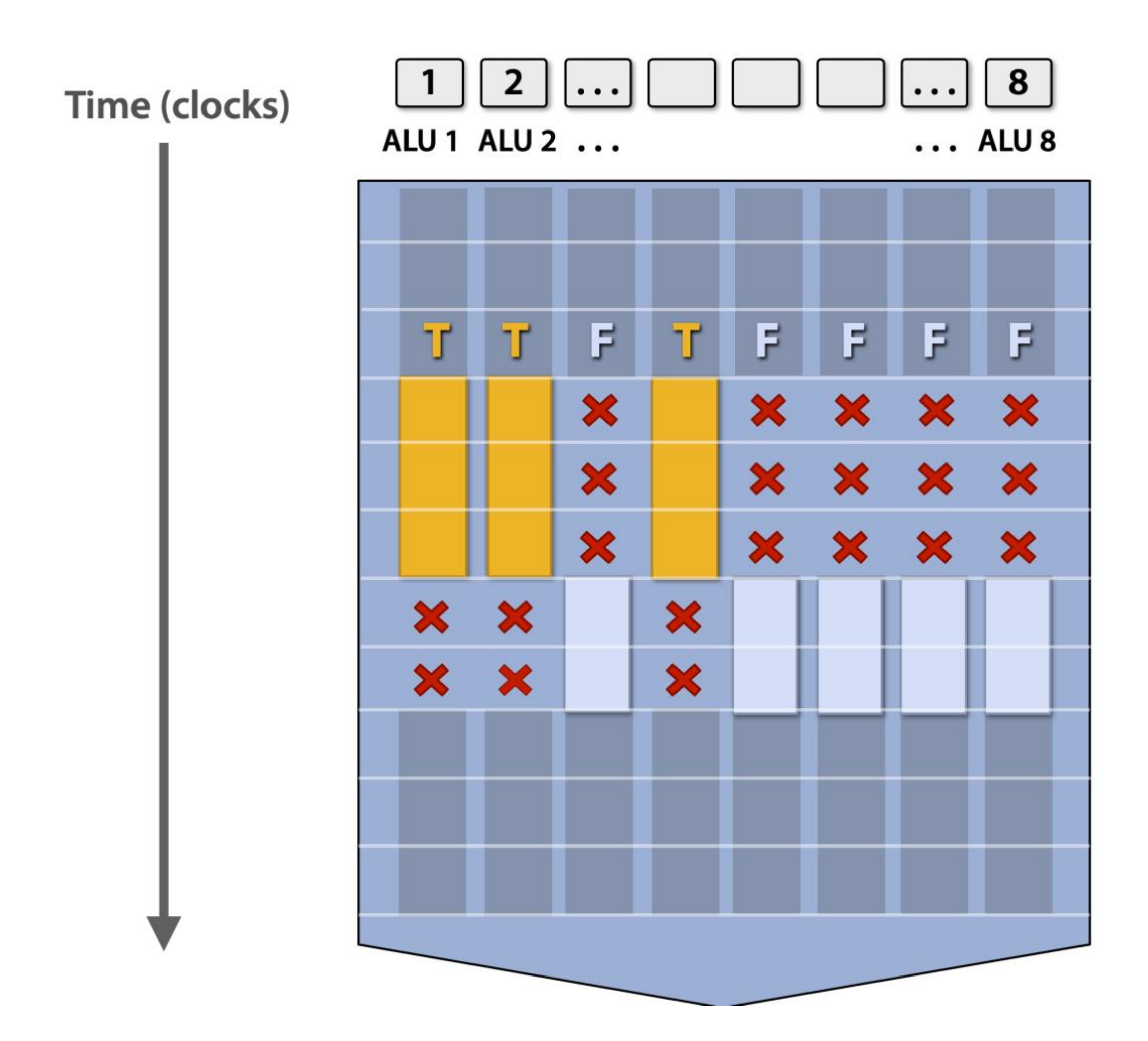

```
// kernel definition
// kernel definition<br>__global__ void f(float A[N])<br>{
    int i = blockIdx.x * blockDim.x + threadIdx.x;float x = A[i];if (x > 0) {
       x = 2.0f * x;} else {
       x = exp(x, 5.0f);\overline{A[i]} = x;\mathcal{F}
```
## Coherent vs. Divergent

- Coherent execution:
	- Same instructions apply to all data
- Divergence Execution:
	- On the contrary of coherent
	- Should be minimized in CUDA programs
	- Is this the case for CPU cores?

# GPU and CUDA

- Basic concepts and Architecture
	- Concepts
	- Execution Model

### • **Memory**

- Programming abstraction
- Case study: Matmul
- Case study: parallel reduction

# CUDA Memory Model

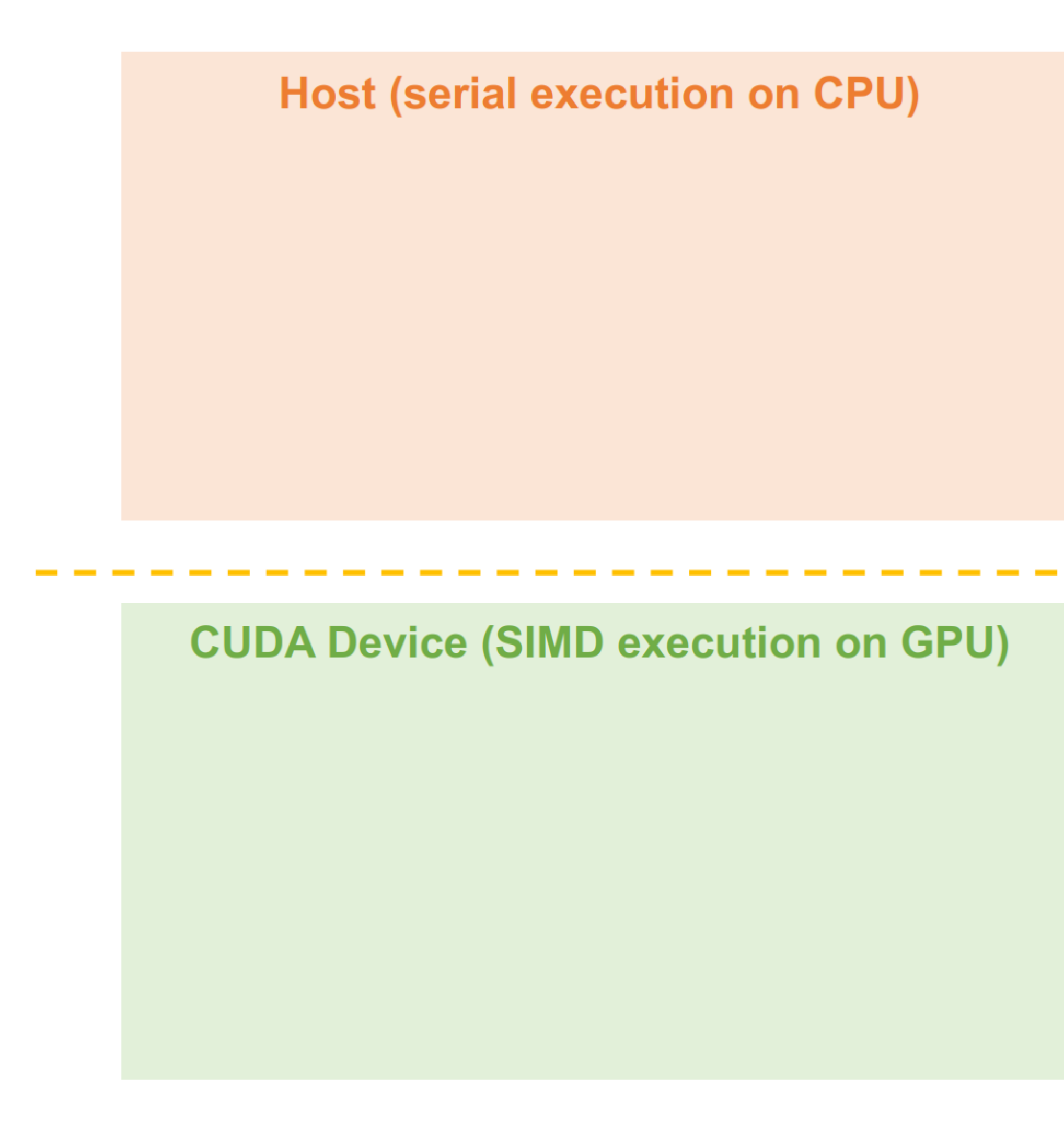

# CUDA Memory Model

**Host (serial execution on CPU)** 

Host memory address space

**CUDA Device (SIMD execution on GPU)** 

Device memory address space

Concepts:

- Host memory: RAM
- Device memory: GPU memory
- $Q$ :
- How is host memory managed in OS?

• CPU code cannot access device

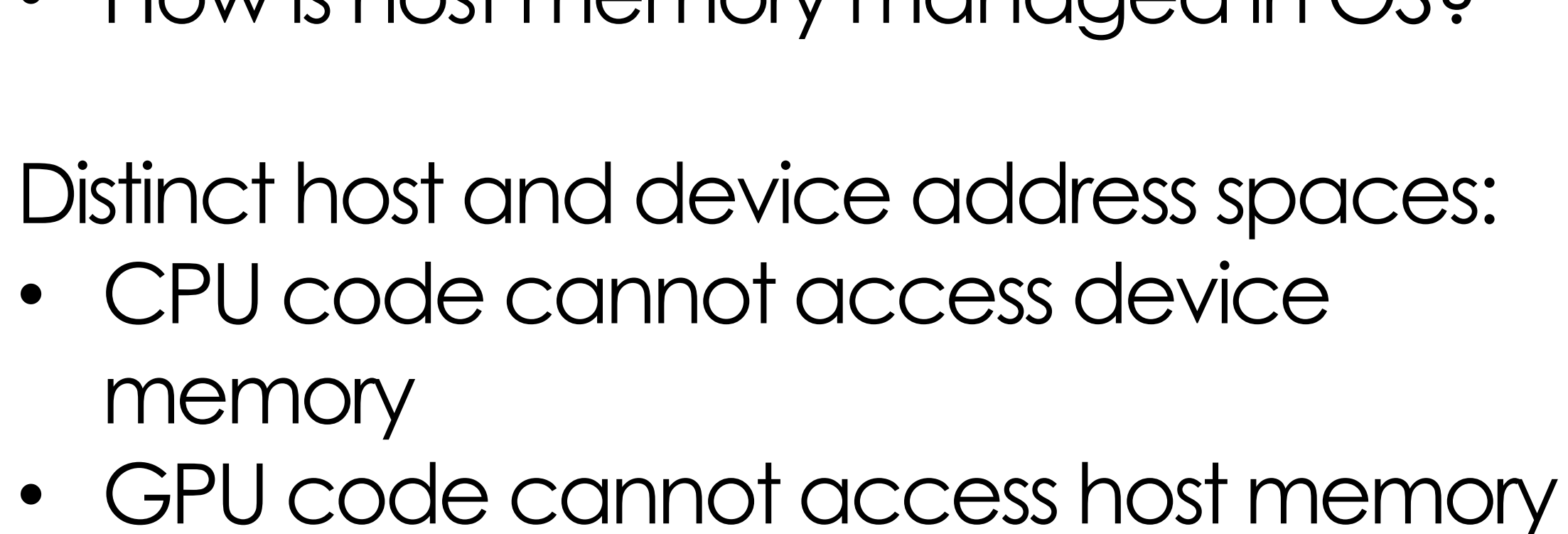

memory

### cudaMemcpy

**Host (serial execution on CPU)** 

Host memory address space

**CUDA Device (SIMD execution on GPU)** 

Device memory address space

```
float* A = new float[N];// populate host address space pointer A
for (int i=0 i<\mathbb{N}; i++)
   A[i] = (float)i;int bytes = sizeof(float) * N\frac{1}{\sqrt{2}} // allocate buffer in
float* deviceA;
cudaMalloc(&deviceA, bytes); // device address space
// populate deviceA
cudaMemcpy(deviceA, A, bytes, cudaMemcpyHostToDevice);
// note: deviceA[i] is an invalid operation here (cannot
// manipulate contents of deviceA directly from host.
// Only from device code.)
```
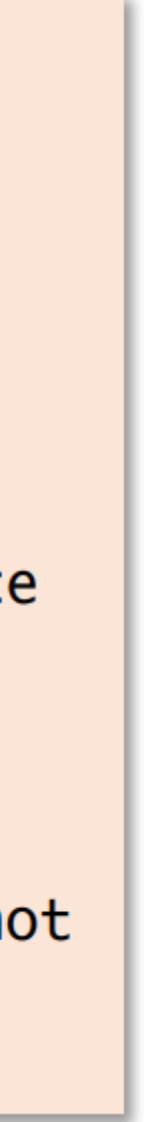

### More concepts: Pinned memory

- A part of host memory
- Optimized for data transfer between CPU/GPU
- Not pagable by OS, a.k.a. locked
- Certain APIs only work on Pinned memory

### Memory from a kernel's perspective

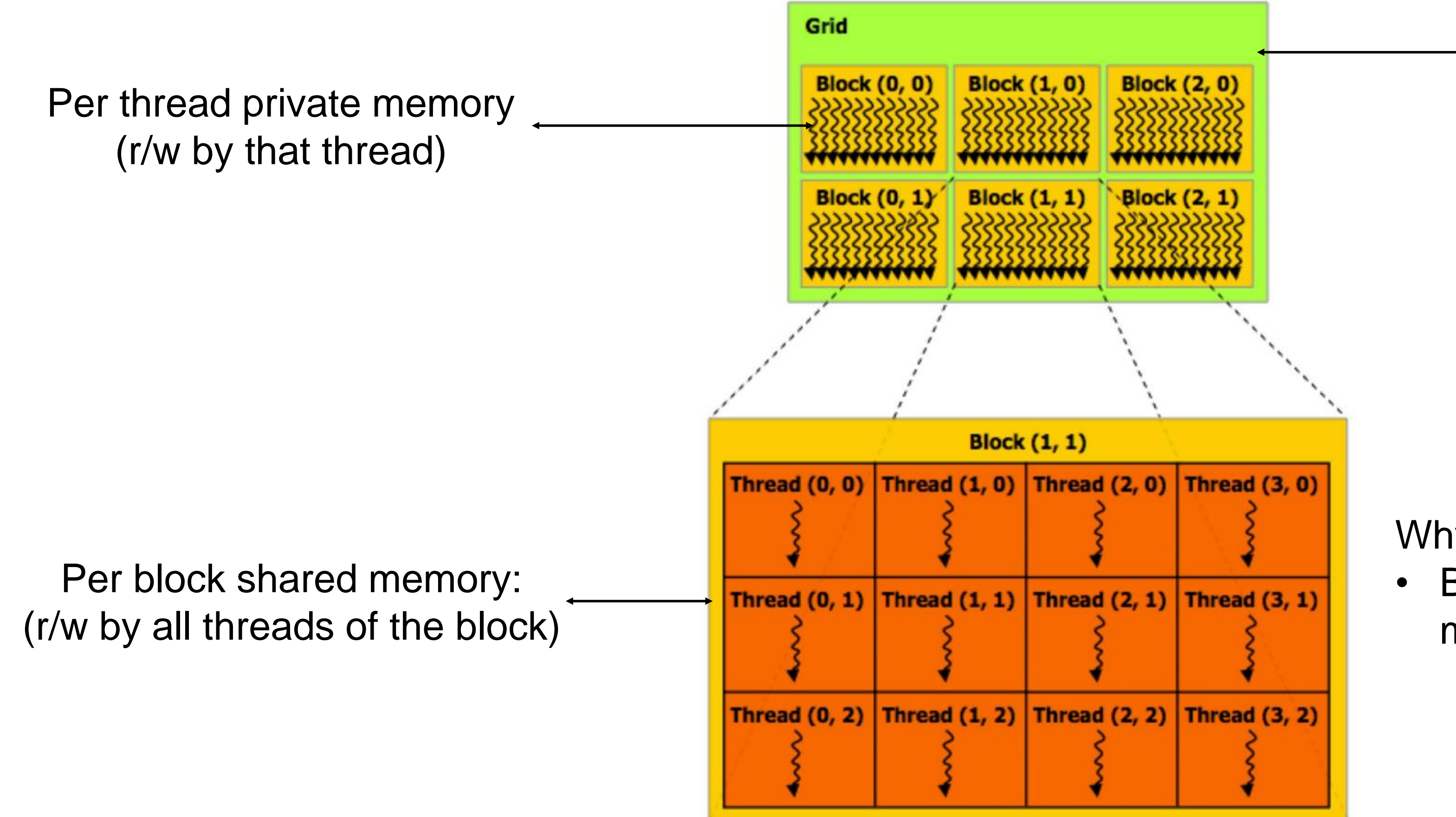

Global device memory (r/w by all threads)

Why make it so complex:

• Balance between speed and sharedmemory parallelism

# Why So Complex: Example

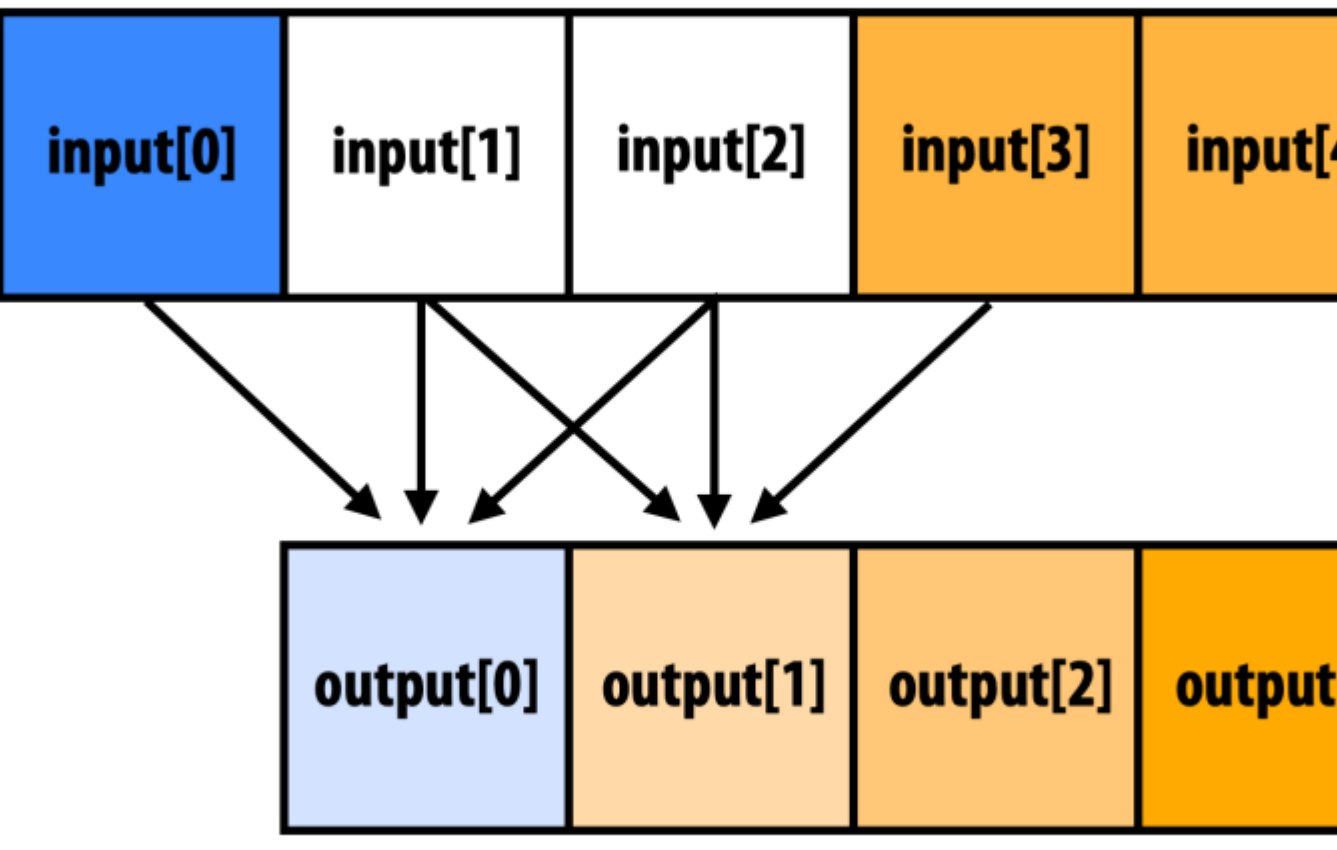

• CPU implementation: for i in range(len - 2): output[i] = (input[i] + input[i+1] + input[i+2]) / 3.0 **Q: what is the parallelizable part?**

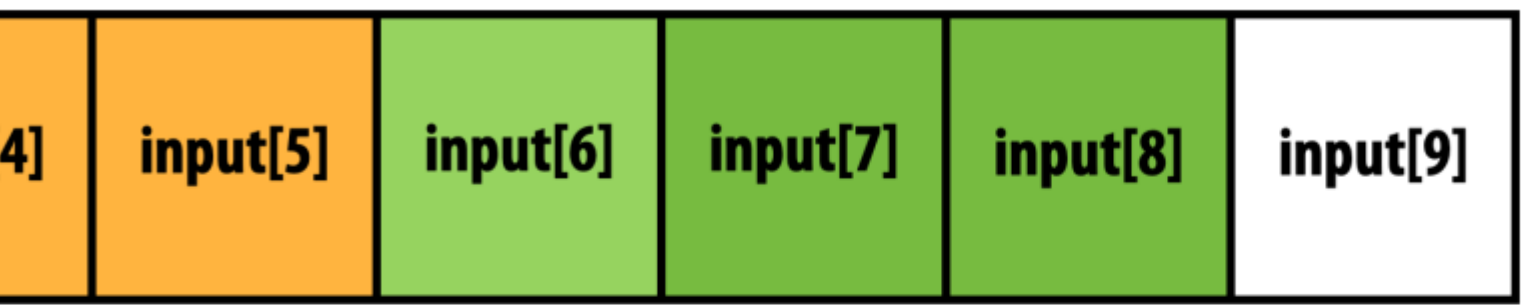

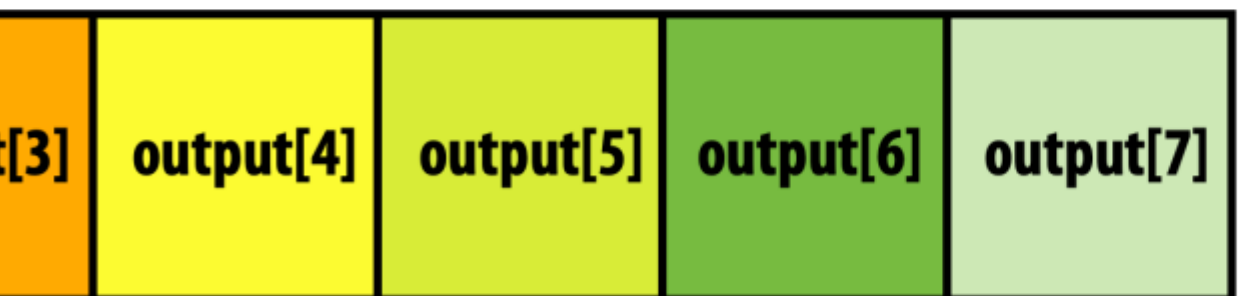

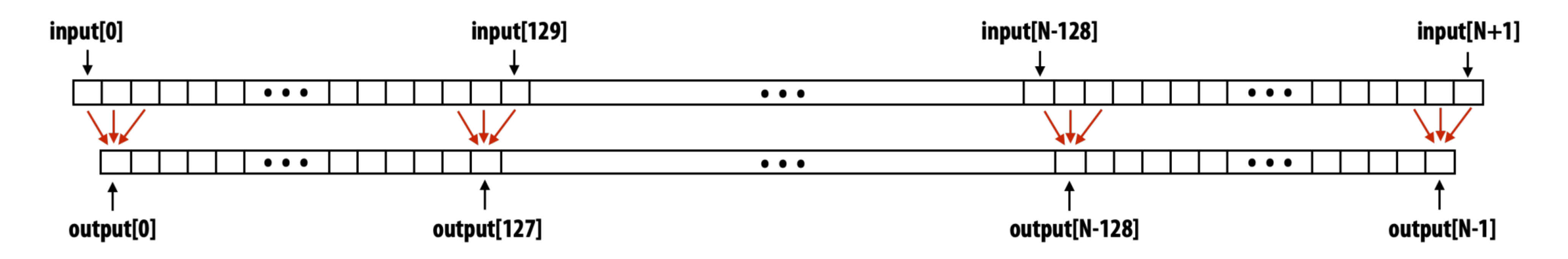

• Pattern: every 3 adjacent input elements are reduced as an

- output element.
- Every 3-element tuple reduction is independent
- Idea: map each reduction computation to a CUDA core

int N =  $1024 * 1024$ // property initialize contents of devInput here ... convolve<<<N/THREADS\_PER\_BLK, THREADS\_PER\_BLK>>>(N, devInput, devOutput); #define THREADS\_PER\_BLK 128 \_\_global\_\_ void convolve(int N, float\* input, float\* output) { float result =  $0.0f$ ; // thread-local variable for (int  $i=0$ ;  $i<3$ ;  $i++$ ) result  $+=$  input[index  $+$  i];  $output[index] = result / 3.f;$ }

- How many threads In total?
- How blocks?
- What if number of thread requested > total threads in GPUs?

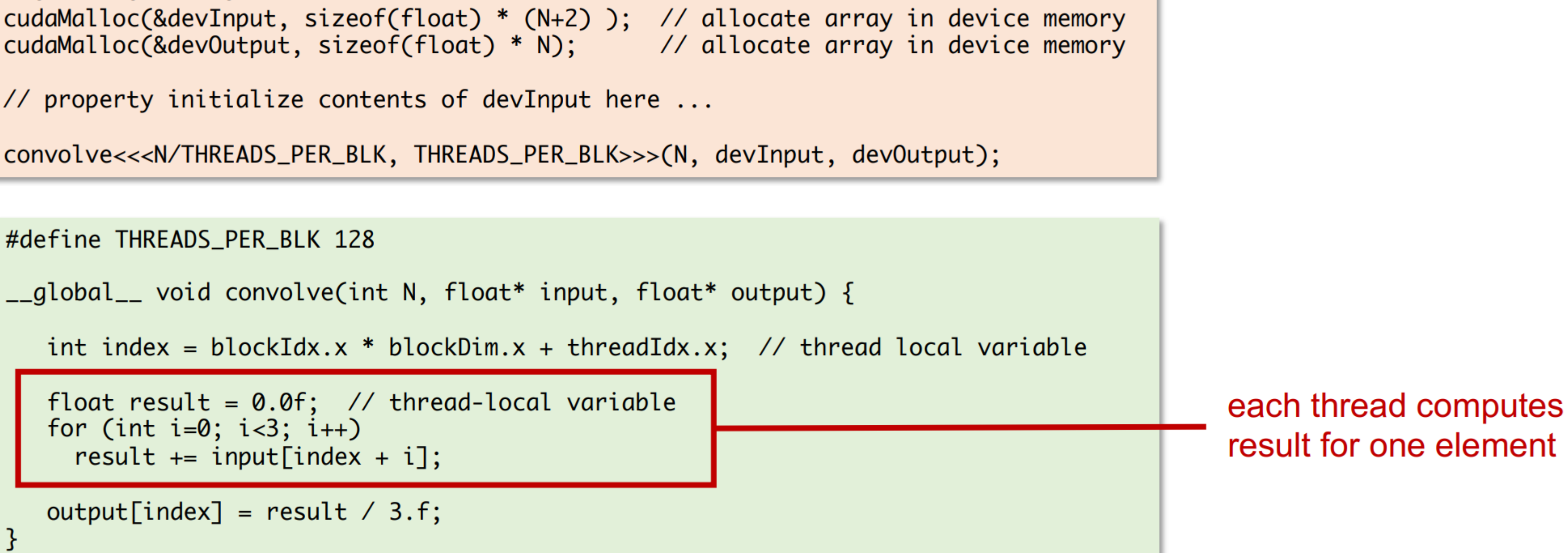

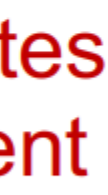

int N =  $1024 * 1024$ // property initialize contents of devInput here ... convolve<<<N/THREADS\_PER\_BLK, THREADS\_PER\_BLK>>>(N, devInput, devOutput); #define THREADS\_PER\_BLK 128 \_\_global\_\_ void convolve(int N, float\* input, float\* output) {

float result =  $0.0f$ ; // thread-local variable for (int  $i=0$ ;  $i<3$ ;  $i++$ ) result  $+=$  input[index  $+$  i];

 $output[index] = result / 3.f;$ 

}

### Identify a Problem of the above implementation

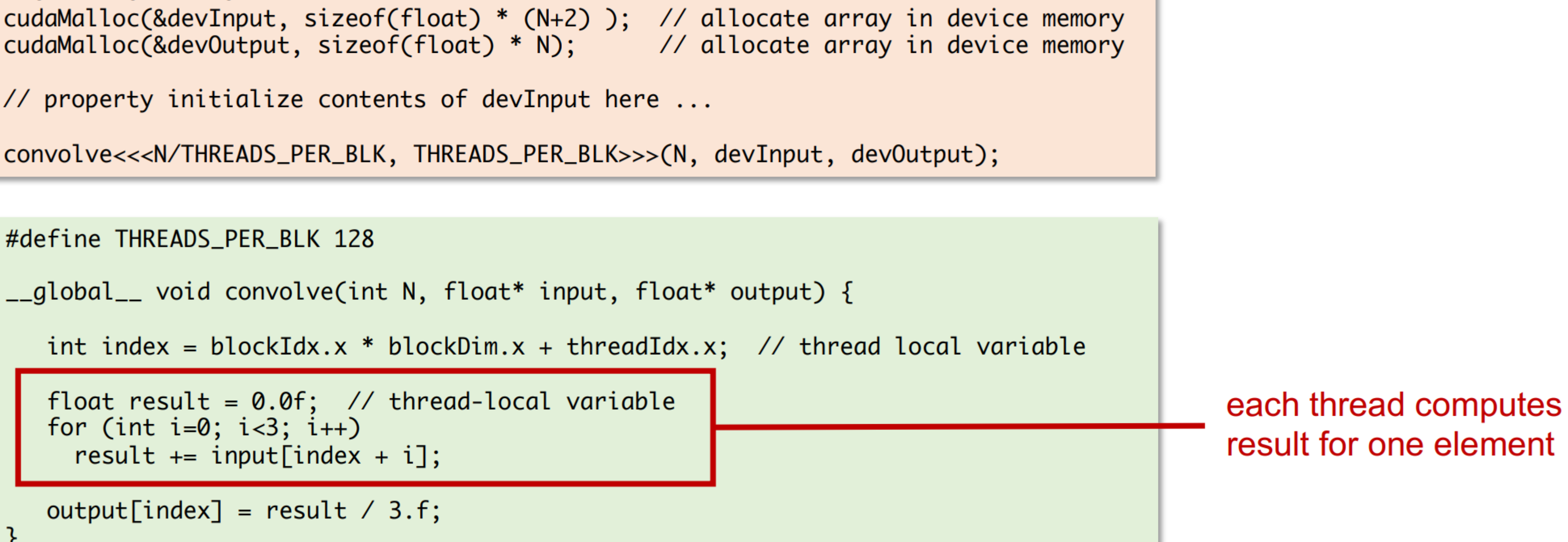

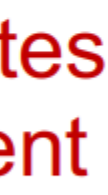

int N =  $1024 * 1024$ 

// property initialize contents of devInput here ...

convolve<<<N/THREADS\_PER\_BLK, THREADS\_PER\_BLK>>>(N, devInput, devOutput);

#define THREADS\_PER\_BLK 128

\_\_global\_\_ void convolve(int N, float\* input, float\* output) {

\_\_shared\_\_ float support[THREADS\_PER\_BLK+2];  $support[threadIdx.x] = input[index];$ if (threadIdx.x < 2) {

\_\_syncthreads();-

float result =  $0.0f$ ; // thread-local variable for (int  $i=0$ ;  $i<3$ ;  $i++$ ) result  $+=$  support[threadIdx.x + i];  $output[index] = result / 3.f;$ 

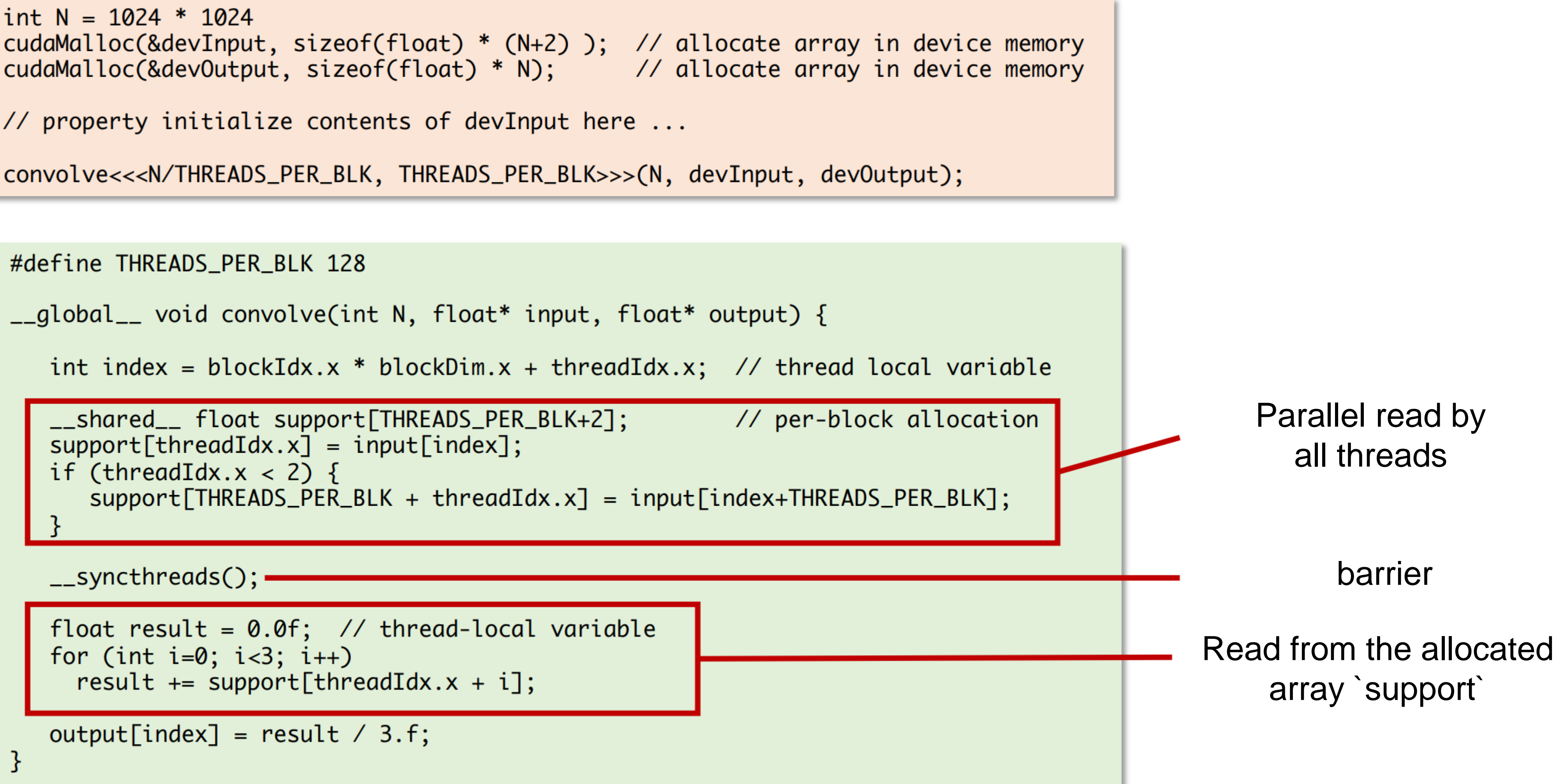

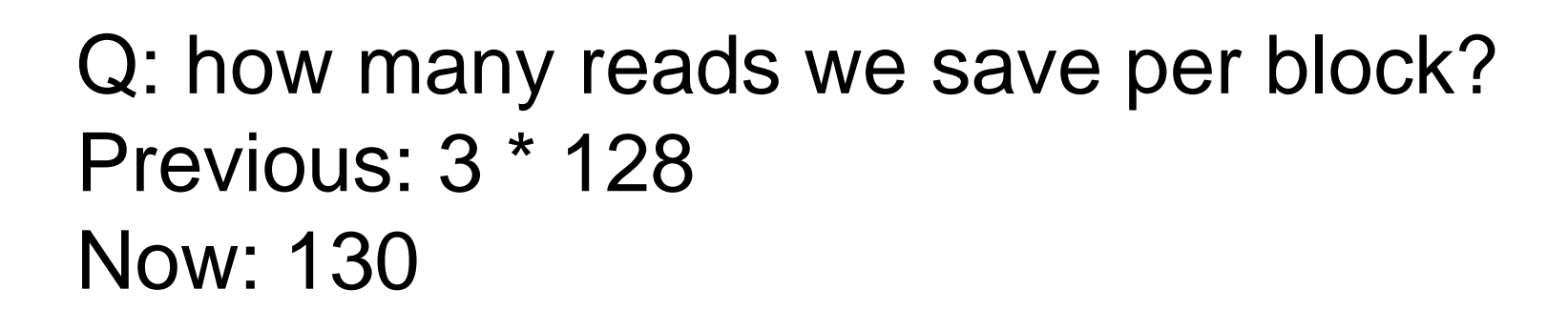

### Synchronization Primitives

### • cudasycnhronize(): sync between host and device

```
const int Nx = 12;
const int Ny = 6;
dim3 threadsPerBlock(4, 3, 1);
dim3 numBlocks(Nx/threadsPerBlock.x,
               Ny/threadsPerBlock.y, 1);
// assume A, B, C are allocated Nx x Ny float arrays
// this call will cause execution of 72 threads
// 6 blocks of 12 threads each
matrixAddDoubleB<<<numBlocks, threadsPerBlock>>>(A, B, C);
```
### • syncthreads(): wait for all threads in a block to arrive at this point

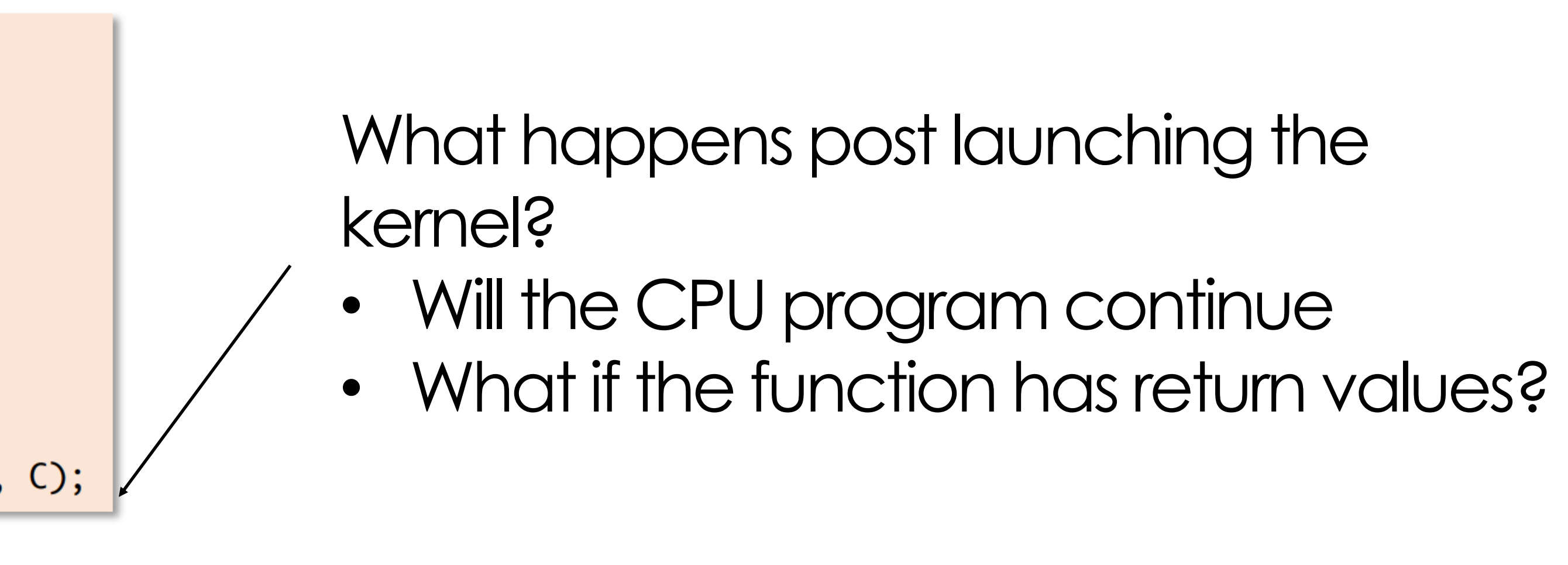

```
int N = 1024 * 1024cudaMalloc(&devInput, sizeof(float) * (N+2));
cudaMalloc(&devOutput, sizeof(float) * N);
```
// property initialize contents of devInput here ...

```
convolve<<<N/THREADS_PER_BLK, THREADS_PER_BLK>>>(N, devInput, devOutput); -
```

```
#define THREADS_PER_BLK 128
__global__ void convolve(int N, float* input, float* output) {
   int index = blockIdx.x * blockDim.x + threadIdx.x;__shared__ float support[THREADS_PER_BLK+2];
   support[threadIdx.x] = input[index];if (threadIdx.x < 2) {
      support[THREADS_PER_BLK + threadIdx.x] = input[index+THREADS_PER_BLK];__syncthreads();
   float result = 0.0f; // thread-local variable
   for (int i=0; i<3; i++)
     result += support[threadIdx.x + i];
   output[index] = result / 3.f;
```
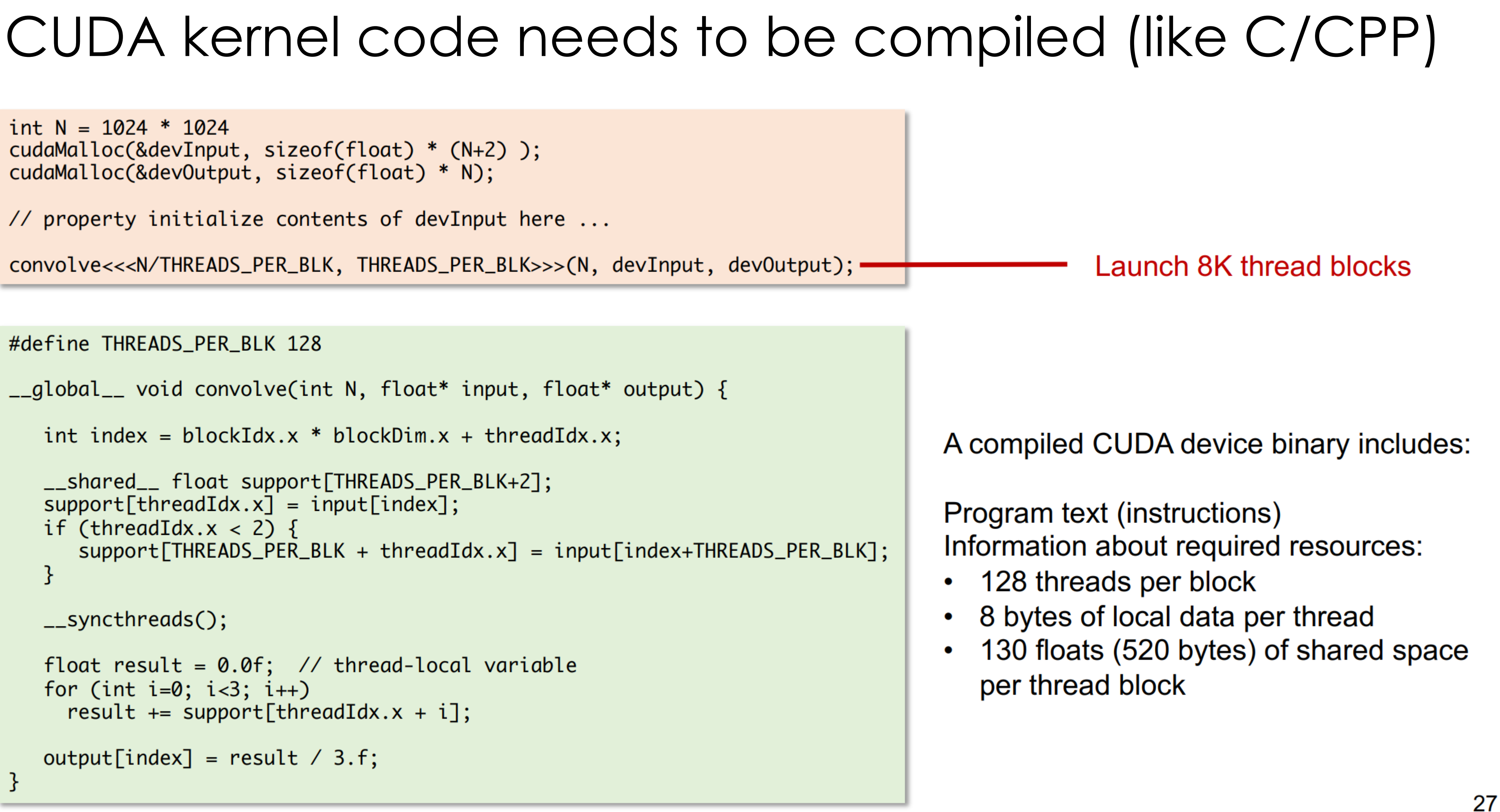

## Problem: different GPUs have different SMs

• Yet the user asks for a static number of blocks

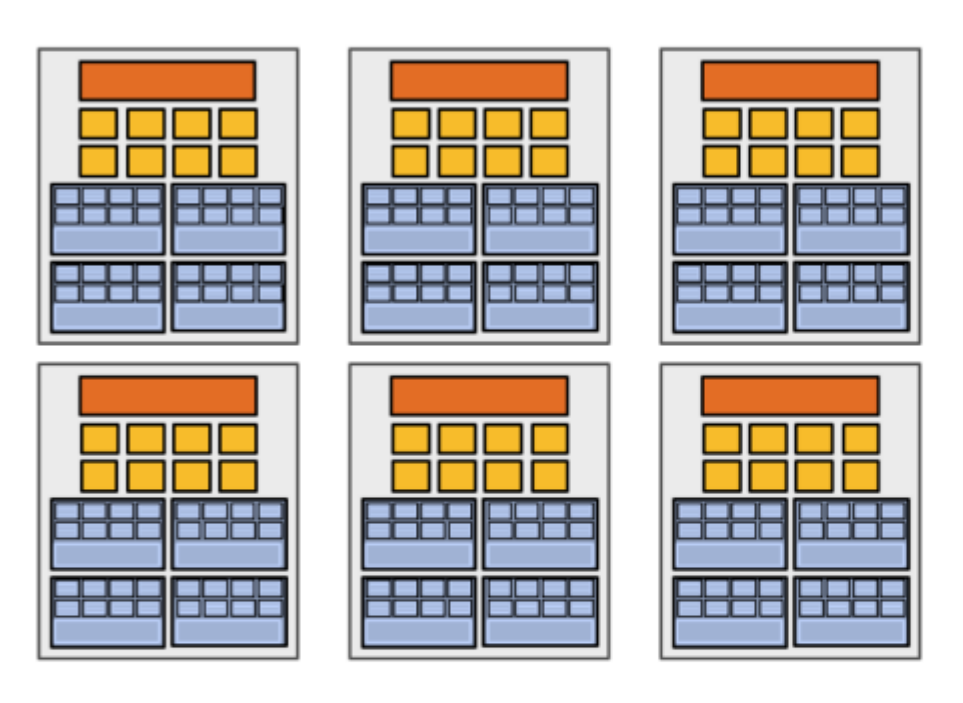

Mid-range GPU (6 cores)

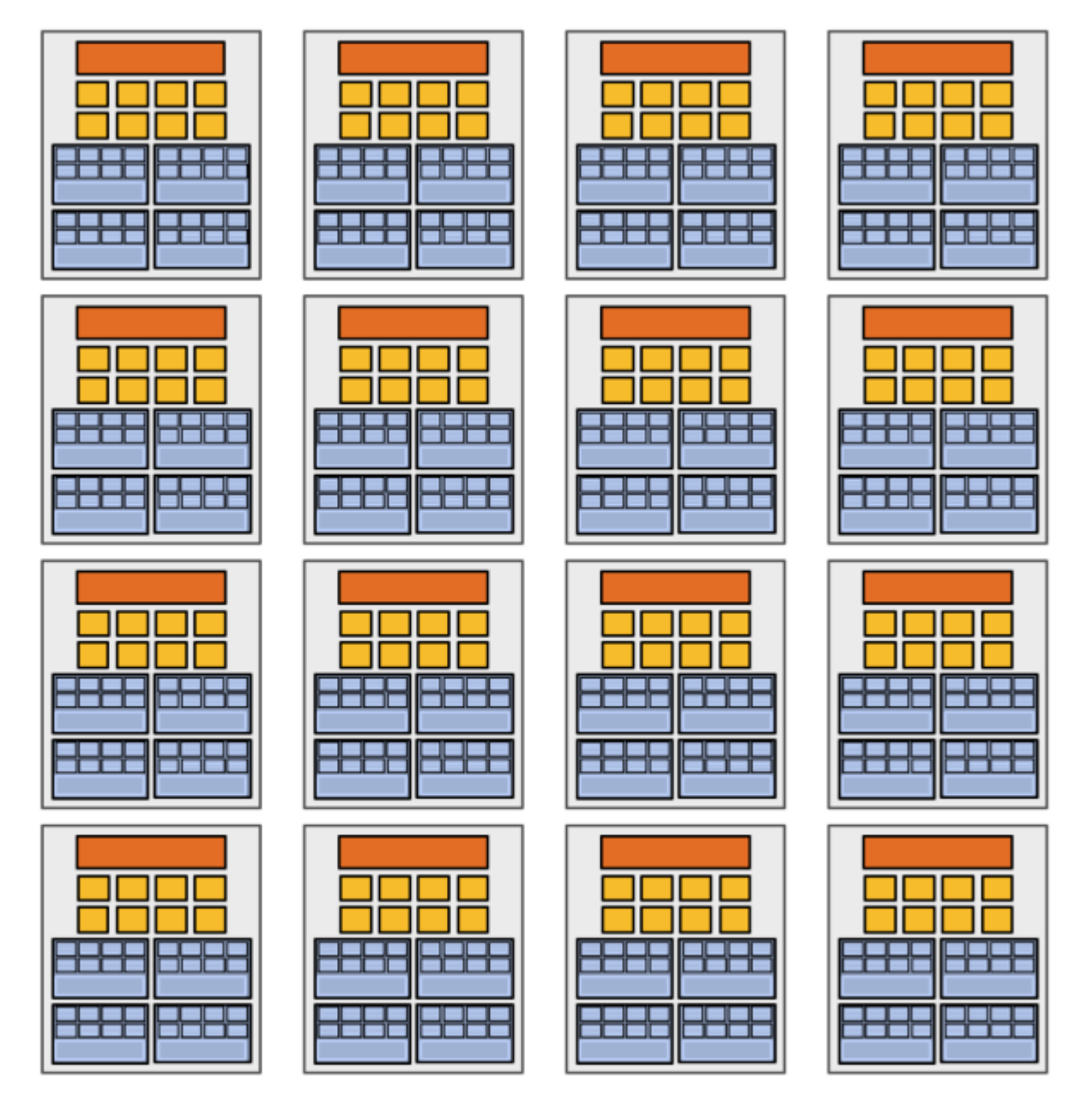

High-end GPU (16 cores)

# Scheduling on CUDA

- Core assumption: threadblocks can be executed in any order (no dependencies between threadblocks)
- GPUs maps threadblocks to cores using a dynamic scheduling policy threat respects resource requirements
- Each SM: 96KB of shared memory
- Max warp context: 64

Grid of 8K convolve thread blocks (specified by kernel launch) **Block requirements:** 

- 128 threads
- 520 bytes of shared memory
- 1024 bytes of local memory

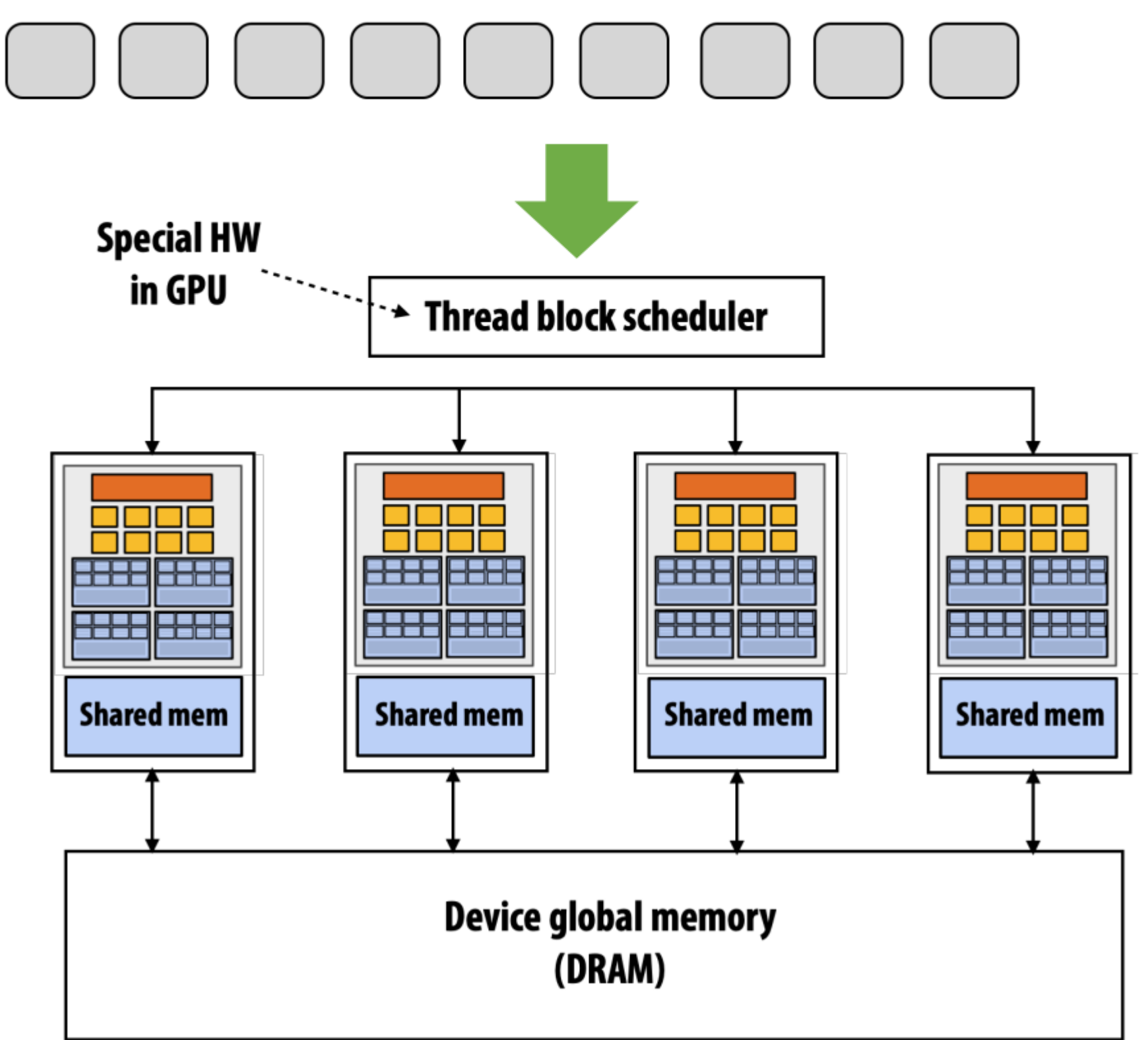

### What is a warp?

- A warp is a CUDA implementation detail on NVIDIA GPUs
- •On modern NVIDIA GPUs, groups of 32 CUDA threads in a thread block are executed simultaneously using 32-wide SIMD execution

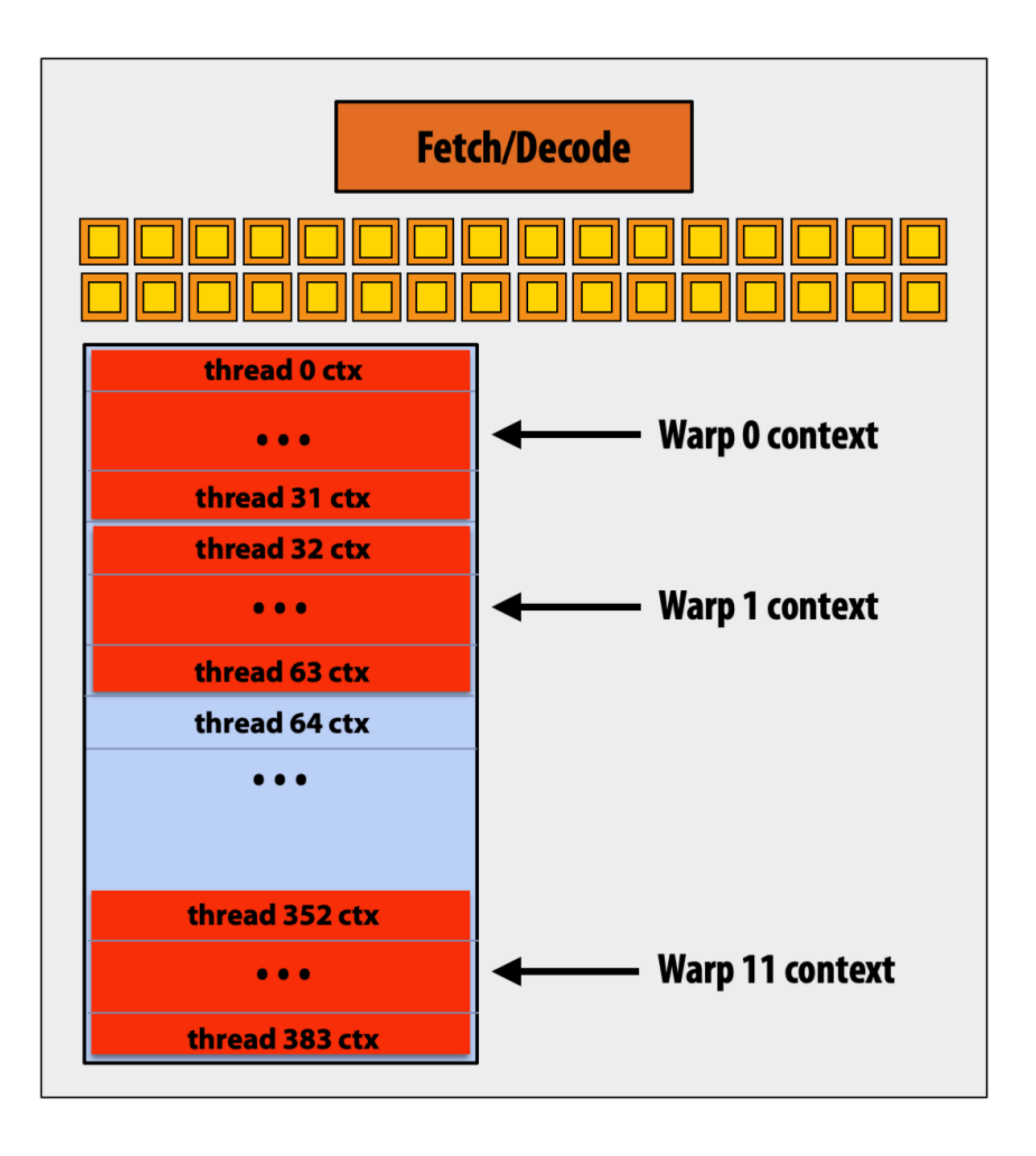

# Running a ThreadBlock on an SMP

- Warp: a group of 32 CUDA threads shared an instruction stream
	- In our case: we need 4 warps (4 x 32 /warp = 128 threads)
- SMP operation each clock:
	- Select up to 4 runnable warps from 64 resident on an SMP
	- For each warp, 32 threads to execute the instructions

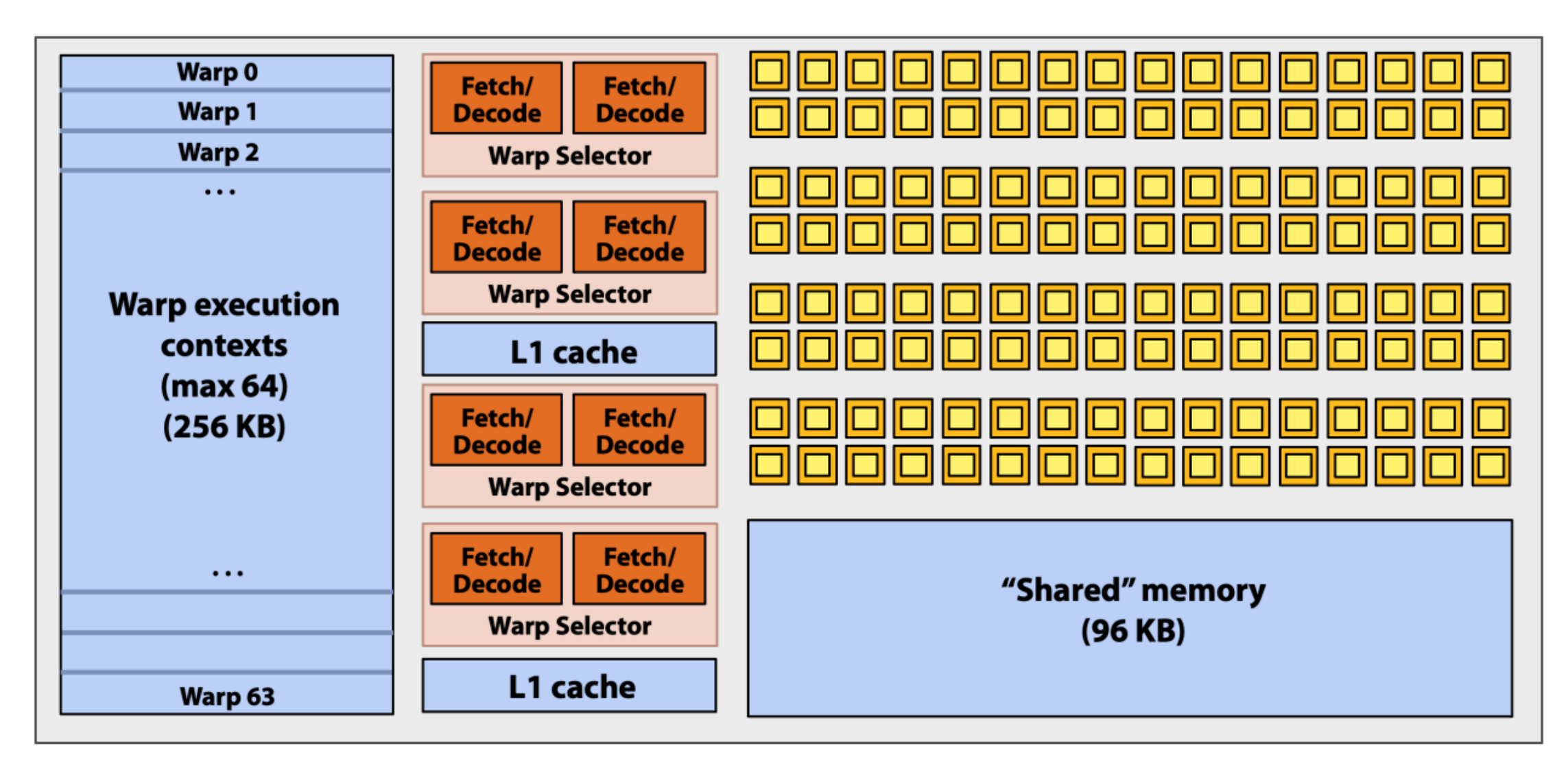

- Conv1d spec on 1024 x 1024
	- 128 CUDA threads / threadblock
	- 1024 blocks
	- Each threadblock asks for 130  $*$  4 = 420 bytes of shared memory
- Given: a GPU with two SMs, specs below
- How is the scheduling looking like?

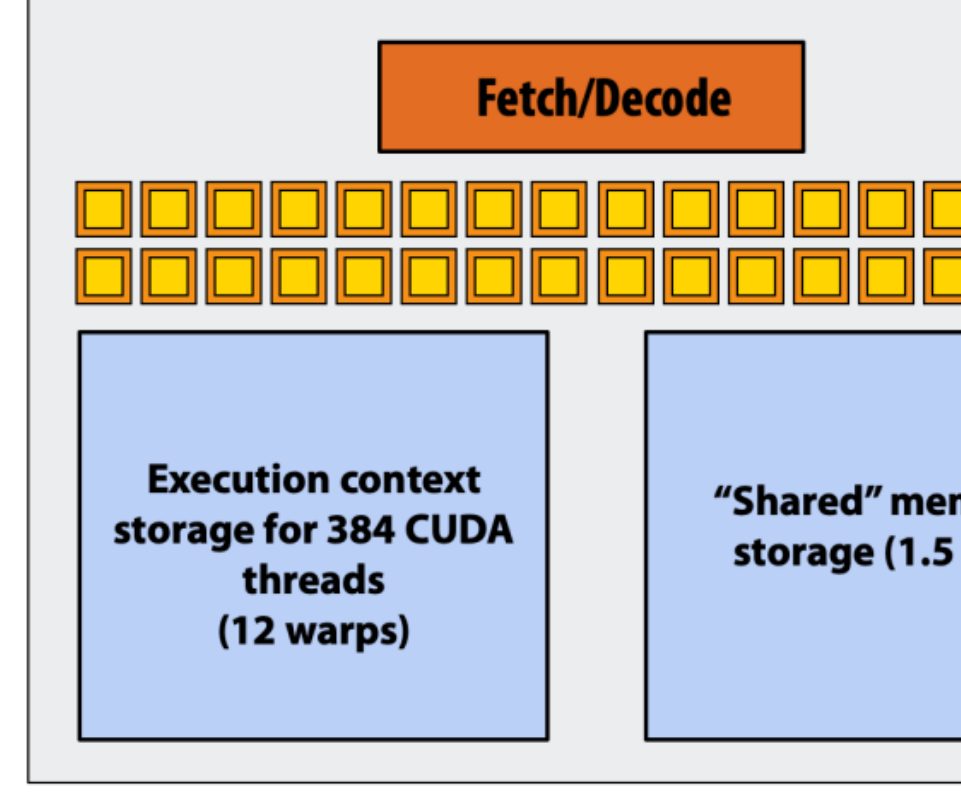

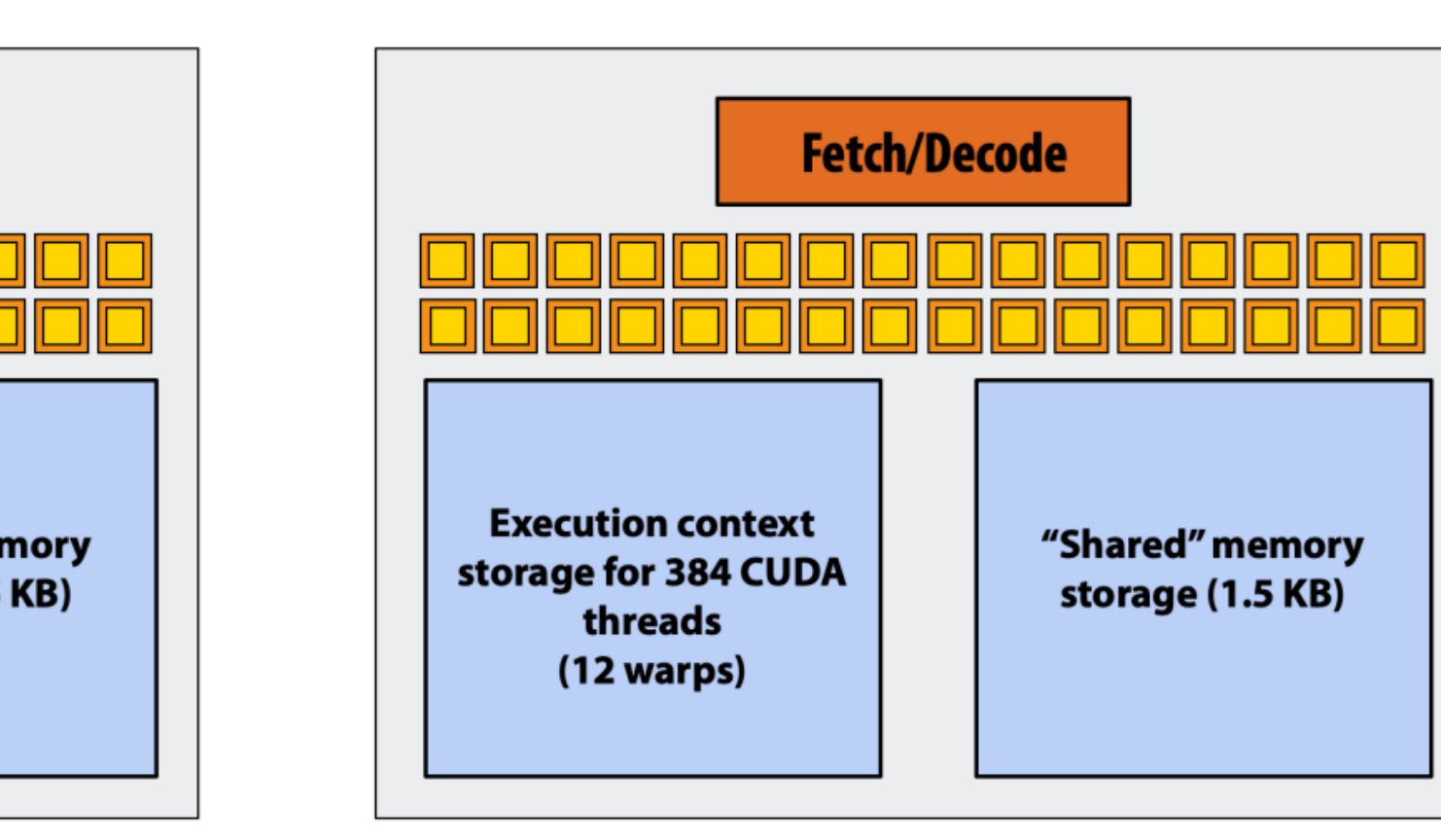

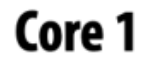

### • Step 1: host sends CUDA kernel instructions to GPU device

EXECUTE: convolve ARGS: N, input\_array, output\_array NUM\_BLOCKS: 1000

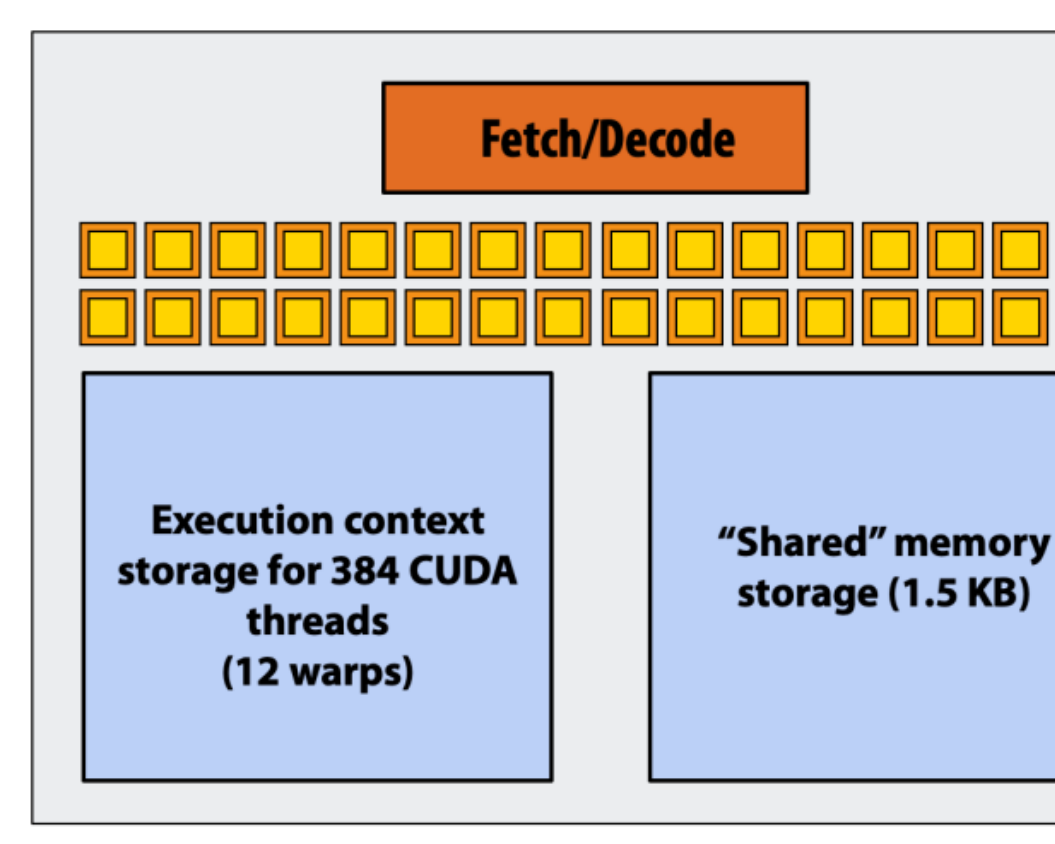

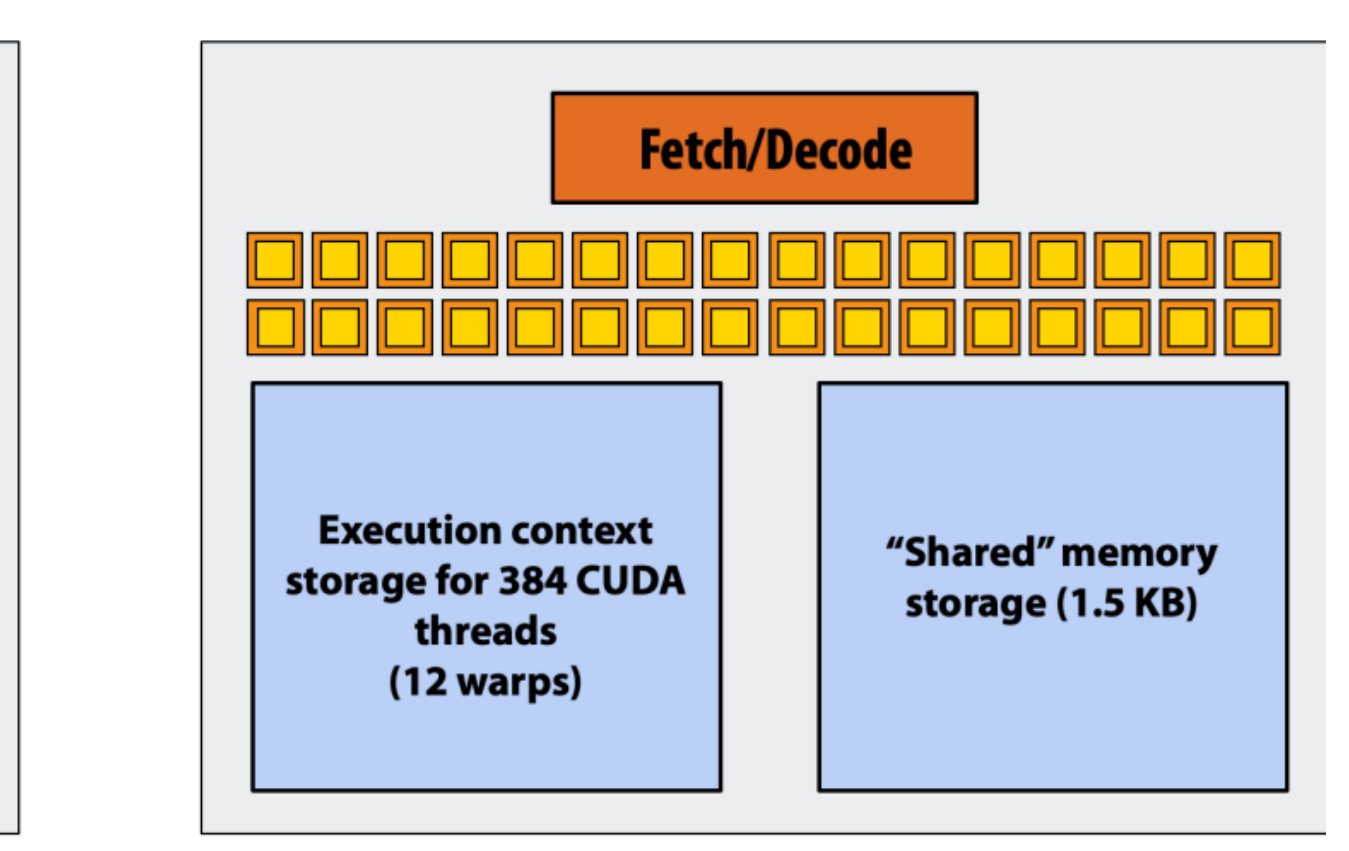

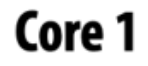

EXECUTE: convolve ARGS: NUM\_BLOCKS: 1000

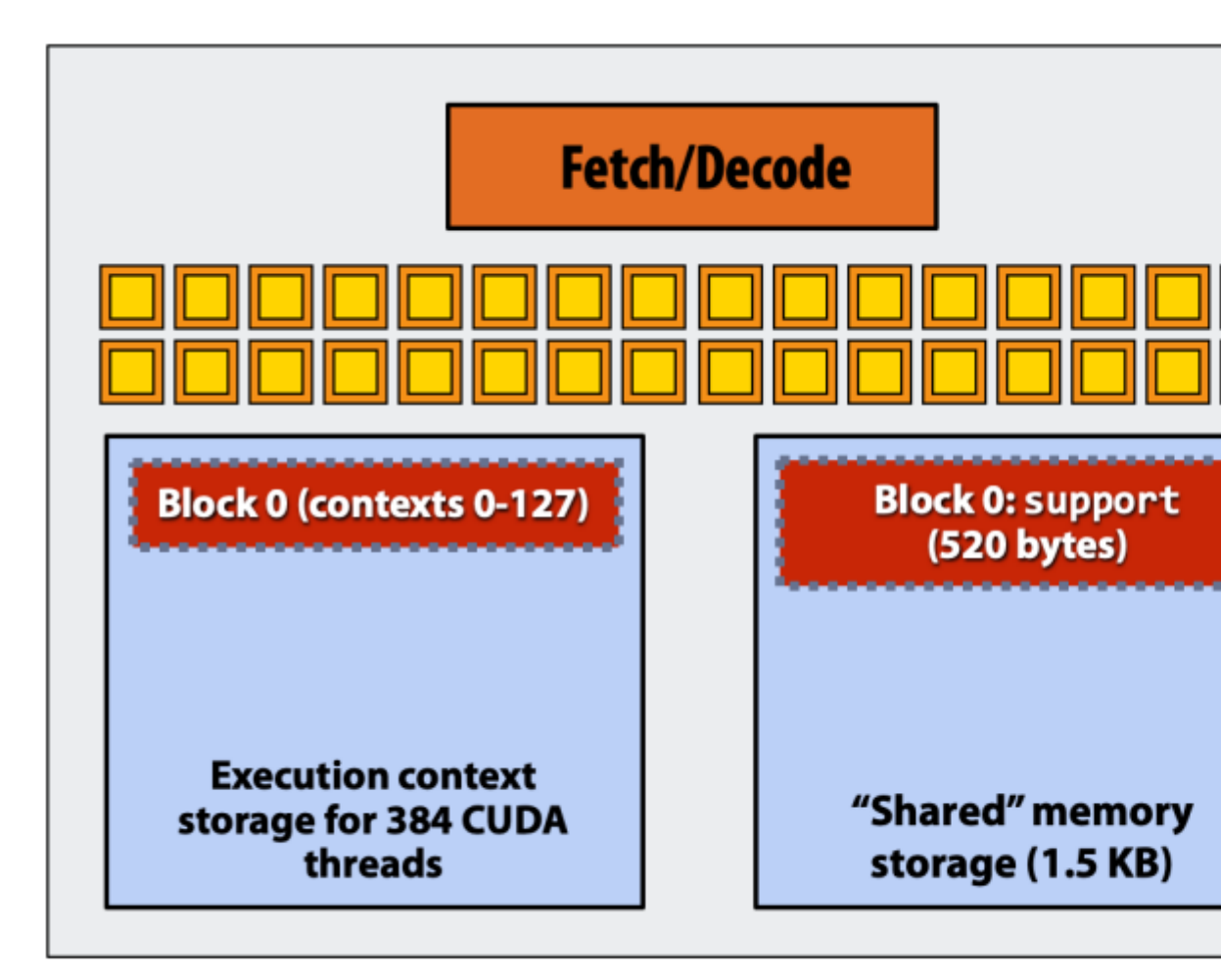

### • Step 2: scheduler maps block 0 to core 0 (reserves execution

### contexts for 128 threads and 520 bytes of shared memory)

### **GPU Work Scheduler**

### N, input\_array, output\_array

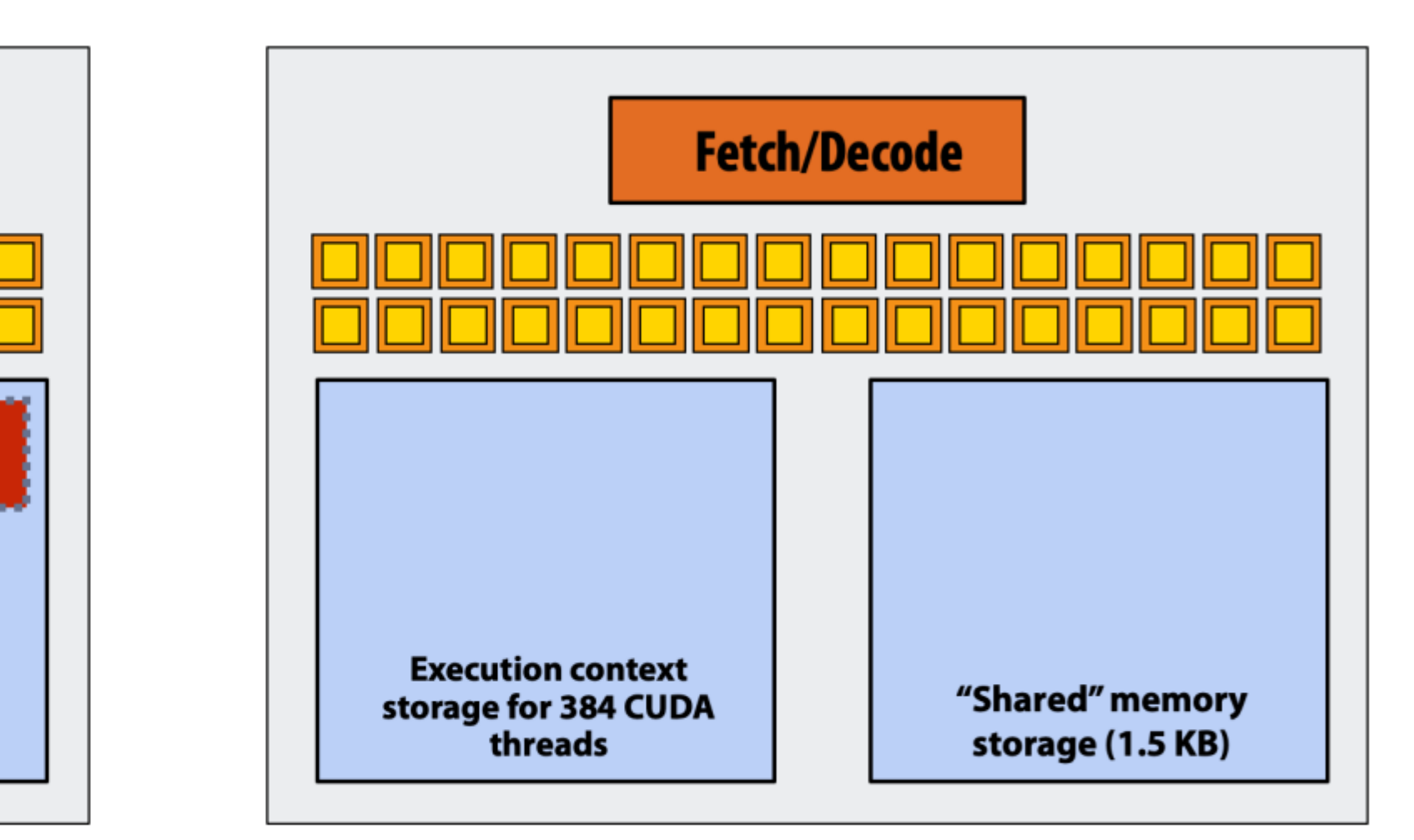

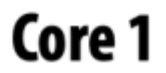

EXECUTE: convolve ARGS: N, input\_array, output\_array NUM\_BLOCKS: 1000

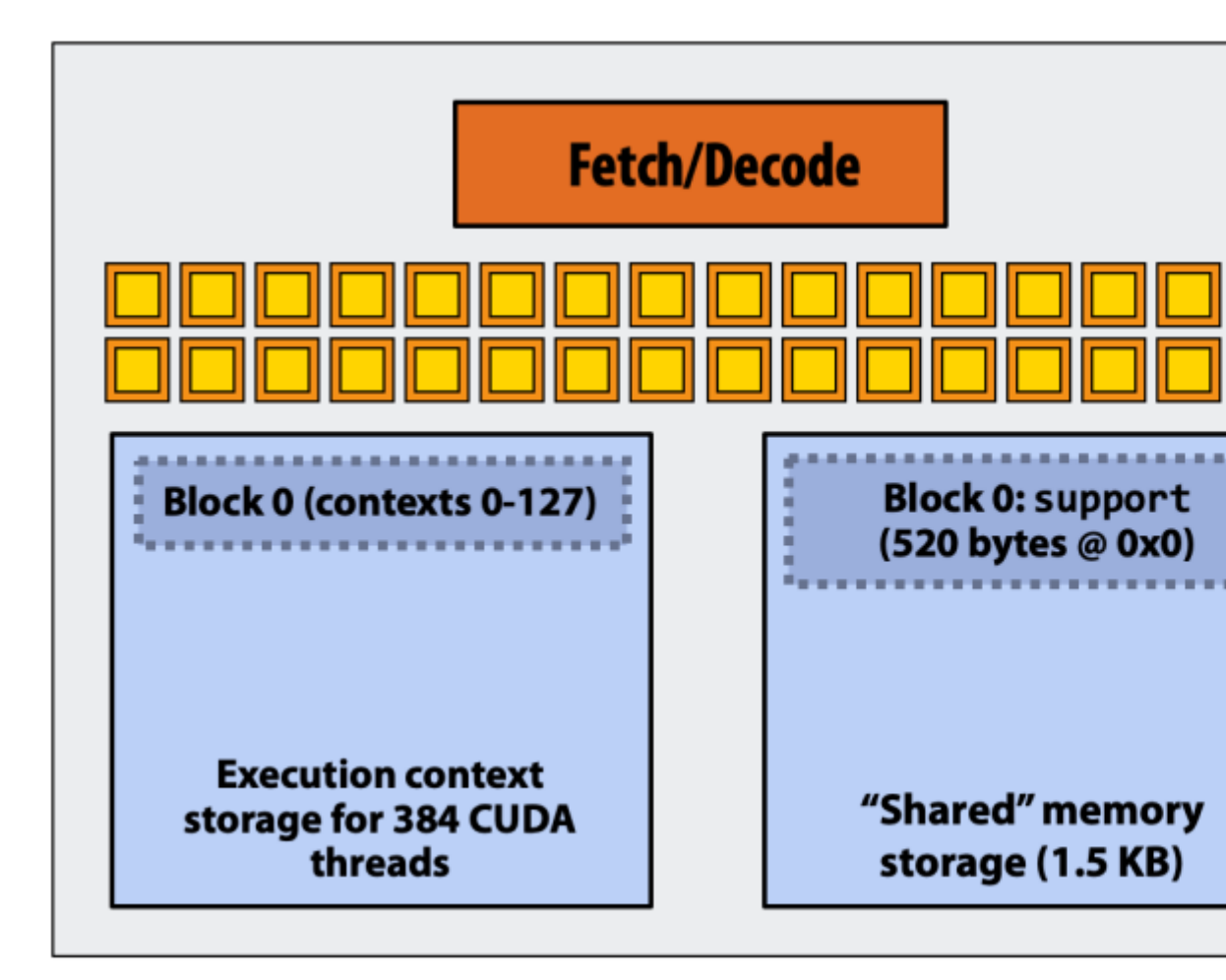

### • Step 3: scheduler continues to map blocks to execution contexts

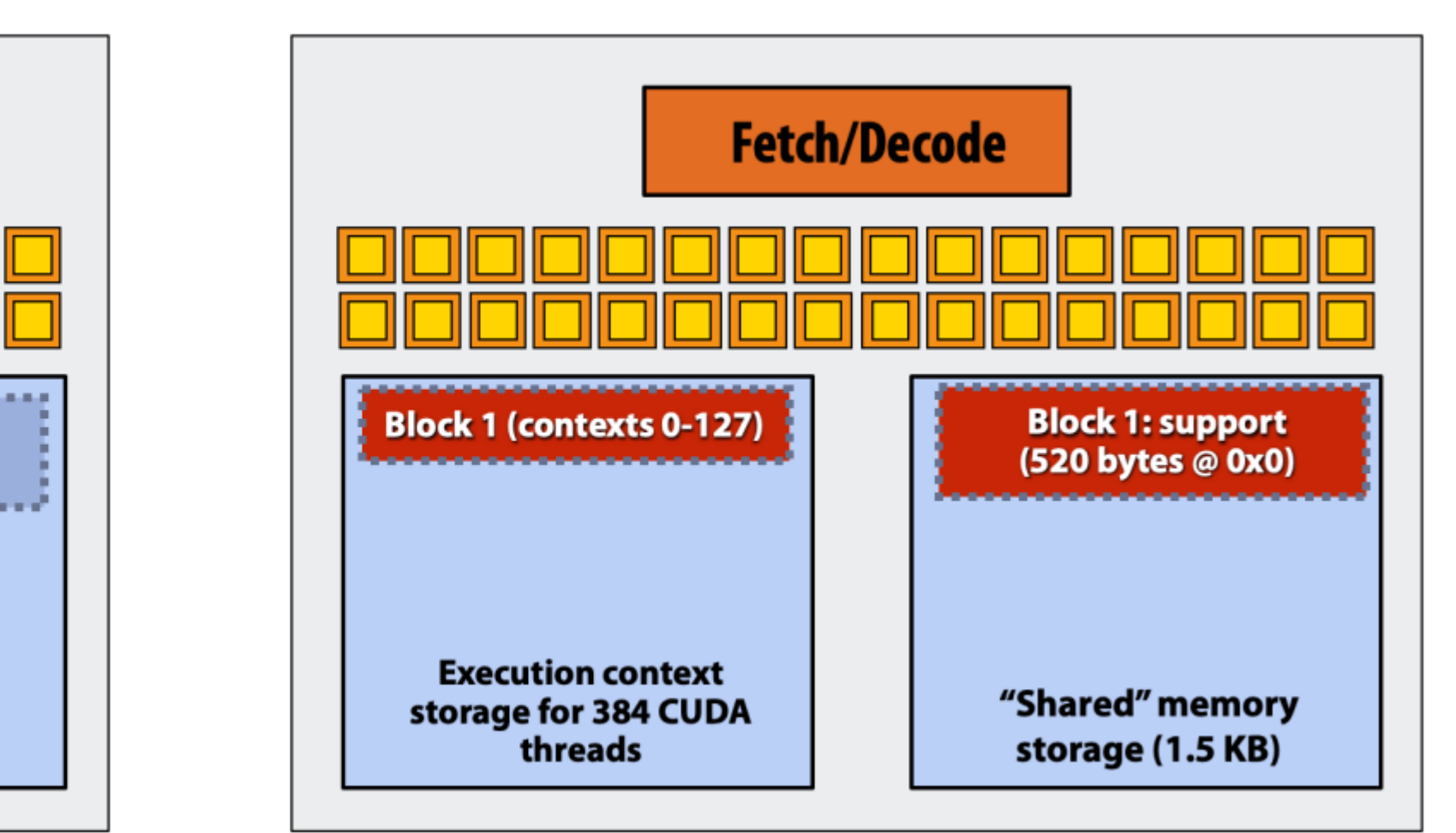

EXECUTE: convolve ARGS: N, input\_array, output\_array NUM\_BLOCKS: 1000

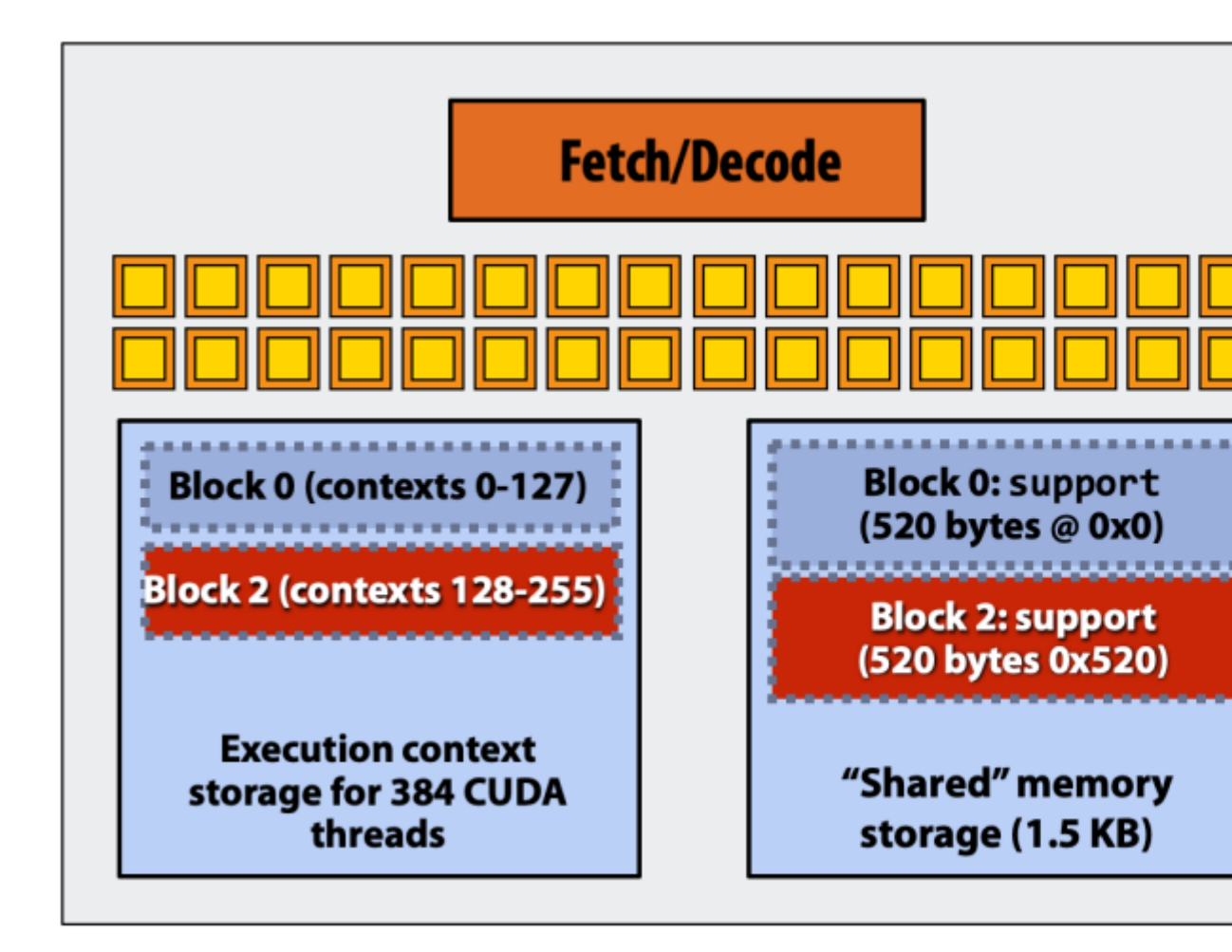

### • Step 3: scheduler continues to map blocks to execution contexts

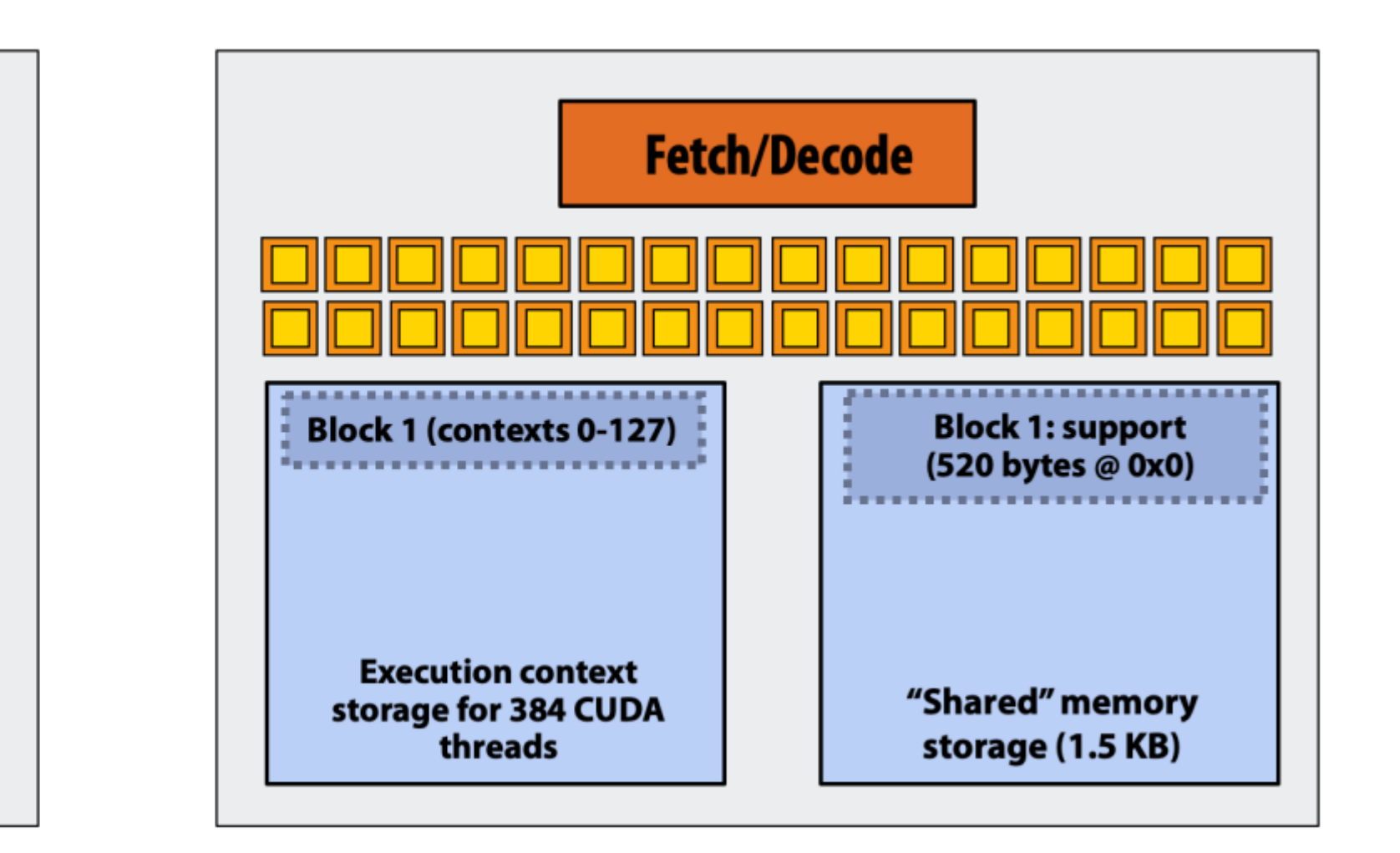

EXECUTE: convolve ARGS: NUM\_BLOCKS: 1000

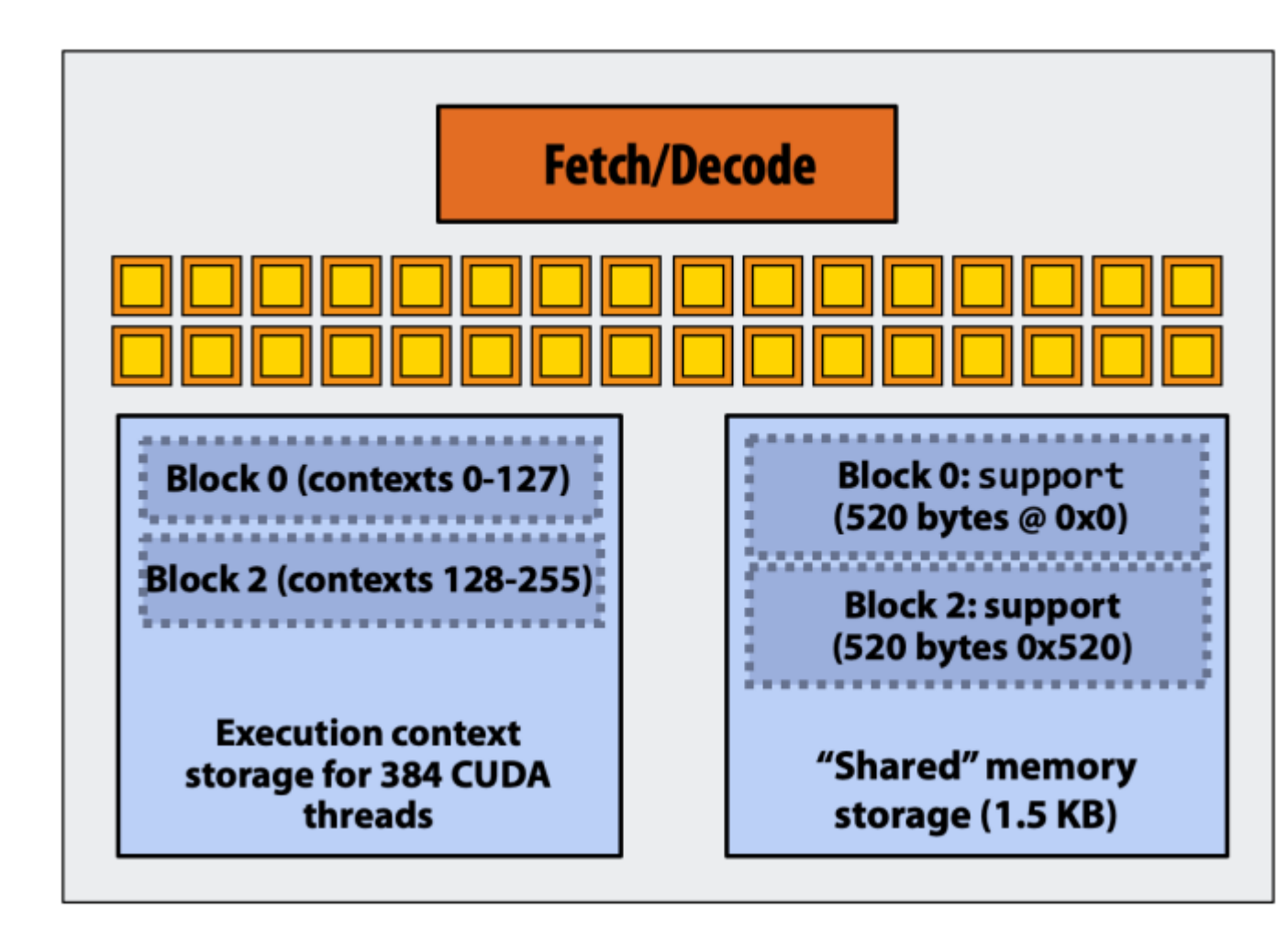

### • Step 3: scheduler continues to map blocks to execution contexts

**GPU Work Scheduler** 

N, input\_array, output\_array

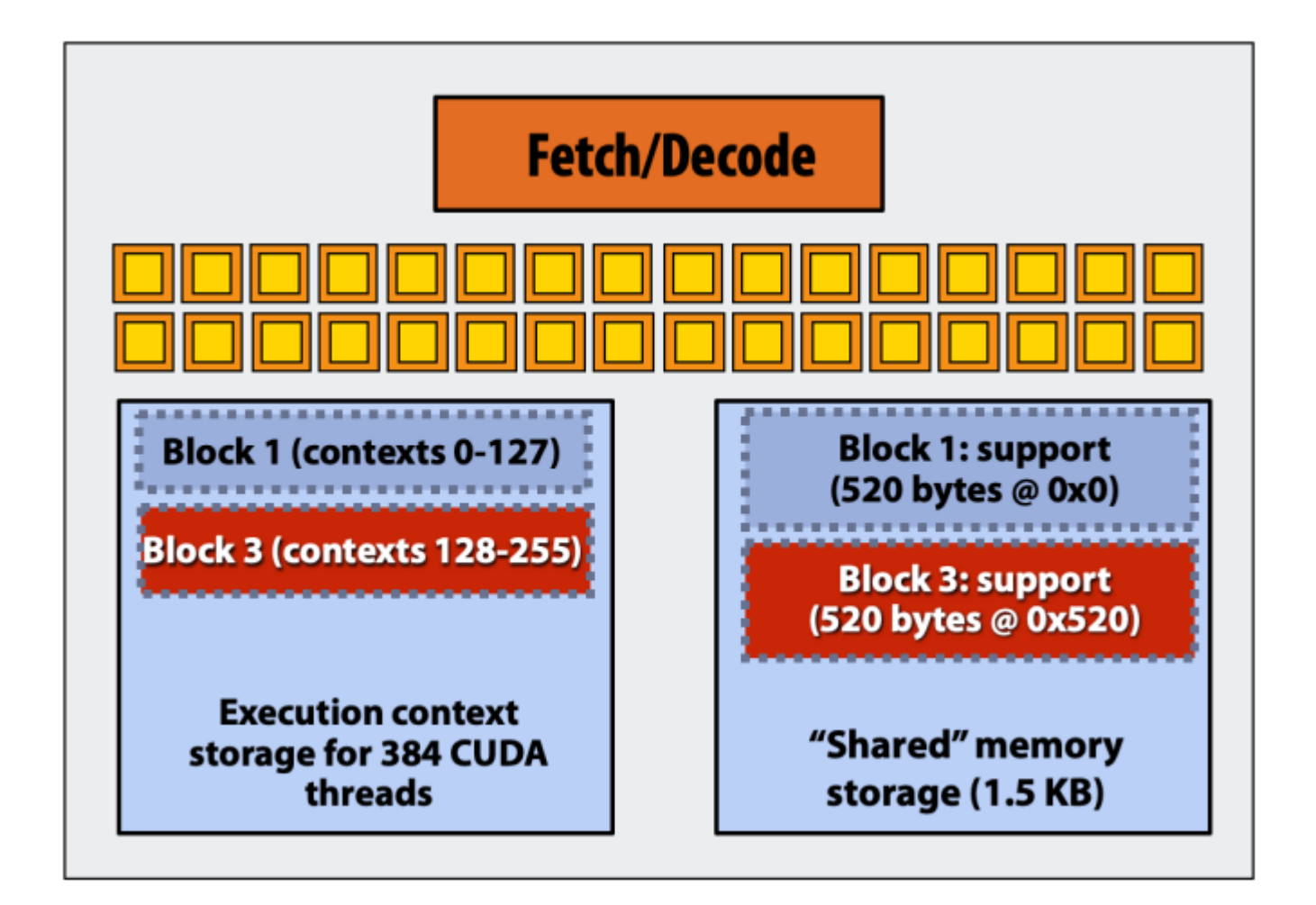

- 
- 

EXECUTE: convolve ARGS: NUM\_BLOCKS: 1000

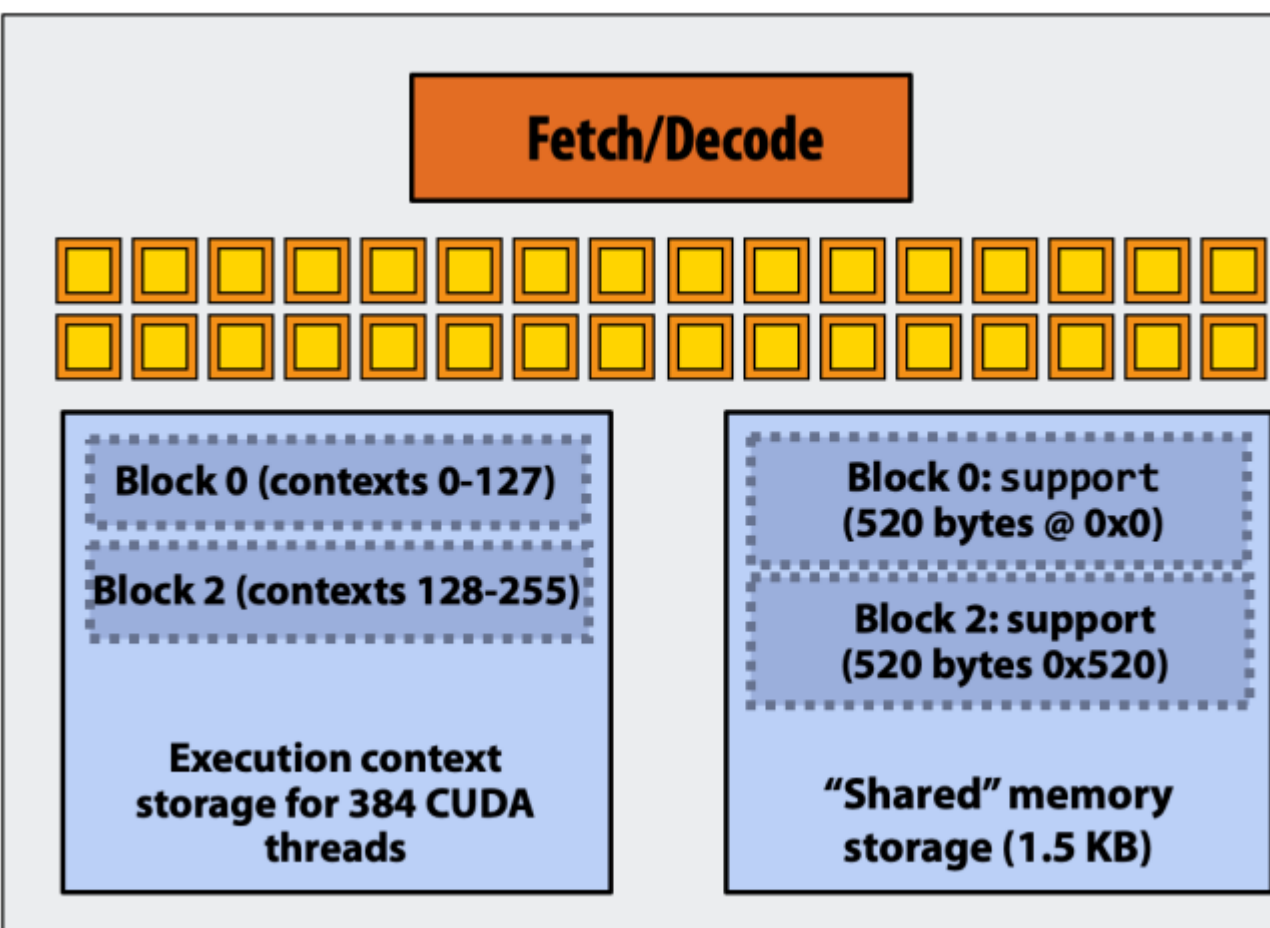

### • Step 3: scheduler continues to map blocks to execution contexts

### • But: cannot schedule a third block on core 0 or core 1. Why?

### **GPU Work Scheduler**

### N, input\_array, output\_array

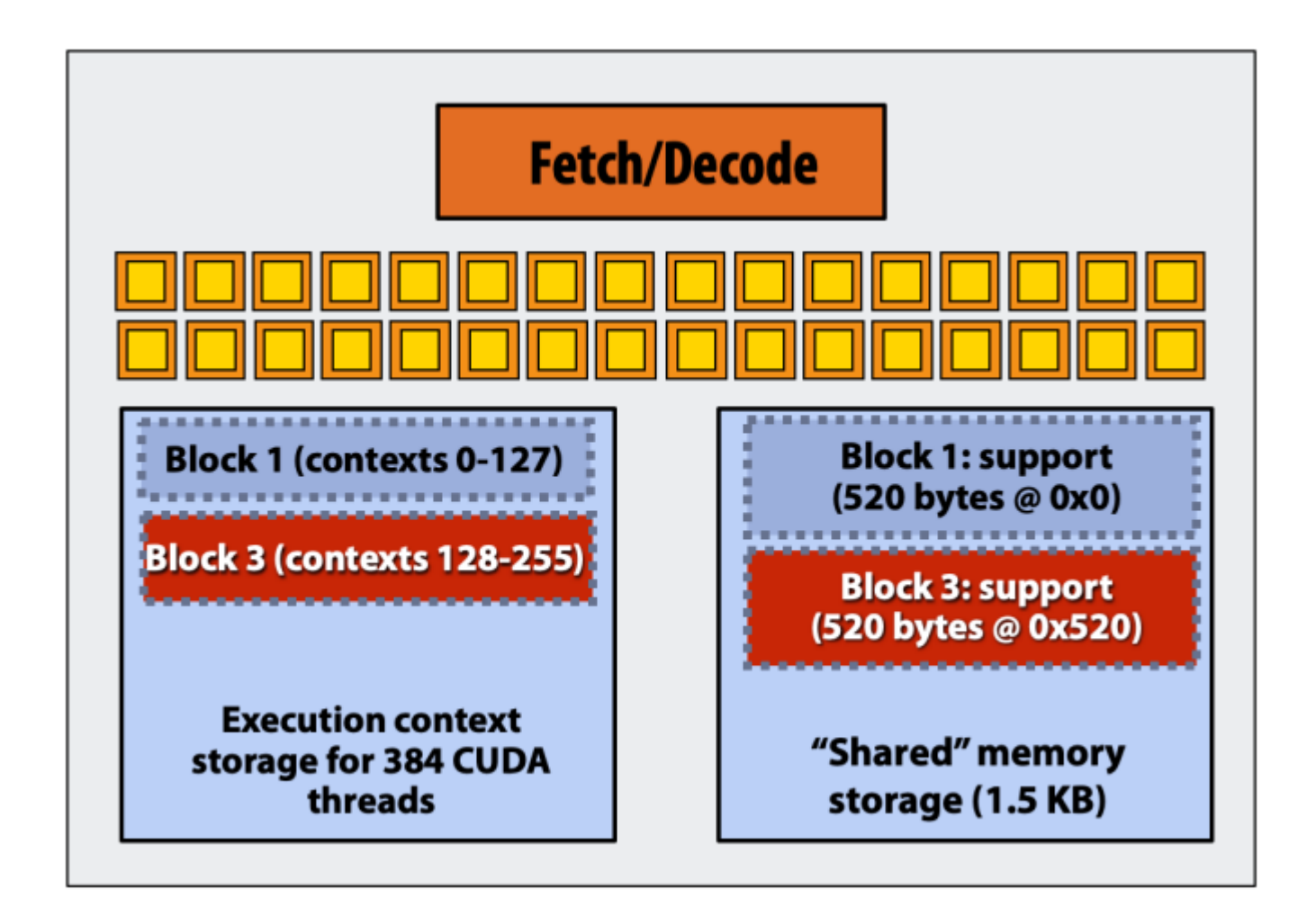

• Step 4: thread block 0 completes on core 0

EXECUTE: convolve ARGS: N, input\_array, output\_array NUM\_BLOCKS: 1000

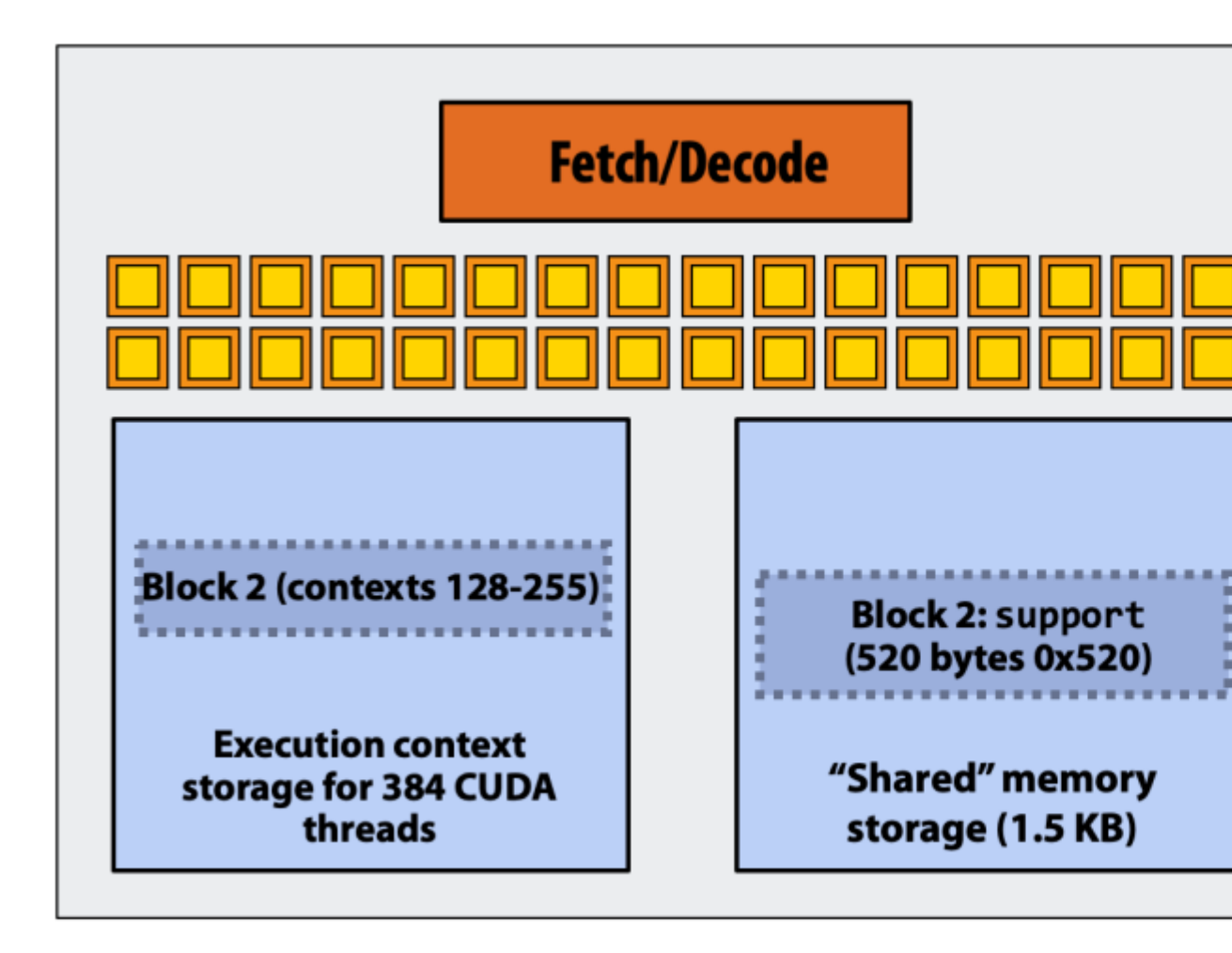

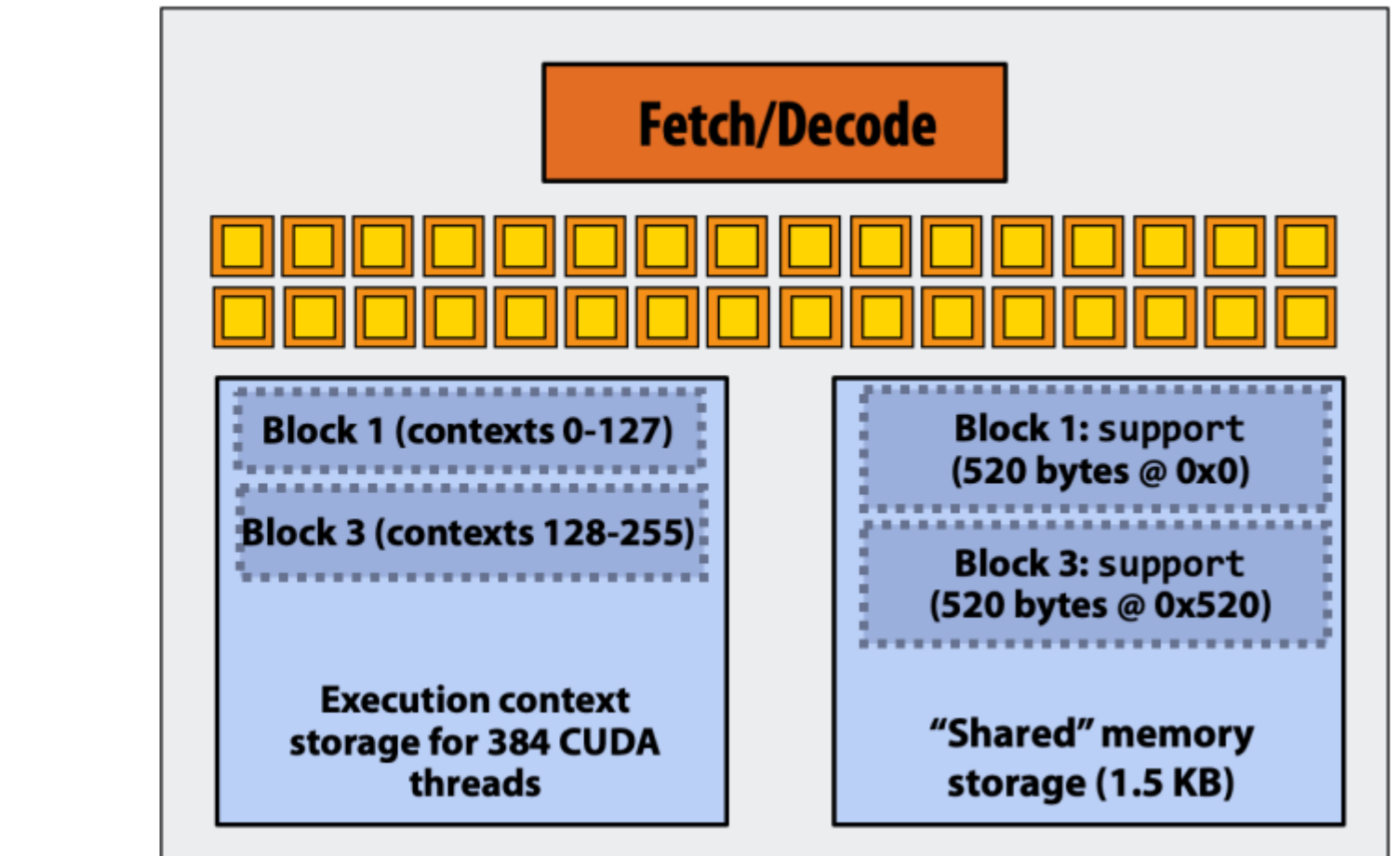

execution contexts 0-127)

EXECUTE: convolve ARGS: N, input\_array, output\_array NUM\_BLOCKS: 1000

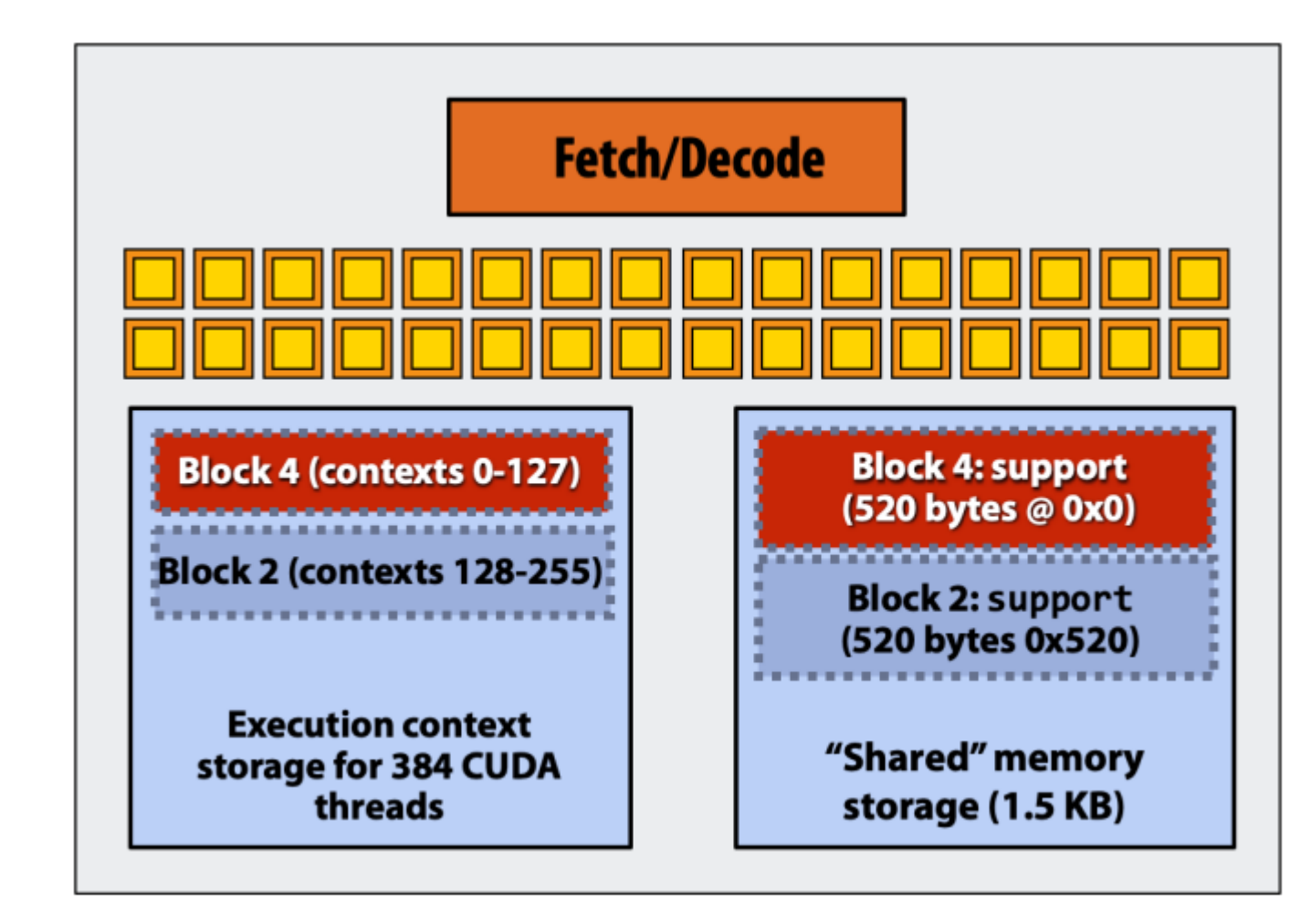

### • Step 5: thread block 4 is scheduled on core 0 (mapped to

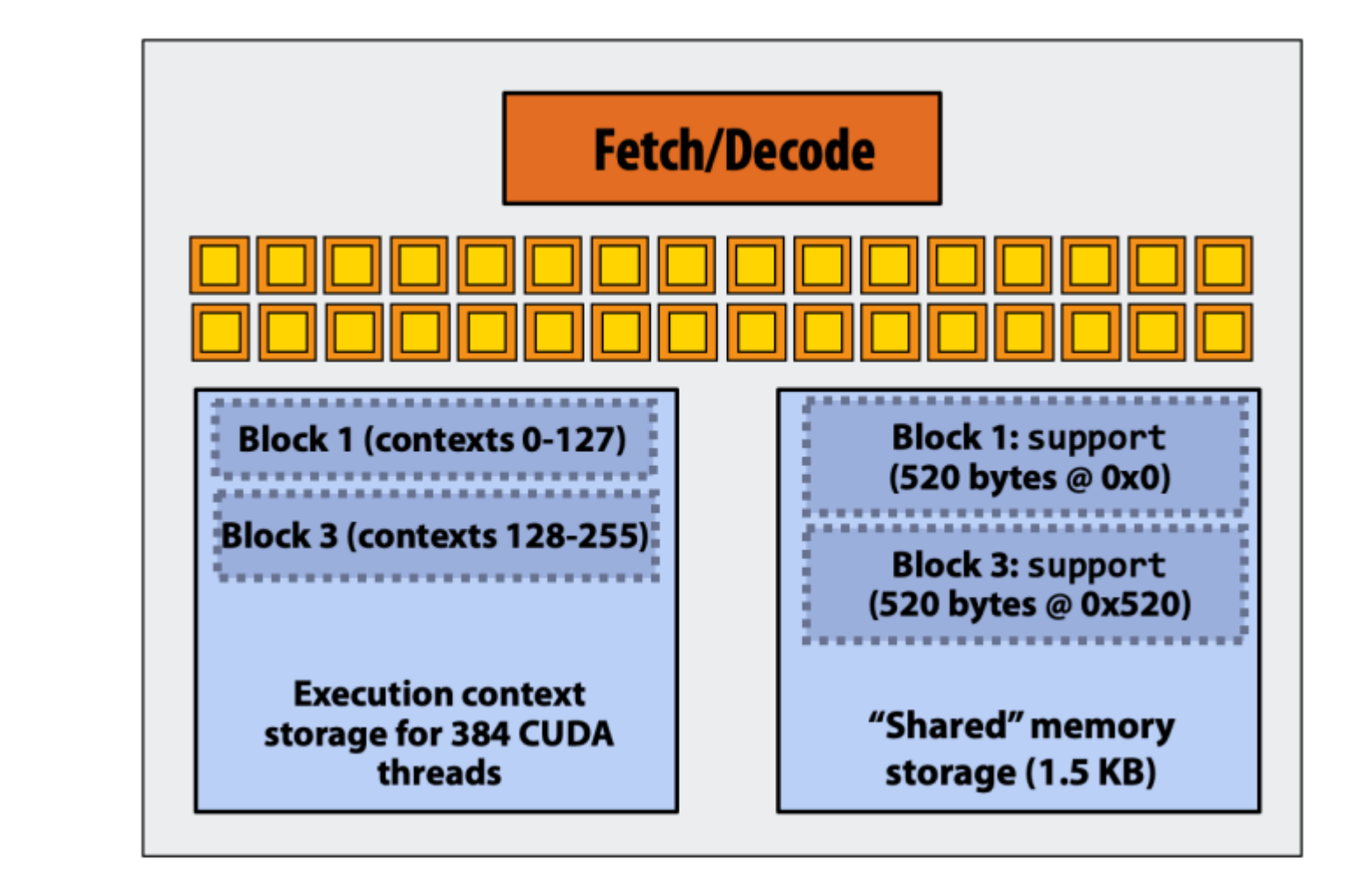

execution contexts 0-127)

EXECUTE: convolve ARGS: N, input\_array, output\_array NUM\_BLOCKS: 1000

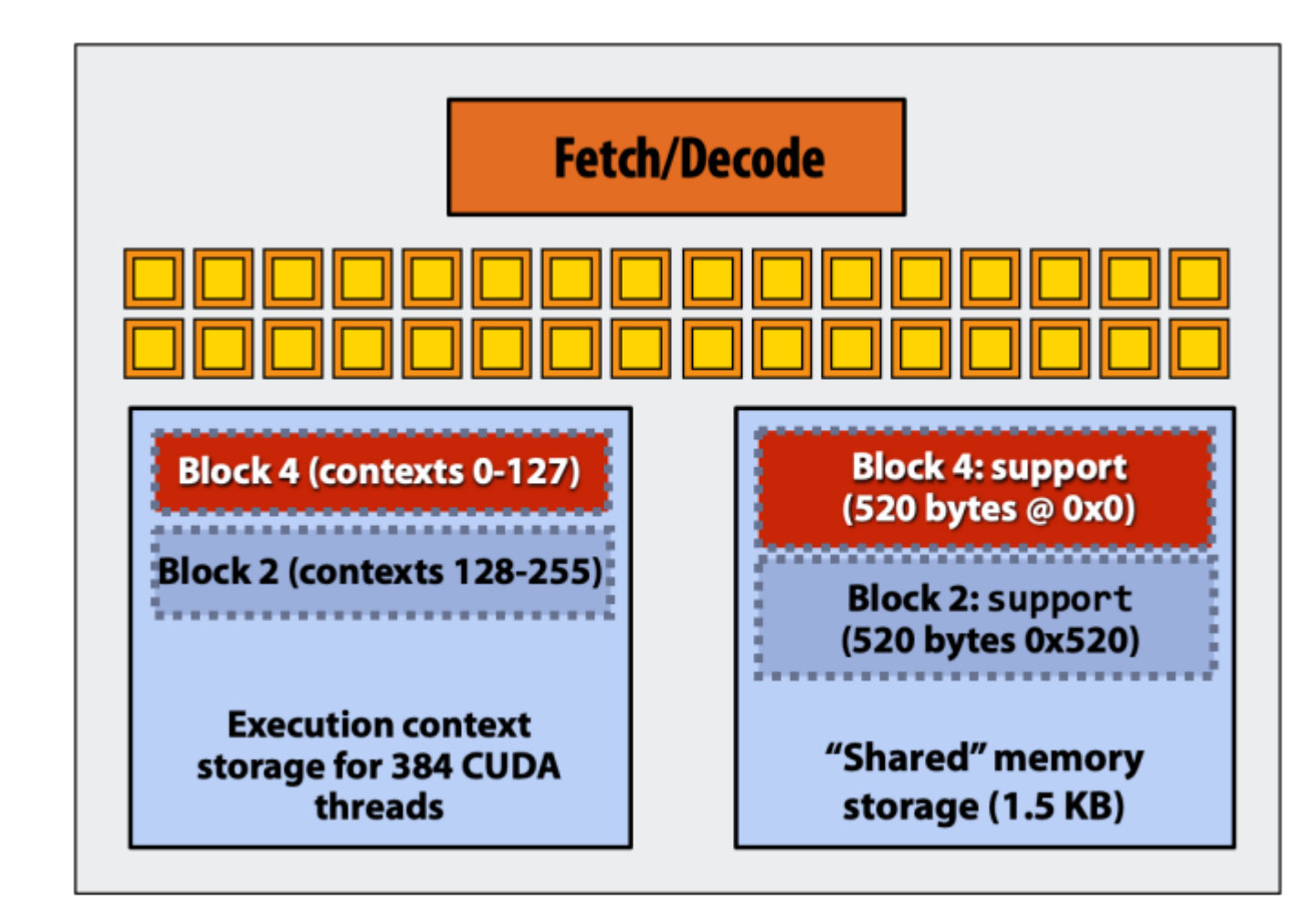

### • Step 5: thread block 4 is scheduled on core 0 (mapped to

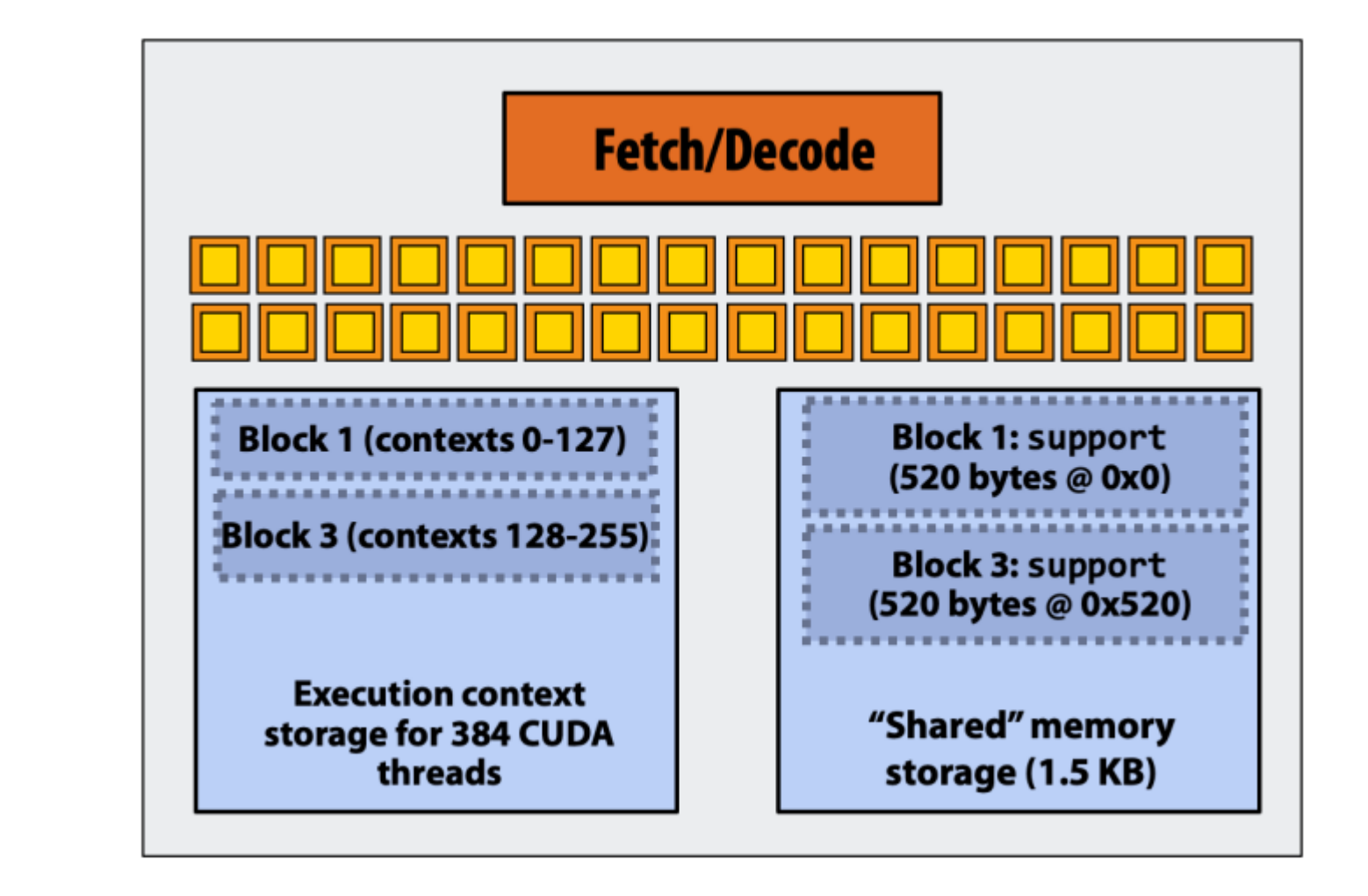

# Recall: An SMM on a NVIDIA GTX 980 (2014)

- SMM resource:
	- # warp context: 64
	- # threads:  $64 * 32 = 2048$  total threads
	- 96KB of shared memory
	- $16$  SMPs
		- 1.1GHz clock
		- $16 \times 4$  warps  $\times 32$  t/w = 2048 muladd ALUs

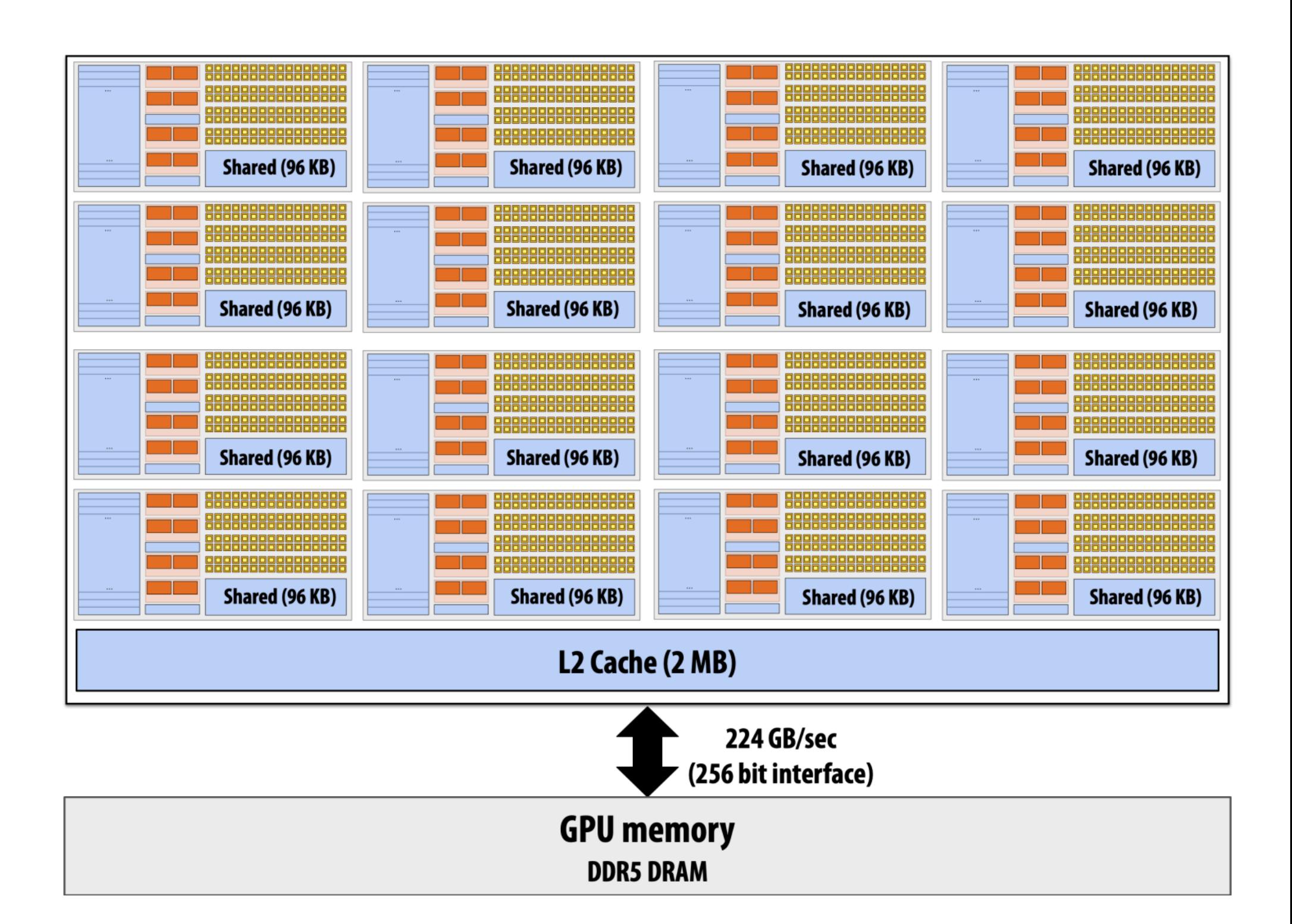

# GTX 980 (2014) -> H100 (2022)

- SMMs remain the same
	- Clock speed: 1064 MHz -> 1110 MHz
	- Map warps per SMM: 64 -> 64
	- Threads per warp: 32 -> 32
	- Shared memory per SMM: 96 KB -> 168 KB (A100) -> 256 KB (H100)
- $\bullet$  #SMs: 16 SMMs  $\rightarrow$  132 SMMs
- - Q: what is tensorcore how does it work?

• Flops: 4.6 TFLOPs -> 1000 TFLOPs (mainly because of tensor core)

### Case study: GPU Matmul

### • Starwman solution:

$$
\bullet C = A \times B
$$

### • Each thread computes one element

```
int N = 1024;dim3 threadsPerBlock(32, 32, 1);
dim3 numBlocks(N/32, N/32, 1);
```
matmul<<<numBlocks, threadsPerBlock>>>(A, B, C);

```
__global__ void mm(float A[N][N], float B[N][N], float C[N][N]) {<br>int x = blockIdx.x * blockDim.x + threadIdx.x;
 int y = blockIdx.y * blockDim.y + threadIdx.y;result = 0;for (int k = 0; k < N; ++k) {
    result += A[x][k] * B[k][y];C[x][y] = result;
```
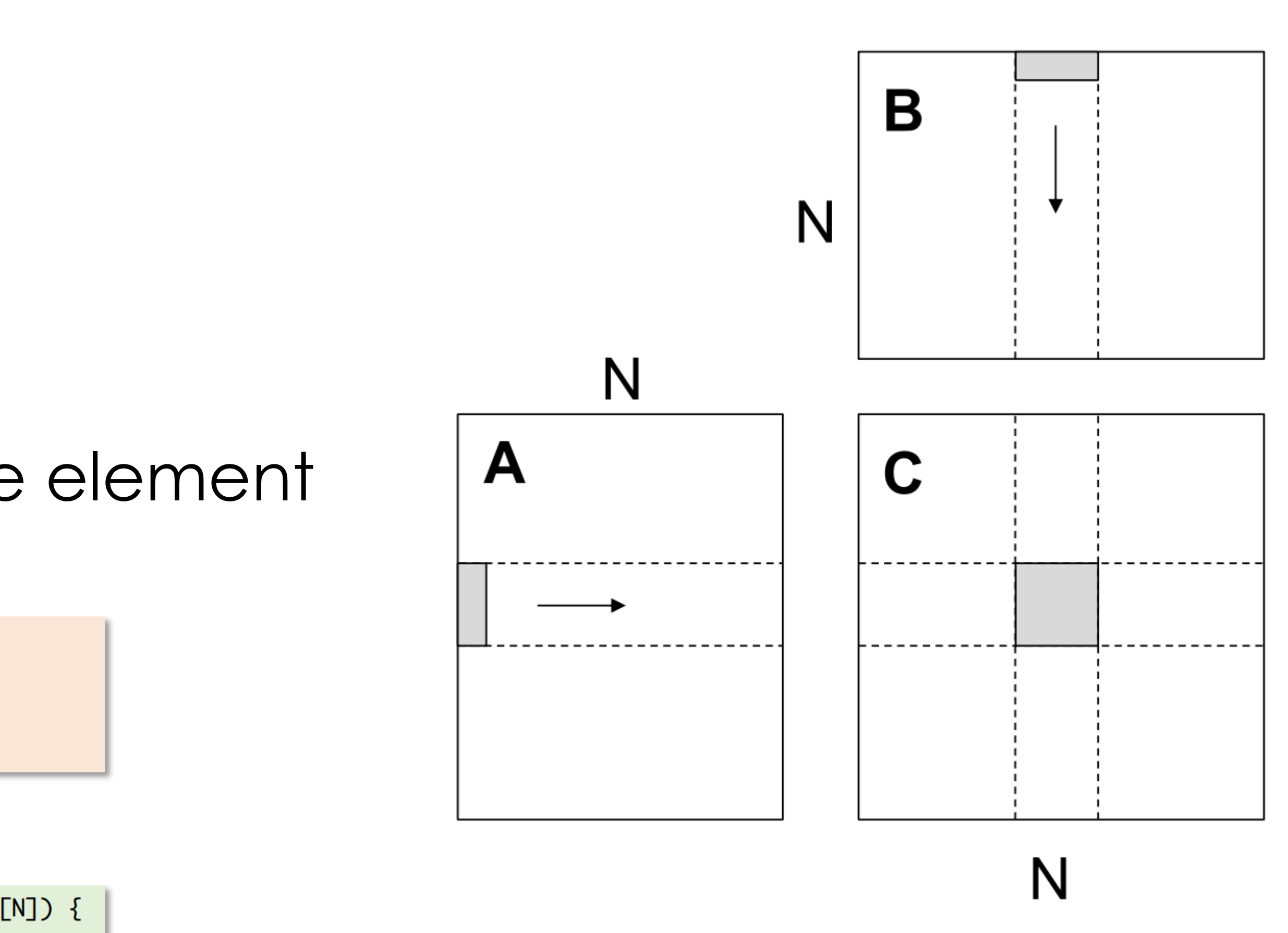

Global memory access per thread: 2\*N Number of threads:  $N^2$ Total global memory access:  $2N^3$ 

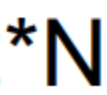

### Recall register tiling

### • Each thread computes a VxV submatrix

```
__global__ void mm(float A[N][N], float B[N][N], float C[N][N]) {
 int ybase = blockIdx.y * blockDim.y + threadIdx.y;
 int xbase = blockIdx.x * blockDim.x + threadIdx.x;
 float c[V][V] = {0};float a[V], b[V];
 for (int k = 0; k < N; ++k) {
   a[:] = A[xbase*V : xbase*V + V, k];b[:] = B[k, ybase*V : ybase*V + V];for (int y = 0; y < V; ++y) {
     for (int x = 0; x < V; ++x) {
       c[x][y] += a[x] * b[y];C[xbase * V : xbase*V + V, ybase*V : ybase*V + V] = c[:];
```
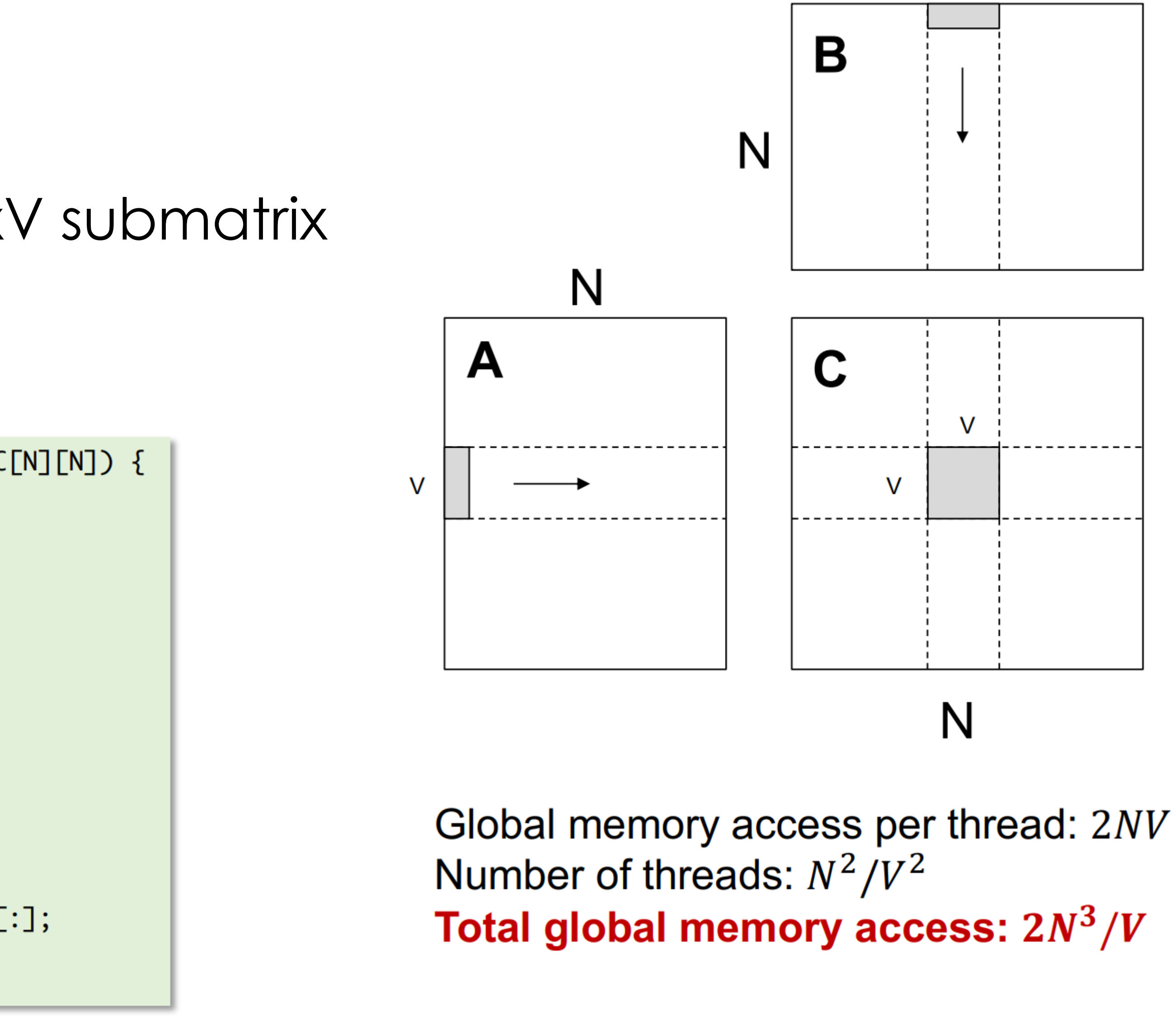

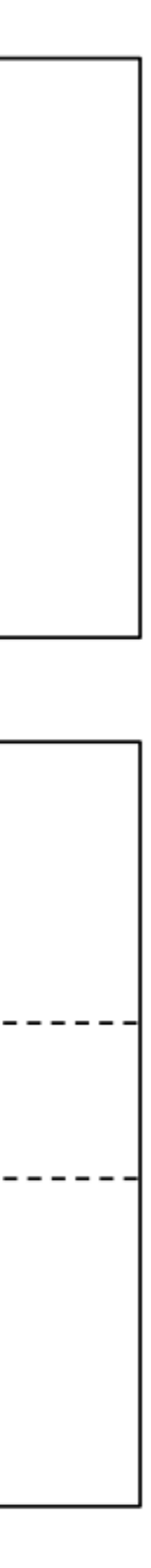

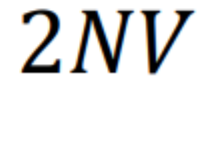

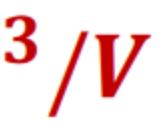

### To be continued

- Q: apparently we do another layer of tiling at block level.
- Think About How to do it?